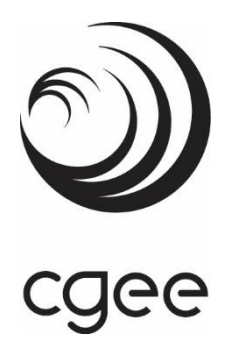

## Apoio técnico à formulação de políticas e programas da educação superior

**Relatório final contendo recomendações para o aprimoramento do cálculo da relação aluno/professor (RAP) e da relação alunos/técnicos (RAT) para universidades públicas federais**

**Centro de Gestão e Estudos Estratégicos**  *Ciência, Tecnologia e Inovação*

# Apoio técnico à formulação de políticas e programas da educação superior

**Relatório final contendo recomendações para o aprimoramento do cálculo da relação aluno/professor (RAP) e da relação alunos/técnicos (RAT) para universidades públicas federais**

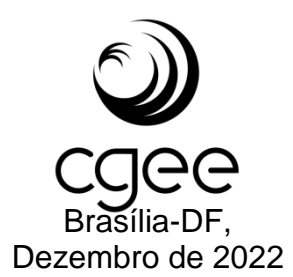

#### **Centro de Gestão e Estudos Estratégicos (CGEE)**

*Organização social supervisionada pelo Ministério da Ciência, Tecnologia e Inovações (MCTI)*

#### **Presidente**

*Fernando Cosme Rizzo Assunção*

#### **Diretores**

*Ary Mergulhão Filho Luiz Arnaldo Pereira da Cunha Junior*

> Relatório final contendo recomendações para o aprimoramento do cálculo da relação aluno/professor (RAP) e da relação alunos/técnicos (RAT) para universidades públicas federais. Apoio técnico à formulação de políticas e programas da educação superior. Brasília: Centro de Gestão e Estudos Estratégicos, 2022.

111p: il.

1. Indicadores. 2. Políticas pública. 3. Universidades públicas federais. I. Título. II. Centro de Gestão e Estudos Estratégicos. III. Ministério da Educação.

*Centro de Gestão e Estudos Estratégicos SCN Quadra 2 Bloco A Edifício Corporate Financial Center salas 1102/1103 70712-900 - Brasília, DF Telefone: (61) 3424.9600 [http://www.cgee.org.br](http://www.cgee.org.br/)*

Todos os direitos reservados pelo Centro de Gestão e Estudos Estratégicos (CGEE). Os textos contidos nesta publicação poderão ser reproduzidos, armazenados ou transmitidos, desde que seja citada a fonte.

#### **Referência bibliográfica:**

Centro de Gestão e Estudos Estratégicos - CGEE. **Relatório final contendo recomendações para o aprimoramento do cálculo da relação aluno/professor (RAP) e da relação alunos/técnicos (RAT) para universidades públicas federais**. Apoio técnico à formulação de políticas e programas da educação superior. Brasília, DF: 2022. 111p.

Esta publicação é parte integrante das atividades desenvolvidas no âmbito do 3º Contrato de Gestão CGEE – 1º Termo Aditivo/Projeto: Apoio técnico à formulação de políticas e programas em todos os níveis educacionais – 8.10.51.05.52.04/ Ministério da Educação/2022

## Apoio técnico à formulação de políticas e programas da educação superior

**Relatório final contendo recomendações para o aprimoramento do cálculo da relação aluno/professor (RAP) e da relação alunos/técnicos (RAT) para universidades públicas federais**

**Supervisão** *Ary Mergulhão Filho*

**Coordenação** *Sofia Daher Aranha* 

**Consultores** *José Arnaldo Barra Montevechi (coordenador) André Luiz Medeiros Carlos Henrique dos Santos*

### **Equipe técnica do CGEE**

*Ricardo Carvalho Gonçalves José Salomão Oliveira Silva Marcia Tupinambá*

**Equipe de apoio**  *Paula Gomes*

### **RESUMO**

O presente estudo tem por objetivo avaliar os indicadores relação de alunos por professores (RAP) e de alunos por técnicos (RAT), de forma a discutir seu cálculo, suas variáveis, valores de referência e a aplicação, no sentido de ratificar ou aperfeiçoar o que está posto. Para atingir o objetivo proposto, adotou-se a pesquisa científica como fundamento, o que permitiu classificar o estudo como aplicado quanto a natureza, descritivo e normativo quanto aos objetivos, quantitativo quanto a forma de abordar o problema e, quanto ao procedimento técnico, usou-se a modelagem e a simulação. Dentre os resultados obtidos, destaca-se que a literatura nacional e internacional disponível sobre o tema é restrita e não tem caráter definitivo. Em geral, trabalhos relatam que o número de alunos por professor geralmente está associado à qualidade do processo educacional. Assim, acreditase que turmas menores proporcionem melhor qualidade no processo ensino e aprendizagem. Entretanto, não foram encontrados valores de referência adequados à realidade das Universidades Públicas Federais (UPF). Além disso, existem muitos estudos sobre o tamanho da turma, mas não tanto sobre a proporção aluno/professor, embora a proporção aluno/professor seja pelo menos tão importante quanto o tamanho da turma. Deve-se considerar ainda, que foi encontrado uma grande diferença entre o tamanho das turmas e até mesmo a relação entre a proporção aluno-professor, nos mais diversos países. Não foi encontrado, contudo, trabalhos (nacionais e internacionais) que discutissem com profundidade a relação alunos/técnicos. Para aperfeiçoar e ou ratificar os valores dos indicadores em análise, foi produzido um modelo científico que, a partir dos dados disponibilizados, passou por um processo de validação e ajuste. Na sequência, foi possível apresentar formas que, adaptadas aos dados disponibilizados, permitiram chegar aos indicadores RAP e RAT. Como conclusão, pode-se afirmar que os indicadores encontrados são válidos para os dados disponibilizados e possibilitaram aperfeiçoar os indicadores e ampliar a discussão sobre o tema. Apesar disso, não foi encontrado um padrão que possa ser usado como referência entre as universidades públicas federais. Isso porque as instituições apresentam características muito distintas, gerando valores que variaram de 8,8 a 20,1 para o RAP (sendo que a média foi de 11,87), e de 3,8 a 23,5 para o RAT (com média igual à do RAP, de 11,87). Para trabalhos futuros, sugere-se estudar com mais profundidade a forma de atribuição de pesos a indicadores. Além disso, é interessante separar o que são dados quantitativos de dados financeiros, quebrando assim, o viés de análise dos resultados.

### *ABSTRACT*

*The study aims to evaluate the student to teacher ratio (RAP) and the student to technician ratio (RAT), to discuss how these indicators are calculated, their variables, reference values, and application, in order to ratify or improve what is stated. To achieve the proposed objective, scientific research was adopted as a theoretical background, which allowed us to classify the study as applied in nature, descriptive and normative in terms of objectives, and quantitative in terms of the approach. Moreover, considering the technical procedure, the Modeling and Simulation method was adopted. Among the results, it is noteworthy that the national and international literature available on the subject is limited and not definitive. In general, studies report that the RAP is usually associated with the quality of the educational process. Thus, it is believed that smaller classes provide better quality in the teaching and learning process. However, reference values adequate to the reality of Federal Public Universities were not found. There are many studies on class size, but not so much on RAP, although the importance of this indicator for decision-making. It should also be considered that a great difference was found between the size of the classes and even the relationship between the RAP, in the most diverse countries. However, no works (national and international) were found that discussed in detail the RAT indicator. To improve and/or ratify the values of the indicators under analysis, a scientific model was produced which, based on the available data, underwent a validation and adjustment process. Subsequently, it was possible to present forms that, adapted to the available data, allowed reaching the RAP and RAT indicators. In conclusion, it can be said that the indicators found are valid for the data available and made it possible to improve the indicators and expand the discussion on the subject. However, reference values for the analyzed indicators were not found. This is because the universities have different characteristics, resulting in a wide range of values, from 8.8 to 20.1 for the RAP (with an average of 11.87), and from 3.8 to 23.5 for the RAT (with an average of 11.87). For future work, we suggest studies focused on assigning weights to the indicators. In addition, it would be interesting to separate quantitative data from financial data, avoiding bias during the analysis of the results.*

## **SUMÁRIO**

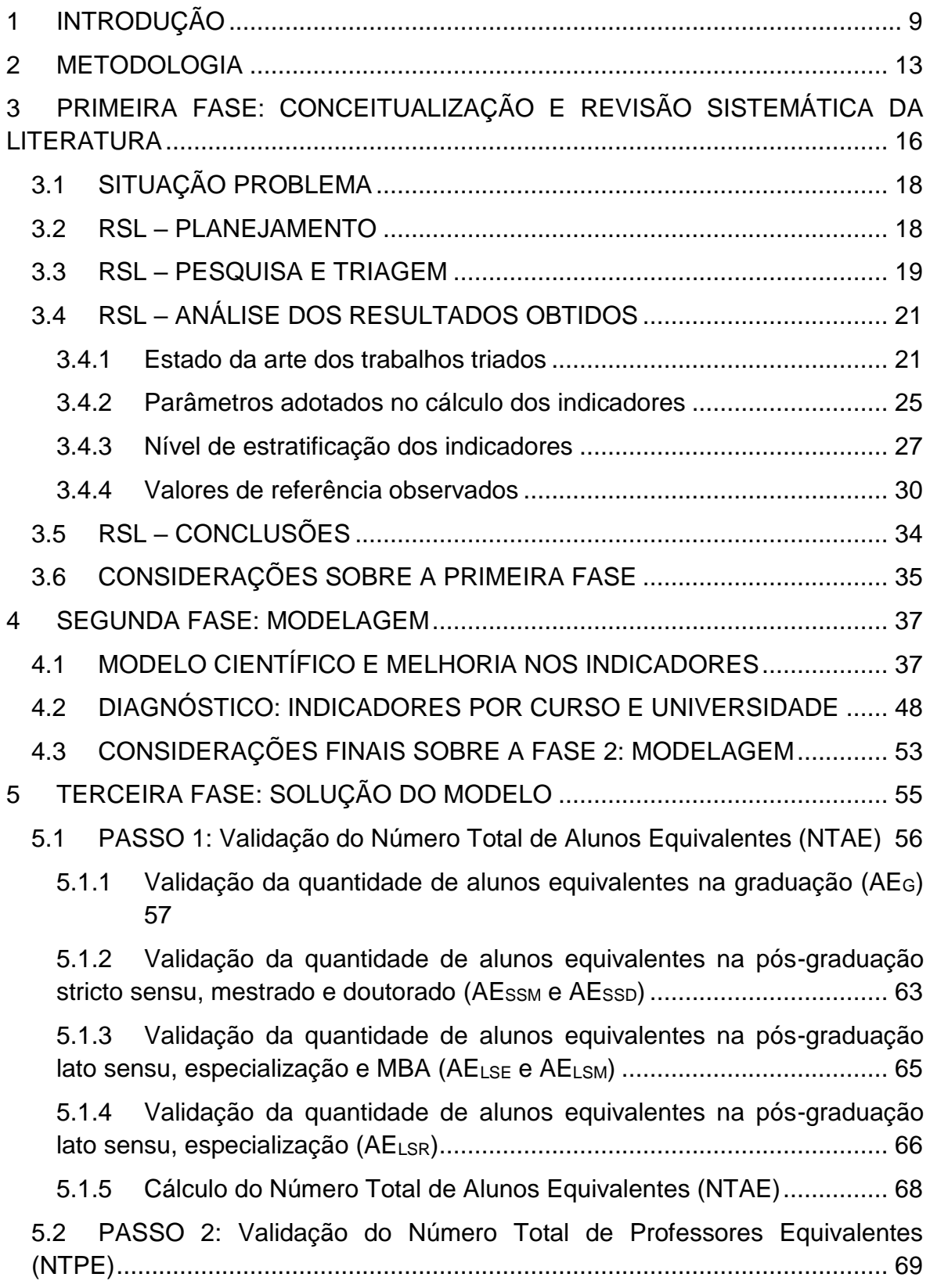

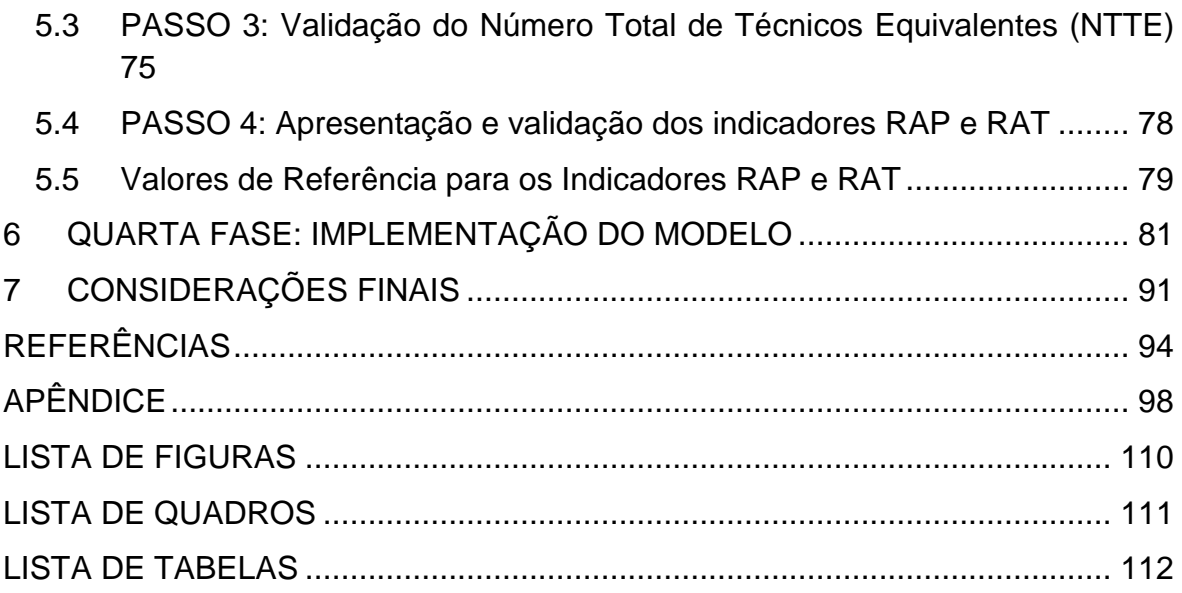

1

## <span id="page-8-0"></span>**1 INTRODUÇÃO**

O planejamento dos recursos humanos que integram as universidades públicas federais brasileiras impacta direta e indiretamente a qualidade do ensino e o nível de atendimento aos alunos. Neste contexto, é de extrema importância garantir que o número de professores e técnicos seja adequado ao número de alunos, o que demanda estudos e análises específicas focadas neste contexto. Além disso, tal planejamento é estruturado pelo Ministério da Educação (MEC) com base em indicadores, os quais contribuem para o direcionamento de políticas públicas.

Dentre os principais indicadores adotados para o planejamento de diretrizes por parte do MEC, dois se destacam: "Relação Aluno-Professor (RAP)" e "Relação Aluno-Técnico (RAT)". Tais indicadores, além de servirem como base para o planejamento e gestão dos profissionais das universidades públicas federais, também permitem a avaliação das universidades no que se refere ao esforço docente e à qualidade do atendimento aos alunos. Logo, a análise desses indicadores interessa à comunidade universitária, ao governo e à sociedade em geral.

Em relação ao indicador RAP, o Decreto nº 6.096, de 24 de abril de 2007, que instituiu o Programa de Apoio a Planos de Restruturação e Expansão das Universidades Federais (Reuni), estabeleceu no § 1º do Art. 1º que uma das metas globais do programa era alcançar, gradualmente, ao final de cinco anos, a contar do início de cada plano, a relação de dezoito alunos de graduação em cursos presenciais por professor (RAT)<sup>1</sup>. Vale ressaltar, porém, que a definição de valores de referência, como o decreto não é uma tarefa fácil, uma vez que há várias especificidades a serem consideradas (tais como: diferentes cursos, universidades, regiões do país, cargas horárias, áreas de atuação e dedicação dos profissionais, dentre outros fatores).

<sup>1</sup> Como consta nas Diretrizes Gerais do Reuni, a relação de dezoito estudantes de graduação presencial por professor foi fixada com base nas determinações contidas na Lei de Diretrizes e Bases da Educação Nacional (Lei nº 9.394/1996), no que se refere à carga horária dos professores (Art. 57), estimando-se salas de aulas com 45 alunos de graduação e uma carga horária discente de aproximadamente vinte horas semanais.

Neste sentido, o MEC e da Secretaria de Educação Superior (SESU) se depararam com o seguinte problema: Considerando a necessidade de aperfeiçoamento das políticas públicas, qual relação do número de alunos/professor (RAP) e do número de alunos/técnicos (RAT) para as universidades públicas federais?

Diante deste questionamento, o MEC/SESU demandou ao Centro de Gestão e Estudos Estratégicos (CGEE) um estudo para explorar os principais aspectos relacionados ao cálculo das proporções de alunos e profissionais de ensino (professores e técnicos). O objetivo geral é realizar um estudo que contribua para a avaliação do cálculo dos indicadores da relação do número de alunos por professor (RAP) e do número de alunos por técnicos (RAT) para as universidades públicas federais, visando ao aperfeiçoamento de políticas públicas. Especificamente, pretende-se:

- Realizar um estudo sobre os conceitos e metas referenciais para o indicador atual do número de alunos por professor (RAP).
- Buscar a literatura internacional sobre os indicadores de RAP e de RAT e possíveis casos que eventualmente sirvam como balizadores ou inspiradores para um novo modelo.
- Realizar um estudo detalhado sobre as características e componentes que devem ser considerados nos indicadores RAP e RAT, para uso nas políticas públicas.
- Problematizar e levantar alterativas metodológicas para melhoria dos indicadores.
- Analisar indicadores de referência para RAP e RAT levando em consideração diferentes características e tipos de cursos.
- Simular e propor uma política de transição para os valores de referência RAP e RAT a serem perseguidos pelas universidades públicas federais.

Este estudo se justifica, dentre outros fatores, pela necessidade do Ministério da Educação (MEC) definir referências desejáveis nas proporções do número de alunos e professores e do número de alunos e técnicos nas universidades públicas federais, como instrumento de política pública. Visto que relação no número de professores por aluno é um importante indicador do esforço docente e da qualidade do atendimento aos alunos.

Além disso, dados obtidos pelo MEC apontam para uma grande variação nos

valores apurados para os indicadores RAT e RAP nas universidades. Demonstrando, portanto, a necessidade de análise e discussão sobre a forma de cálculo, variáveis a serem usadas, valores de referência e a aplicação de valores de referência, no sentido de ratificar ou aperfeiçoar o que está posto, considerando a diversidade que possa justificar os ajustes.

Para atingir o objetivo proposto e garantir a possibilidade de críticas aos resultados encontrados, adotou-se a pesquisa científica como fundamento. Assim, metodologicamente, o estudo recebeu as seguintes classificações: i) aplicado quanto a natureza; ii) descritivo e normativo quanto aos objetivos; iii) quantitativo quanto a forma de abordar o problema, e iv) quanto ao procedimento técnico, usouse a modelagem e a simulação.

Dentre os resultados obtidos, destaca-se que a literatura nacional e internacional disponível sobre o tema é restrita e não tem caráter definitivo. Em geral, trabalhos relatam que o número de alunos por professor geralmente está associado à qualidade do processo educacional. Assim, acredita-se que turmas menores proporcionem melhor qualidade no processo ensino e aprendizagem.

Entretanto, não foram encontrados valores de referência adequados à realidade das Universidades Públicas Federais (UPF) brasileiras. Além disso, existem muitos estudos sobre o tamanho da turma, mas sobre a proporção aluno/professor. Embora a proporção aluno/professor seja tão importante quanto o tamanho da turma. Deve-se considerar ainda, que foi encontrado uma grande diferença entre o tamanho das turmas e até mesmo a relação entre a proporção aluno/professor, nos mais diversos países. Não foi encontrado, contudo, trabalhos (nacionais e internacionais) que discutissem com profundidade a relação alunos/técnicos.

Para aperfeiçoar e ou ratificar os valores dos indicadores em análise, foi produzido um modelo científico que, a partir dos dados disponibilizados, passou por um processo de validação e ajuste. Com isso, possibilitou-se apresentar formas

## que, adaptadas aos dados disponibilizados, permitiram chegar aos indicadores RAP e RAT, que ajustam o cálculo pelo tempo de duração dos cursos.

Como conclusão, pode-se afirmar que os indicadores encontrados podem ser considerados válidos para os dados disponibilizados. Além disso, foi possível aperfeiçoar os indicadores e ampliar a discussão sobre o tema. Apesar disso, não foi encontrado um padrão que possa ser usado como referência entre as UPFs. Isso porque as instituições apresentam características muito distintas, gerando valores que variaram de 8,8 a 20,1 para o RAP (sendo que a média foi de 11,87), e de 3,8 a 23,5 para o RAT (com média igual à do RAP, de 11,87).

A íntegra do estudo está apresentada nos próximos capítulos, que seguem a seguinte estrutura:

- Capítulo 2 Metodologia: apresenta o modo como o trabalho foi conduzido considerando a caracterização da pesquisa, o método de simulação e modelagem e a coletas de dados.
- Capítulo 3 Fase 1: Conceitualização: apresenta a situação problema e a abordagem da Revisão Sistemática de Literatura.
- Capítulo 4 Fase 2: Modelagem: apresenta o modelo científico desenvolvido.
- Capítulo 5 Fase 3: Solução do Modelo: apresenta a validação do modelo científico.
- Capítulo 6 Fase 4: Implementação: apresenta as descrições da Dashboard de apresentação dos dados.
- Capítulo 7: Considerações Finais.

caee

Por fim, apresenta-se as referências utilizadas neste relatório e o APÊNDICE produzido.

### <span id="page-12-0"></span>**2 METODOLOGIA**

A metodologia utilizada neste trabalho buscou a Modelagem e Simulação como procedimento técnico. Esse procedimento é indicado quando o objetivo é conhecer mais a fundo a forma de operação de um sistema; desenvolver políticas operacionais e recursos para aperfeiçoar o desempenho do sistema; testar novos conceitos e ou sistemas antes de implementá-los; e ou obter informações sem "perturbar" o sistema atual (Bertrand e Fransoo, 2002).

Em geral a utilização deste procedimento deve seguir as fases propostas por Mitroff et al. (1974), apresentadas na [Figura 1.](#page-12-1)

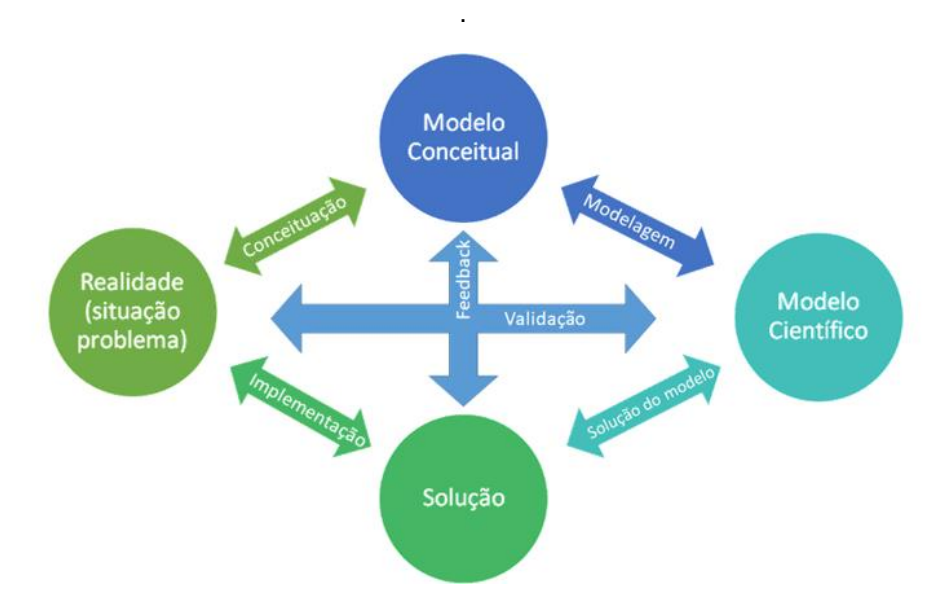

<span id="page-12-1"></span>**Figura 1 -** Fases do procedimento de pesquisa modelagem e simulação **Fonte:** Mitroff et al. (1974)

Considerando o apresentado na [Figura 1,](#page-12-1) a pesquisa deve passar por quatro fases diferentes:

− Fase 1: Conceitualização - desenvolvimento, a partir da situação encontrada, de um modelo conceitual do problema e do sistema em estudo. Nesta fase, deve-se decidir sobre as variáveis a serem incluídas no modelo e o escopo do problema e do modelo a serem tratados. Gera-se, portanto, o modelo conceitual (descrição específica do modelo de simulação, independentemente do *software* utilizado, descrevendo os objetivos,

entradas, saídas, conteúdo, suposições e simplificações do modelo) e define-se os objetivos da simulação.

- − Fase 2: Modelagem: nessa fase, foi construído o modelo quantitativo, definindo relações entre as variáveis. Assim, o modelo conceitual foi convertido em modelo científico. Ou seja, ele foi desenvolvido de forma incremental, documentando-o e testando-o a cada passo. Com isso os erros podem ser identificados previamente, ao contrário do que aconteceria caso os testes para verificar a confiabilidade/validade do modelo fossem postergados para quando todo o modelo estivesse pronto. Nesta fase foram utilizadas as seguintes variáveis relacionadas a professores e técnicos: quantitativo (por região, por estado, por universidade e por área do curso), regime de trabalho, carga horária dedicada aos cursos, entre outras. Já em relação aos alunos, foram consideradas as seguintes variáveis: quantitativo (por região, por estado, por universidade e por área do curso), carga horária, tipo de curso, entre outros.
- − Fase 3: Solução do modelo: nessa fase, ocorreu o processo de resolução do modelo, no qual a matemática desempenhou um papel dominante. Foram realizadas experimentações por meio de simulações a partir do modelo científico, para se obter um melhor entendimento do mundo real ou para encontrar soluções para os problemas do mundo real.
- − Fase 4: Implementação: essa fase pode ser interpretada de duas formas distintas: primeiro, a de implementação das descobertas do estudo de simulação no mundo real, através da produção de um relatório final descrevendo a situação problema e os objetivos do projeto, um resumo do modelo, os experimentos realizados e destacando os resultados obtidos, uma lista das conclusões e recomendações e, finalmente, relatando sugestões para simulações futuras; segundo, a de implementação do modelo a partir de suas descobertas através da disponibilização do modelo ao usuário, para que ele possa usá-lo no momento mais oportuno e sempre que necessário. Assim é necessário que toda a documentação do modelo seja disponibilizada acompanhada de treinamento para o seu uso adequado. Adicionalmente, este procedimento de pesquisa poderia ser iniciado e ou

terminado em qualquer uma das fases, desde que o pesquisador esteja ciente das

partes específicas do processo de solução que ele está conduzindo. Por isso, o procedimento contempla dois atalhos no ciclo de pesquisa. O primeiro é o Feedback, que permite avaliar se solução encontrada está adequada ao modelo conceitual desenvolvido. Nesse caso, é importante verificar se a solução é aderente ao modelo conceitual.

O segundo é a Validação, que é o processo que assegura que o modelo conceitual foi transformado em um modelo científico com precisão adequada. Ou seja, é a avaliação de o quanto o modelo que foi construído é semelhante ao sistema real que se pretendeu simular, no aspecto de se questionar se esse modelo atende ou não, às finalidades para as quais foi construído. Em outras palavras, se está dando a resposta conveniente ao problema que foi levantado ao se iniciar o projeto de simulação. Investiga, em essência, dois tipos de erro: de sintaxe e de semântica. Na validação, pode-se utilizar várias técnicas possíveis, tais como:

- ˗ comparação com o sistema atual (comparação dos dados das variáveis do modelo computacional e o mundo real);
- ˗ comparação com outros modelos já validados;
- ˗ mudanças nos parâmetros de entrada (mudar os dados de entrada e verificar se as respostas que serão fornecidas serão próximas às respostas que o sistema real daria);
- ˗ teste com dados históricos do sistema real (se existirem dados históricos, parte é usado para a construção do modelo e a outra parte é usada para determinar se o sistema computacional se comporta de forma similar ao sistema real);
- ˗ recorrer a especialistas (o pesquisador poderá recorrer ao auxílio de pessoas que conheçam um sistema similar).

## <span id="page-15-0"></span>**3 PRIMEIRA FASE: CONCEITUALIZAÇÃO E REVISÃO SISTEMÁTICA DA LITERATURA**

Como se pôde notar, o desenvolvimento do modelo seguiu uma estrutura sequencial em que cada fase foi efetivamente vencida para outra fase ser iniciada. Assim, o desenvolvimento do modelo conceitual se iniciou com uma pesquisa exploratória a partir de uma análise documental e bibliográfica acerca dos indicadores RAP e RAT e nas características relacionadas ao seu cálculo, fatores a serem considerados e valores de referências. Foram utilizadas referências nacionais e internacionais que permitiram uma ampla visão sobre as melhores práticas relacionadas ao assunto.

A pesquisa exploratória foi fundamentada em uma Revisão Sistemática da Literatura (RSL). Este procedimento permitiu uma análise da literatura de maneira estruturada, baseando-se em etapas bem definidas para responder certas perguntas científicas (TRIGUEIRO et al., 2019). Para o desenvolvimento da RSL, optou-se por estruturar a pesquisa de acordo com os passos sugeridos por Oliveira, Lima e Montevechi (2016), que são:

- i) Planejamento (definição dos objetivos e questões de pesquisa);
- ii) Pesquisa/triagem (varredura da literatura);
- iii) Análise (análises dos resultados e procedimentos estatísticos); e
- iv) Apresentação (descrição dos resultados e principais conclusões).

A estrutura adotada nas etapas (i) e (ii) da RSL é apresentada na [Figura 2.](#page-16-0) Considerando o apresentado, primeiramente foi realizado uma pesquisa inicial em que o objetivo era fazer uma análise inicial de artigos, estruturando as questões de pesquisa. Neste caso, foi utilizada a base de dados Scopus®. Em seguida foi realizada uma varredura da literatura, de forma a selecionar os principais trabalhos na área. Neste ponto, foi realizada apenas a leitura superficial dos trabalhos, sendo que uma nova busca foi realizada em outras bases de dados como a Web of Science® e Scielo®. Por fim, uma etapa de triagem foi adotada, como instrumento de seleção para leitura apenas dos trabalhos relevantes na resposta das questões de pesquisa, já definidas.

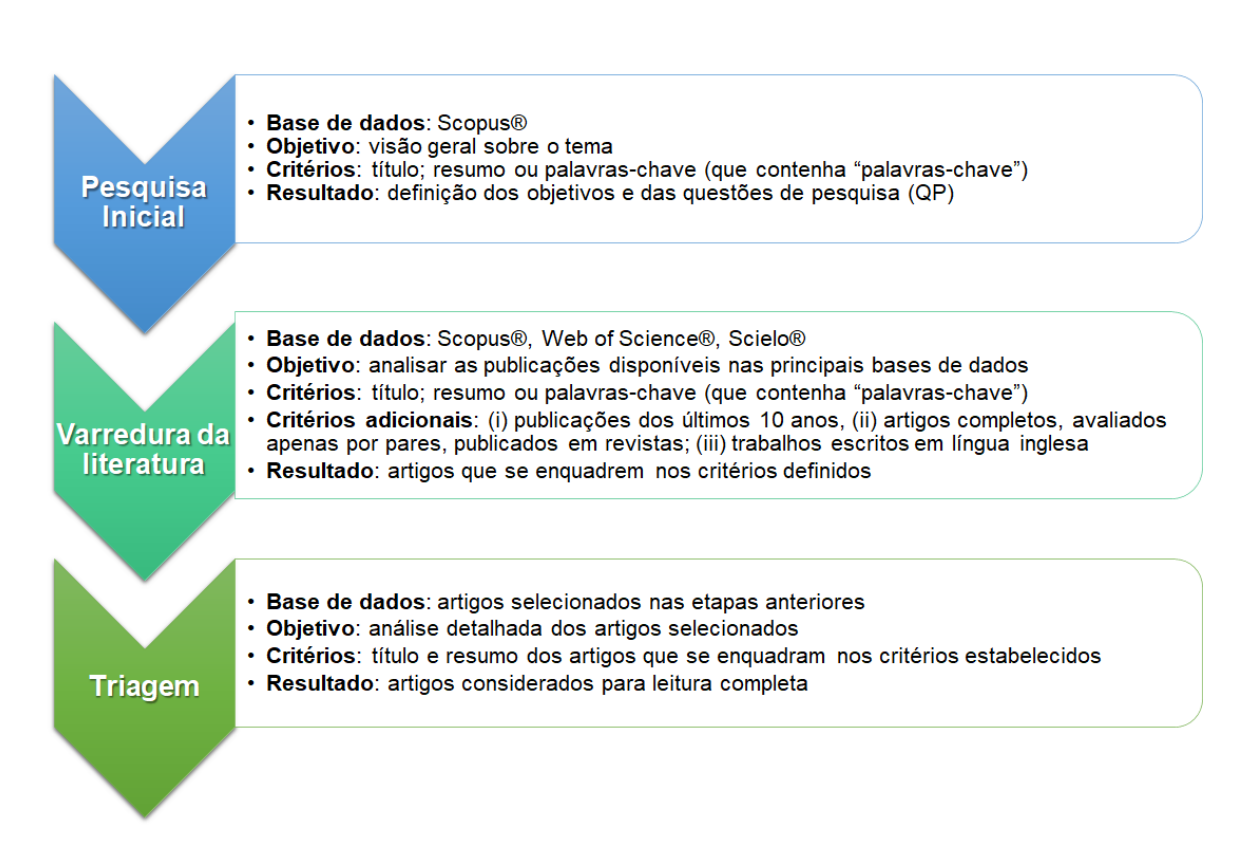

<span id="page-16-0"></span>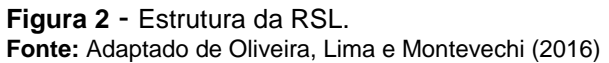

A partir dos resultados da pesquisa exploratória, passou-se a segunda fase deste trabalho. Na etapa de diagnóstico, as características e componentes considerados na definição de indicadores de referência do RAP e RAT foram avaliados. Além disso, foram discutidas alternativas metodológicas para melhoria desses indicadores. Nesta etapa, as análises foram baseadas também em dados e informações disponibilizadas pela Secretaria de Educação Superior (Sesu/MEC). Por fim, além de análises determinísticas, foram realizados estudos de sensibilidade a partir de simulações de forma a complementar os resultados obtidos pelo estudo.

A partir do diagnóstico realizado, os resultados observados foram apresentados e propostos para aperfeiçoamento no cálculo do indicador e valores de referência para os indicadores RAP e RAT foram feitos. Ao finalizar esse procedimento, passou-se para a próxima fase da pesquisa, que foi a estruturação do Modelo Científico.

### <span id="page-17-0"></span>3.1 SITUAÇÃO PROBLEMA

Como mencionado, para explorar o estado da arte quanto às práticas adotadas no cálculo e interpretação dos indicadores RAP e RAT, adotou-se a revisão sistemática da literatura (RSL).

A RSL é uma modalidade de pesquisa que segue protocolos específicos, conferindo lógica analítica aos documentos inspecionados. Sua principal característica se fundamenta na reprodutibilidade do estudo por outros pesquisadores, apresentando claramente: estratégia de busca em base de dados; o processo de seleção dos trabalhos analisados; os critérios de inclusão e ou exclusão de trabalhos; e a forma de análise do material obtido. (OLIVEIRA, LIMA e MONTEVECHI, 2016; TRIGUEIRO et al., 2019).

Considerando o exposto, os subtópicos deste capítulo apresentarão os as etapas utilizadas na RSL, que são: 1) planejamento; 2) pesquisa e triagem dos trabalhos; 3) análise dos resultados obtidos; e 4) conclusões.

### <span id="page-17-1"></span>3.2 RSL – PLANEJAMENTO

Para definir os objetivos e questões-chave da pesquisa, o primeiro passo foi realizar uma pesquisa exploratória sobre o tema. Neste caso, utilizou-se a base de dados Scopus® que, de acordo com Scheidegger et al. (2018), é uma das principais bases de dados multidisciplinares disponíveis.

Na pesquisa inicial, foi realizado uma busca por artigos contemplavam as palavras-chave: "*Student-Teacher Ratio*", "*Student-staff ratio*" e "*Higher Education*". O foco era obter de trabalhos publicados em jornais/revistas científicas e anais de congressos, ambos avaliados por pares.

Vários trabalhos foram encontrados na pesquisa. Estes foram devidamente avaliados, o que levou a outros documentos que também se mostraram, de algum modo, relevante para o estudo. A partir deste passo inicial, foi possível identificar os principais termos utilizados para se referir aos indicadores RAP e RAT. Termos que serviram de base para o desenvolvimento do subtópico seguinte (pesquisa e triagem).

Uma importante constatação nesta pesquisa exploratória, foi a diferença em relação ao cálculo dos indicadores RAP e RAT. Observou-se que algumas variáveis foram consideradas no cômputo da carga horária dos docentes como: características específicas de cursos e de universidades, dentre outros.

Realizou-se também uma estratificação prévia dos indicadores, considerando as áreas de ensino, na região, país etc. Outro ponto que ficou evidente foi a divergência quanto aos valores e referência adotados para os indicadores, fato que dificultaria a comparação entre países, universidades e cursos.

Considerando o encontrado na pesquisa exploratória, essa RSL se pautou nas seguintes questões de pesquisa (QPs):

- ˗ QP 1: Qual o estado da arte em termos de publicações científicas acerca dos indicadores?
- ˗ QP 2: Quais os parâmetros adotados no cálculo dos indicadores?
- ˗ QP 3: Qual o nível de estratificação dos indicadores?
- ˗ QP 4: Quais os valores de referência observados?

Como resultado preliminar deste passo, pode-se afirmar que foi encontrado uma lacuna de trabalhos teóricos que abordassem, de maneira sistemática, os indicadores RAP e RAT. Portanto, seria necessário aprofundar na pesquisa e na triagem dos trabalhos, o que é apresentado no próximo subitem.

### <span id="page-18-0"></span>3.3 RSL – PESQUISA E TRIAGEM

A partir dos resultados obtidos no Planejamento da RSL, novas bases de dados foram incluídas no processo de varredura da literatura. Para suportar a pesquisa, foram utilizadas três bases de dados: Scopus®, Web of Science® e Scielo®.

Para obter um resultado mais robusto, novas palavras-chave foram acrescentadas às que foram usadas pesquisa exploratória. Com isso, as seguintes palavras-chave foram utilizadas:

- 1. "*Student-Teacher Ratio*";
- 2. "*Student-Faculty Ratio*";

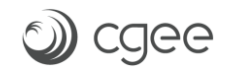

1

- 3. "*Student-staff ratio*";
- 4. "*Student:Teacher Ratio*";
- 5. "*Student:Faculty Ratio*";
- 6. "*Student:staff ratio*";
- 7. "*Student to Teacher Ratio*";
- 8. "*Student to Faculty Ratio*"; e
- 9. "*Student to staff ratio*".

Além destas, uma décima palavra-chave foi adicionada às anteriores: "*Faculty Student Ratio*". A inclusão deste termo se justifica por ser utilizada pelo Ranking QS, instituição britânica de amplo reconhecimento internacional que classifica anualmente as universidades<sup>2</sup>. Por meio do uso de lógicas booleanas (AND / OR), incluiu-se o termo "*Higher education*" para filtrar os resultados, apresentando apenas as combinações possíveis entre os termos e direcionando a pesquisa para atingir o escopo do trabalho.

A partir disto, foram realizadas 28 pesquisas, considerando todas as bases de dados escolhidas. Além disso, em cada pesquisa foram incluídos os seguintes critérios para se considerar o artigo na RSL:

- i) os termos pesquisados devem estar presentes no título, resumo ou palavras-chave;
- ii) artigos publicados nos últimos dez anos, considerando a data final como sendo março de 2022; e
- iii) artigos completos publicados em revistas científicas.

Como resultado, obteve-se um quantitativo de 43 artigos que se enquadravam nos critérios estabelecidos, já desconsiderando os trabalhos duplicados em bases distintas. Desse total, 35 estavam disponíveis para *download*, o que permitiria atingir as próximas demais etapas da RSL.

De posse do material, passou-se para a etapa de triagem. Nesta, os resumos foram lidos, com o objetivo de identificar os trabalhos que estavam alinhados aos

<sup>2</sup> Cabe destacar que o intuito não é analisar a metodologia utilizada pelo Ranking QS, e sim reconhecer que o termo utilizado por esta instituição pode servir de base para outras pesquisas, sendo assim, relevante para a revisão sistemática da literatura deste projeto.

objetivos da RSL. Ainda nesta etapa, foram excluídos artigos que não se adequavam aos critérios de pesquisa definidos previamente. Após a triagem, 24 artigos foram considerados para leitura completa, passando, assim, para a última etapa da fase de pesquisa e triagem dos trabalhos. Cabe enfatizar que todos os 5 artigos selecionados e lidos pela busca do termo *"Faculty Student Ratio*" não tratavam do cálculo do indicador, e sim utilizavam esta relação como critério de qualidade de cursos.

### <span id="page-20-0"></span>3.4 RSL – ANÁLISE DOS RESULTADOS OBTIDOS

As análises e sínteses dos resultados foram processadas em uma planilha MS Excel®. O que possibilitou compilar as informações de todos os artigos analisados. Salienta-se que os resultados apresentados nos subitens abaixo estão organizados e fundamentados nas QPs, definidas no subtópico 3.1.

### <span id="page-20-1"></span>3.4.1 Estado da arte dos trabalhos triados

A análise do estado da arte dos artigos selecionados no subtópico 3.2, está fundamentada na análise de metadados, processados a partir do *software*  Bibliometrix®. Foram considerados metadados, todos os dados relacionados à cada um dos trabalhos, tais como: títulos, palavras-chave, resumo, autores, ano e local de publicação, citações, dentre outros.

Um dos primeiros resultados obtidos foi a taxa de publicação anual de artigos relacionados com o tema, como apresentado na **[Figura 3](#page-21-0)**.

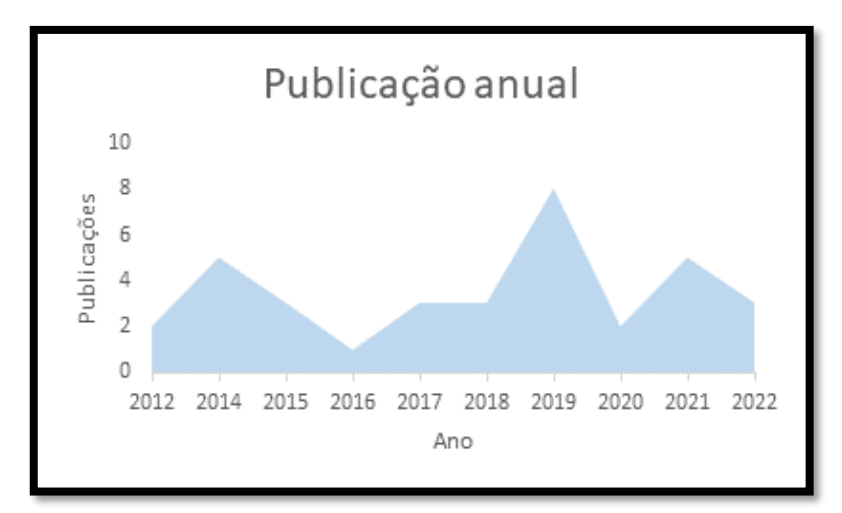

<span id="page-21-0"></span>**Figura 3 -** Publicação anual de artigos científicos associados ao tema. **Fonte:** Elaborado própria.

Em primeiro lugar, vale destacar o número reduzido de publicações anuais relacionadas ao tema. Isso pode estar relacionado ao fato de se tratar de um tema bastante abordado em termos práticos, porém ainda não maduro considerando pesquisas científicas. Os dados relativos à publicação anual indicam um aumento na quantidade de trabalhos acerca do tema nos últimos 5 anos. Uma exceção foi o ano de 2020, que apresentou uma queda significativa em relação a 2019. Uma possível explicação para a baixa de publicações no ano de 2020 seria a pandemia da COVID-19, a qual desencadeou diversos impactos significativos no ensino superior em todo o mundo. Por outro lado, nota-se que o número de publicações dos 3 primeiros meses do ano de 2022 superou a quantidade de publicações de todo o ano de 2020. O que pode indicar, portanto, uma retomada do crescimento na quantidade de artigos a serem publicados sobre o tema.

Além da quantidade de artigos publicados, um dado que chama a atenção é a nacionalidade das publicações, como pode ser observado na **[Figura 4](#page-22-0)**.

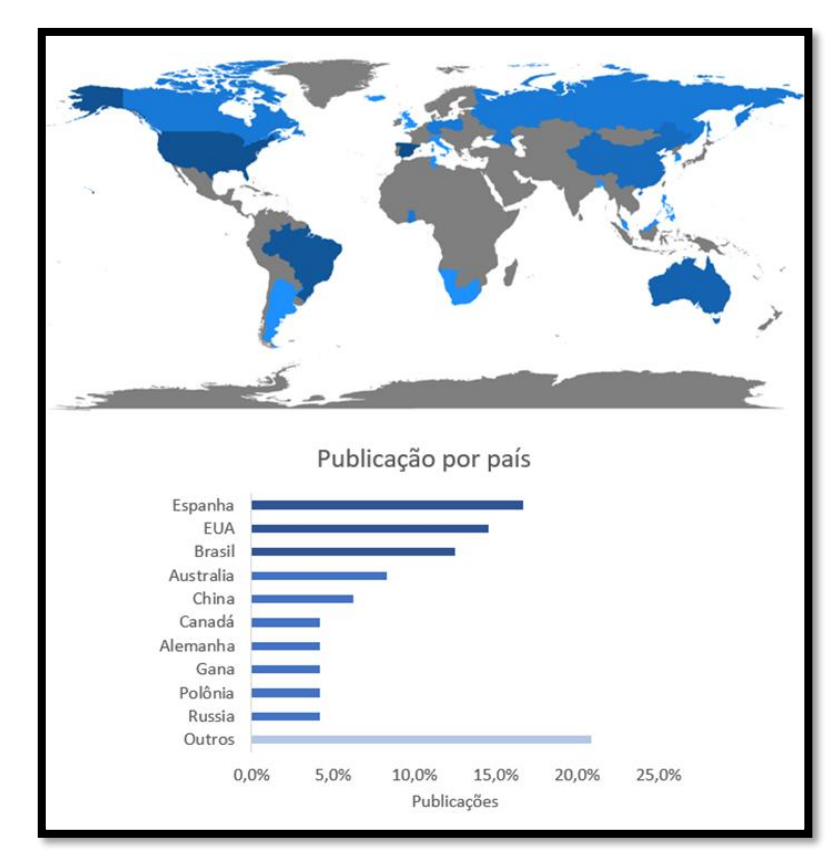

<span id="page-22-0"></span>**Figura 4** - Publicação de artigos científicos associados ao tema, por país. **Fonte: elaboração própria.**

cgee

Como se pode observar na **[Figura 4](#page-22-0)**, a origem dos artigos está concentrada na América do Norte, Europa América do Sul e Oceania. Vale ressaltar que um mesmo artigo pode ter sido escrito por autores de diferentes países, contribuindo assim para as publicações desses países na análise realizada. Por esse motivo, optou-se pela avaliação em termos percentuais ao invés da avaliação numérica por país. Avaliando especificamente a publicação por país destaca-se a Espanha, os Estados Unidos e o Brasil, os quais estão presentes em 8, 7 e 6 publicações avaliadas, respectivamente. Embora o número total de publicações avaliadas ainda seja relativamente pequeno, chama a atenção o destaque do Brasil entre os três países que mais publicam sobre o tema, sendo que ele é o único representante da América do Sul entre os 10 principais países neste contexto. Tal fato pode demonstrar o interesse do país por parte de desenvolvimentos e pesquisas com foco na melhoria da qualidade no ensino superior no que tange o planejamento de recursos humanos.

Outro aspecto que vale ressaltar na origem dos trabalhos, é que a maioria está vinculada à produção científica de universidades, das quais se destacam as

universidades espanholas (*Universidad de Granada*, *Universidad de Barcelona*, e *Universidad Politécnica de Madrid*) e norte-americanas (*Auburn University*, *Stanford University* e *Anderson University*). No Brasil, quatro universidades publicaram trabalhos que trataram sobre o tema, que são: Universidade Federal do Paraíba (UFPB), Universidade Federal de Viçosa (UFV), Universidade Federal da Bahia (UFBA) e Universidade Federal de Lavras (UFLA).

Destaca-se também, que os trabalhos estão publicados em revistas científicas que focam na discussão de temas relacionados à educação, das quais se destacam:

- ˗ *Higher Education Jornal;*
- ˗ *Research in Higher Education;*
- ˗ *Revista Espanola de Documentacion Cientifica;*
- ˗ *Economics of Education Review;*
- ˗ *Frontiers in Education;*
- ˗ *Higher Education Forum;*
- ˗ *International Journal of Learning;*
- ˗ *International Journal of Education Reform*.

Além destas, há trabalhos publicados também em periódicos de outras áreas além da de educação, como *Annals of Operations Research* e *Sustainability*. Isso se deve em função do tipo de condução realizada no trabalho.

Por fim, avaliou-se também aos principais autores que trabalharam o tema. Ao todo, foram encontrados cerca de 90 autores. Apesar dessa quantidade de autores, não foi encontrado um que se destacasse em muitas publicações. Com isso, pode-se afirmar que esse tema está em consolidação e não há autores considerados como referências consolidadas na literatura. Tal fato pode ser comprovado pela **[Figura 5](#page-24-1)**, em que se observa que não há uma referência amplamente citada pelos demais trabalhos, mas sim pequenos agrupamentos locais de cocitação.

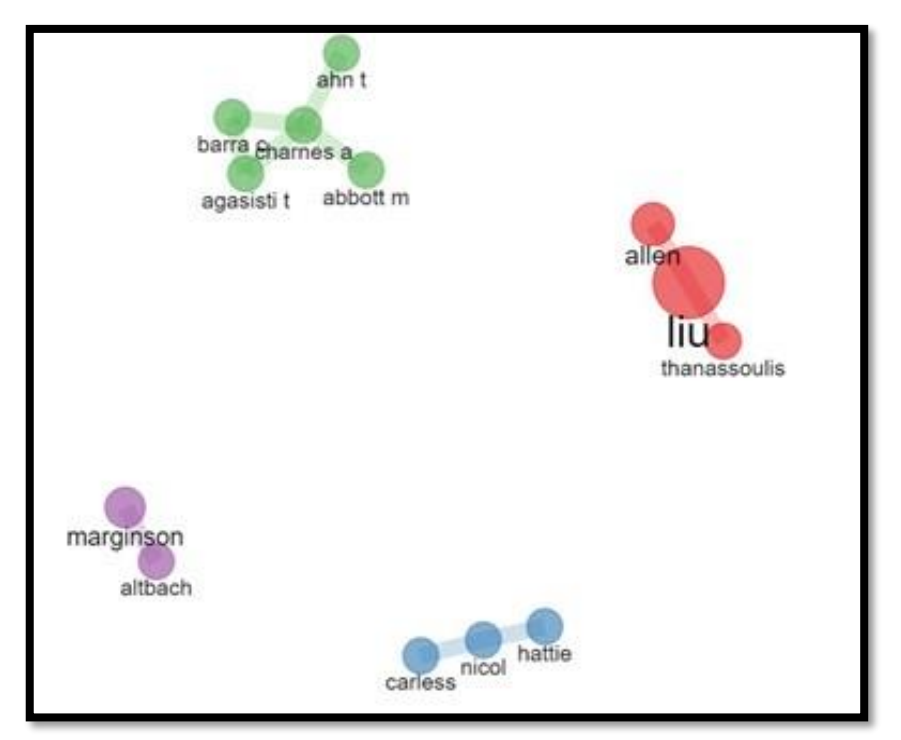

**Figura 5** - Análise dos principais autores com as respetivas redes de cocitações. **Fonte: elaboração própria.**

<span id="page-24-1"></span>Conhecido o estado da arte em relação aos trabalhos triados, o próximo passo será responder as QPs, definidas no subtópico 3.1, como consta no subitem a seguir.

### <span id="page-24-0"></span>3.4.2 Parâmetros adotados no cálculo dos indicadores

Nessa análise, foram considerando os indicadores ligados à proporção de alunos em relação ao número de professores (RAP) e técnicos (RAT). A primeira dificuldade encontrada foi em relação às características dos indicadores em diferentes países.

A maior parte dos artigos focados em países da América do Norte, Europa e Ásia analisaram a relação entre alunos e profissionais da educação de uma maneira geral e focada apenas em professores. Não há, portanto, menção a indicadores relacionados aos técnicos e demais profissionais da educação, tais como os trabalhos propostos por Barra et al. (2020), Khan et al. (2021) e Carroll, Heaton e Tani (2019). Por outro lado, trabalhos focados na América do Sul, em especial no Brasil, se destacam por análises que consideram também os

indicadores associados ao efetivo de técnicos da educação, como demonstrado no trabalho de Moreira, Benedicto e Carvalho (2019).

De modo geral, quase metade dos trabalhos analisados não apresenta e nem mesmo relata sobre os procedimentos para o cálculo do RAP. Além disso, mais de 90% deles sequer menciona sobre o cálculo do RAT.

Dos trabalhos que mencionam sobre o cálculo dos indicadores, a grande maioria o faz de maneira geral e simplificada, não levando em consideração fatores/variáveis como carga horária de trabalho dos profissionais e características do curso (por exemplo: se presencial, à distância ou híbrido).

De forma ampla, autores como Buckner e Zhang (2021), Bautista, Ducanes e David (2019) e Koc e Celik (2015) apresentaram que o indicador RAP foi calculado como apresentado na equação [\(1\)](#page-25-0).

<span id="page-25-0"></span>Total de alunos Total de profissionais (1)

Ressalta-se que, para fins de análise quanto à qualidade da educação superior, considerar as características de trabalho e dos cursos é importante, visto que tais informações trazem maior confiabilidade e detalhamento aos indicadores. Neste sentido, apenas dois trabalhos apresentaram maior detalhamento no cálculo dos indicadores:

˗ Carroll, Heaton e Tani (2019) trataram apenas do RAP e consideraram o equivalente ao tempo integral dos alunos e dos professores, como apresentado na equação [\(2\).](#page-25-1) Ou seja, para o cálculo do RAP, os autores converteram o número de alunos de cursos de diferentes períodos (matutino, vespertino e noturno) para um equivalente de alunos em tempo integral de ensino. Da mesma forma, converteu-se o número de professores com diversos regimes de trabalho para um equivalente de professores no tempo integral de trabalho. Por fim, vale ressaltar que os autores focaram apenas no nível de graduação.

$$
RAP = \frac{Equivalence\ an\ n'umero\ de\ allmos\ em\ tempo\ integral}{Equivalence\ de\ professores\ em\ tempo\ integral\ de\ trabalho}
$$
\n(2)

<span id="page-25-1"></span>26

˗ Moreira, Benedicto e Carvalho (2019) apresentaram os indicadores RAP e RAT e, neste caso, também consideraram as cargas horárias de trabalho e características dos cursos. Em primeiro lugar, para o cálculo de ambos os indicadores, foram considerados o total de alunos em tempo integral, considerando graduação e pós-graduação/residência médica, sendo estes últimos ponderados com peso '0,2' com relação à graduação. Além disso, os professores e técnicos também foram tratados no formato de equivalentes em tempo integral e, dessa forma, àqueles com dedicação parcial foram ponderados com peso '0,5' em relação aos de dedicação integral. As equações [\(](#page-26-1)3 e [\(](#page-26-2)4 apresentam o cálculo dos indicadores RAP e RAT, respectivamente.

<span id="page-26-1"></span>
$$
RAP = \frac{\text{Total de alunos em tempo integral}}{\text{Total de professores equivalentes}}
$$
 (3)

<span id="page-26-2"></span>
$$
RAT = \frac{\text{Total de alunos em tempo integral}}{\text{Total de funcionários equivalentes}}
$$
 (4)

É importante destacar que a análise destes cinco artigos que examinam ou citam os parâmetros utilizados nos cálculos dos indicadores converge com o paradigma adotado desde o Produto 1 deste projeto, que busca avaliar a relação entre alunos e professores/técnicos em termos da eficiência de utilização destes profissionais para atendimento das necessidades dos alunos, e não em termos de custos para a universidade. Assim, o escopo de investigação recai sobre o valor esperado de alunos por professores/técnicos levando em conta a carga horária de dedicação, e não o valor relacionado aos salários/custos.

Obtidos os parâmetros usados para os cálculos dos indicadores RAP e RAT, o próximo passo, descrito no subitem a seguir, é apresentar o nível de estratificação dos indicadores.

<span id="page-26-0"></span>3.4.3 Nível de estratificação dos indicadores

A estratificação dos indicadores em regiões, universidades, áreas ou cursos, dentre outras, aumentam o nível de detalhamento e possibilita decisões mais assertivas, quanto aos indicadores. Essa afirmação se justifica devido às possíveis diferenças de indicadores que são encontrados por região, universidade, área de conhecimento e até mesmo curso. Deve-se, portanto, ter cautela na comparação, por exemplo, do RAP de um curso de medicina integral de 6 anos com o RAP de um curso de administração noturno de 4 anos. Da mesma forma, comparar o RAP e o RAT de determinados cursos de país/região desenvolvida com os de países/regiões em desenvolvimento, também pode ser uma tarefa desafiadora, visto que há diferenças significativas na realidade dessas regiões. Portanto, os artigos analisados nesta RSL foram avaliados quanto ao nível de estratificação dos indicadores.

Analisando os trabalhos triados, identificou-se abordagens distintas em relação à estratificação. Ao se considerar o país ou região avaliada, houve estratificações tanto abrangentes quanto focadas em um país específico, como proposto por Palocsay e Wood (2014) e Srairi (2022). Assim como foram encontradas estratificações mais generalistas, com foco em continentes (FALK e HAGSTEN, 2021) e até mesmo sob uma perspectiva mundial (BUCKNER e ZHANG, 2021).

Quanto à estratificação nas universidades e cursos, o mesmo comportamento foi observado. Ou seja, houve trabalhos mais focadas, com escopo limitado às disciplinas e cursos específicos, tal como proposto por Barra et al. (2020) e Bautista Ducanes e David (2019). Da mesma forma que foram encontradas estratificações mais abrangentes, englobando diversos cursos e áreas (MOREIRA, BENEDICTO e CARVALHO, 2019).

Para facilitar o entendimento sobre o nível de estratificação encontrado, [o](#page-28-0) [Quadro](#page-28-0) 1 apresenta, de modo detalhado, os níveis de estratificação encontrados em cada trabalho, bem como os valores observados para os indicadores RAP e RAT. Os 24 trabalhos analisados no Quadro 1, estão distribuídos no período de 2012 a 2022. Como pode ser observado, os trabalhos tiveram como objeto de análise vários países, sendo que o destaque é para os Estados Unidos, a Austrália e a Espanha, com três trabalhos cada e o Brasil com dois trabalhos. Além da análise por país, destaca-se que três trabalhos fizeram análises mais amplas, sendo que dois analisaram o continente Europeu e uma os dados mundiais.

28

Ainda em relação ao Quadro 1, pode-se afirmar que os trabalhos não apresentaram um padrão específico em relação ao nível de estratificação. Alguns avaliaram a estratificação por instituições de ensino, outros analisaram cursos de graduação, outros programas de formação e outros consideraram cursos de graduação e de pós-graduação (mestrado e doutorado).

Por fim, destaca-se que, pela diversidade de países analisados e pela diversidade no nível de estratificação, não foi possível encontrar uma padronização nos níveis de referência para os indicadores RAP e RAT. Como pode ser observado no Quadro 1, a maioria dos trabalhos sequer menciona o valor para os indicadores. Dentre os trabalhos que tratam de valores, o RAP foi o destaque, com valores que variaram de 12 alunos/professor (encontrados em dois trabalhos: Estados Unidos e Brasil) a 70 alunos/professor (em um programa específico de formação na Alemanha.

| <b>Autores</b>                               | País/região<br>analisada | Nível de estratificação                                                                                   | Valores de referência<br>observados para os<br><b>indicadores</b> |
|----------------------------------------------|--------------------------|----------------------------------------------------------------------------------------------------|-------------------------------------------------------------------|
| <b>Srairi (2022)</b>                         | Tunísia                  | Análise geral considerando 160<br>instituições de ensino superior do<br>país (nível bacharelado)          | RAP: 16 alunos/<br>professor<br>RAT: Não mencionado               |
| Ferland et al.,<br>(2022)                    | Canadá                   | Análise focada em uma disciplina<br>do curso de graduação do país                                         | RAP: Não mencionado<br>RAT: Não mencionado                        |
| Khan et al.<br>(2021)                        | Emirados<br>Árabes       | Análise geral considerando<br>cursos de engenharia/ tecnologia<br>de 27 instituições de ensino do<br>país | RAP: Não mencionado<br>RAT: Não mencionado                        |
| <b>Buckner</b> e<br><b>Zhang (2021)</b>      | Mundo                    | Análise geral considerando<br>cursos de graduação, mestrado e<br>doutorado de 166 países                  | RAP: 15,37 alunos/<br>professor<br>RAT: Não mencionado            |
| <b>Falk and</b><br>Hagsten (2021)            | Europa                   | Análise geral de 390<br>universidades europeias com<br>foco em cursos de graduação                        | RAP: 22 alunos/<br>professor<br>RAT: Não mencionado               |
| Palmisano,<br>Biagi e<br>Peragine (2021)     | Europa                   | Análise geral de 31 universidades<br>europeias com foco em cursos de<br>graduação                         | RAP: Não mencionado<br>RAT: Não mencionado                        |
| Barra et al.<br>(2020)                       | Espanha                  | Análise focada em uma disciplina<br>oferecida aos cursos de<br>graduação do país                          | RAP: 44,5 alunos/<br>professor<br>RAT: Não mencionado             |
| <b>Carroll, Heaton</b><br>e Tani (2019)      | Australia                | Análise geral considerando os<br>cursos de graduação do país                                              | RAP: Não mencionado<br>RAT: Não mencionado                        |
| Roohr et al.<br>(2019)                       | Estados<br>Unidos        | Análise geral considerando 18<br>instituições de ensino do país                                           | RAP: 12,2 alunos/<br>professor<br>RAT: Não mencionado             |
| <b>Bautista</b><br>Ducanes e<br>David (2019) | Filipinas                | Análise focada em um curso de<br>graduação do país                                                        | RAP: 23,9 alunos/<br>professor<br>RAT: Não mencionado             |

<span id="page-28-0"></span>**Quadro 1** - Nível de estratificação dos trabalhos triados e analisados.

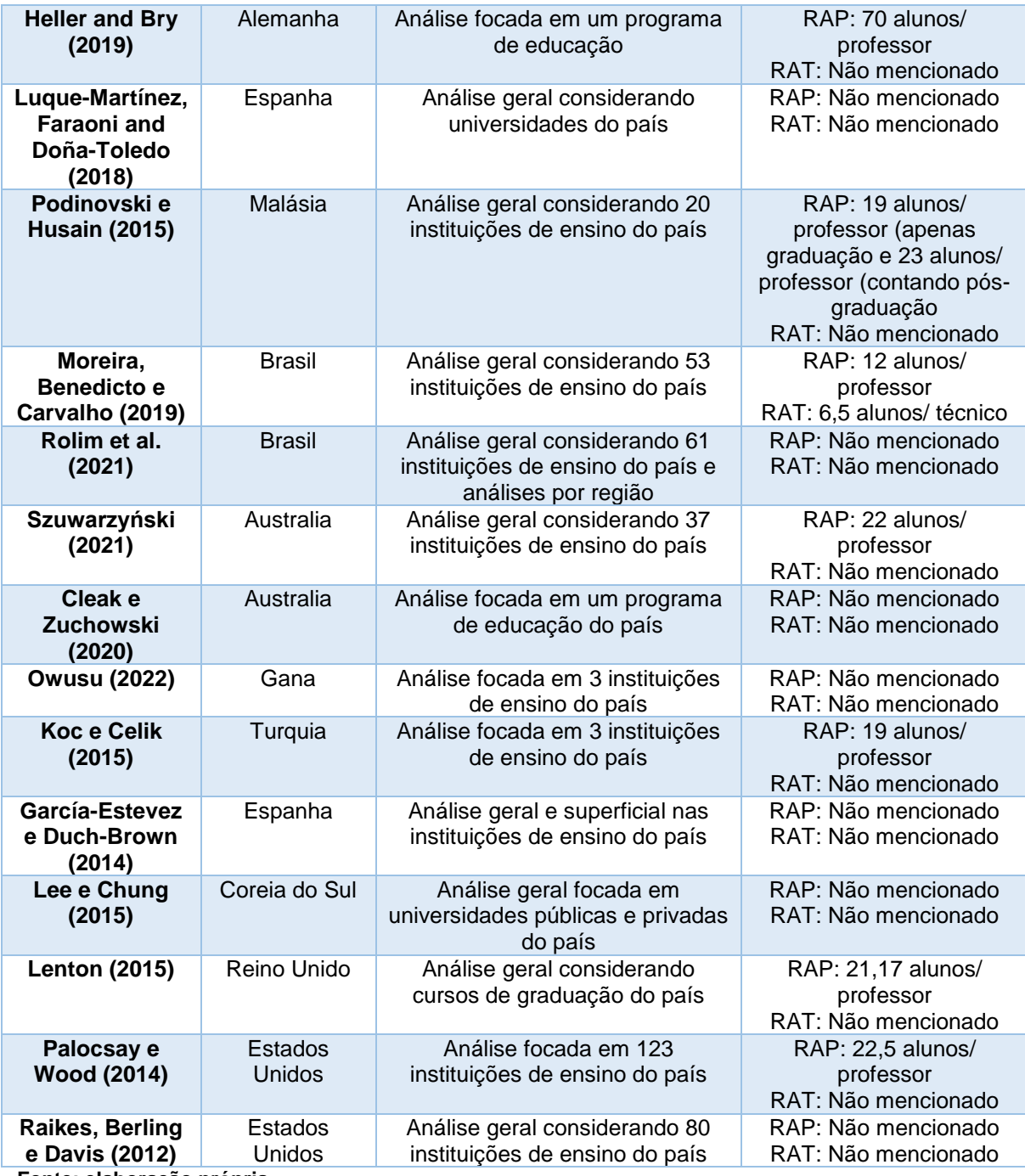

**Fonte: elaboração própria.**

Conhecidos os critérios usados na estratificação dos dados, o passo seguinte foi analisar os valores de referência para os indicadores RAP e RAT, como será apresentado no subitem a seguir.

<span id="page-29-0"></span>3.4.4 Valores de referência observados

Essa foi a última etapa da RSL. Assim, os trabalhos triados foram analisados considerando os valores de referência observados para os indicadores RAP e RAT. É importante destacar que os valores obtidos não explicitavam, necessariamente, os valores considerados "bons" ou "adequados" pelos autores, mas sim aos valores **médios observados**.

Em relação ao RAP, a Figura 7 ilustra o intervalo de valores observados. Neste caso, trata-se dos valores referência apresentados pelos artigos que constam no Quadro 1, considerando os diferentes níveis de estratificação. Destacase que a maioria dos trabalhos analisados não apresentam qual a metodologia de cálculo dos valores para os indicadores RAP e RAP. Muitos simplesmente apresentam os valores obtidos nas instituições ou nos países.

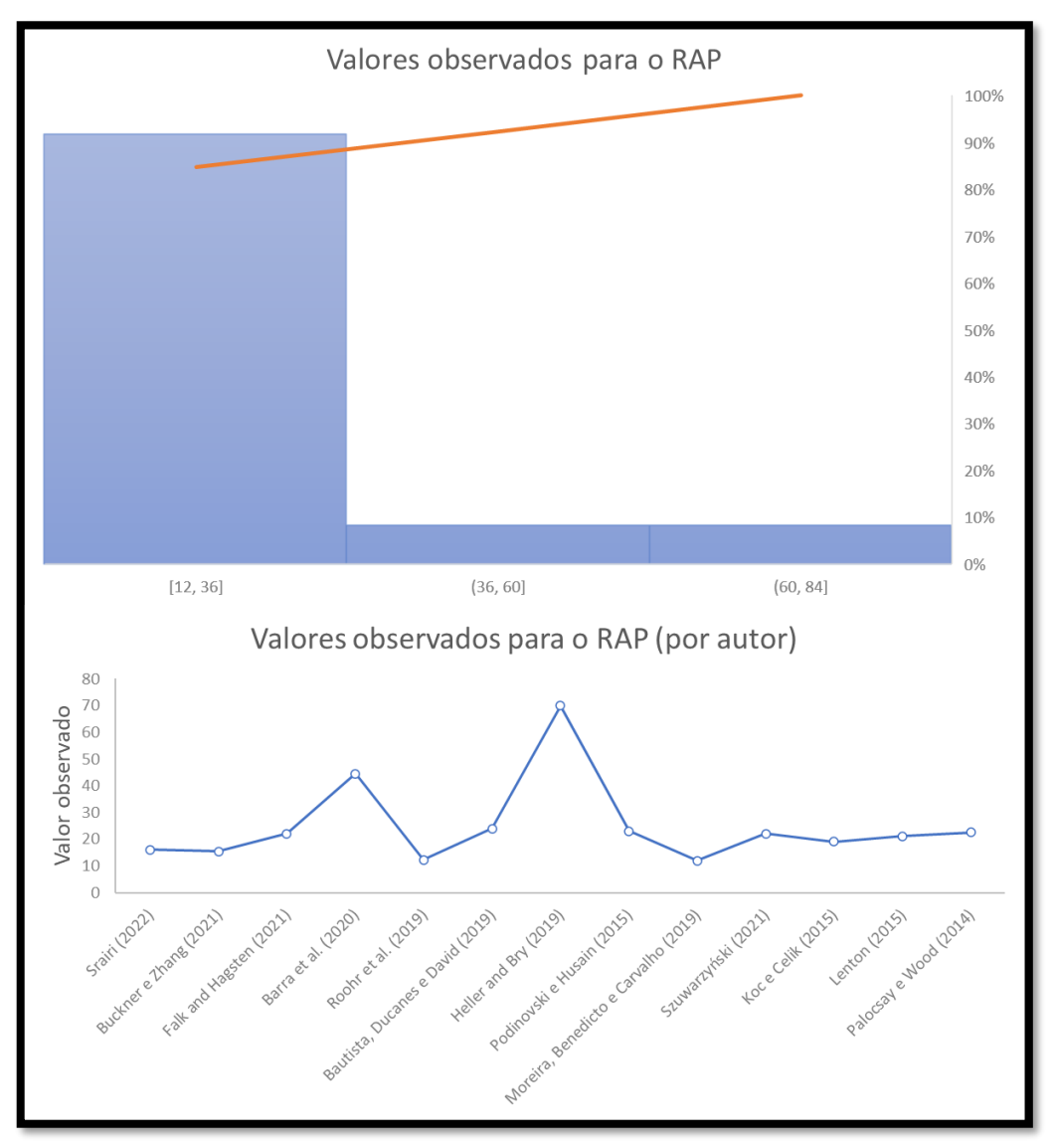

**Figura 6** - Valores de referência observados para o RAP, dentre os trabalhos triados e avaliados. **Fonte: elaboração própria.**

Como apresentado, cerca de 90% dos valores do RAP estão entre 12 e 36. Além disso, o valor médio observado considerando todos os trabalhos analisados é 24,9, com desvio padrão de 15,8. O RAP médio mínimo observado foi de 12, enquanto o maior foi de 70. Um dos trabalhos apresentou o valor do RAP de 800, porém este dado refere-se a um caso específico e não foi considerado para as análises estatísticas realizadas neste documento. Vale reforçar que a quantidade baixa de artigos disponíveis sobre o tema dificulta outras análises, porém buscouse avaliar os trabalhos com estatísticas descritivas básicas, visando proporcionar melhores conclusões acerca dos resultados obtidos. Para uma maior precisão dos resultados, seria necessário a disponibilidade de um quantitativo maior de trabalhos.

Por fim, em um nível de segurança de 95%, considerou-se o seguinte intervalo de confiança: 15,4 ≤ RAP ≤ 34,4. Ou seja, em 95% dos casos analisados o RAP está entre 15 e 34 alunos por professor. Destaca-se, entretanto, que esse intervalo é amplo e contempla todos os trabalhos analisados, com seus diversos níveis de estratificação, conforme mencionado subitem anterior.

Ainda com relação ao RAP, Buckner e Zhang (2021) destacaram a tendência de crescimento do indicador ao longo dos últimos anos, considerando dados mundiais e incluindo cursos de graduação e pós-graduação. Neste caso, os autores pontuam que de 1970 até 2018, o indicador RAP médio cresceu cerca de 42%, saltando de 12 para 17, no referido período. Por fim, os autores ainda relatam as diferenças entre países desenvolvidos, em desenvolvimento e subdesenvolvidos. Neste caso, nota-se maior taxa de crescimento do RAP entre os países subdesenvolvidos, enquanto os países desenvolvidos tendem à estabilidade. A **[Figura 7](#page-32-0)** ilustra tais resultados.

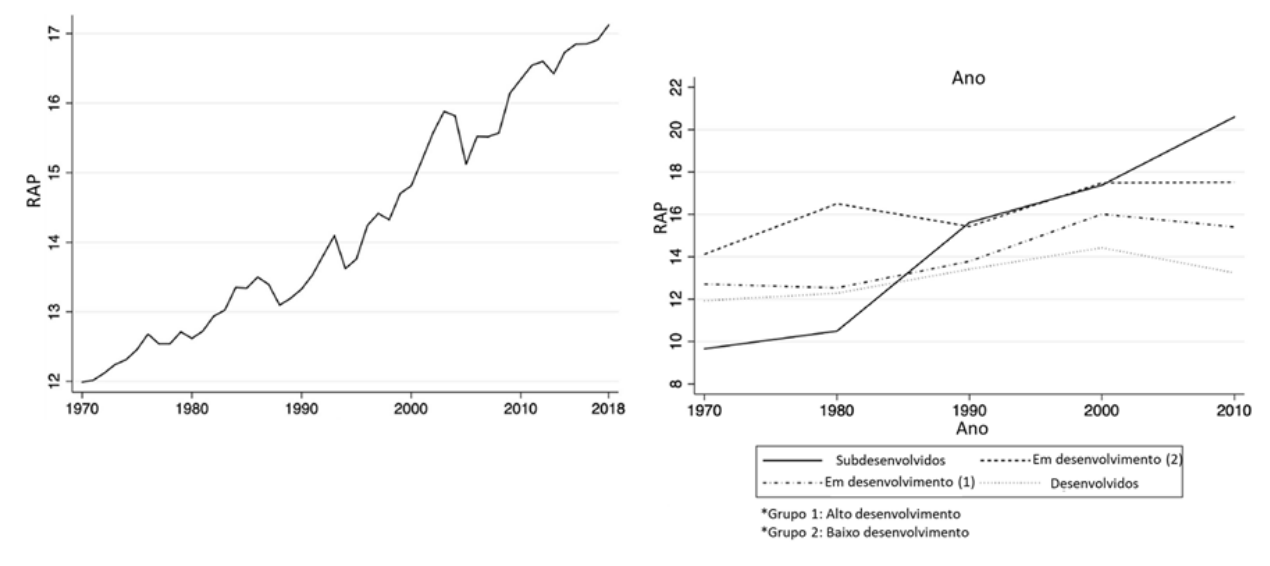

<span id="page-32-0"></span>**Figura 7** - Evolução do indicador RAP ao longo dos anos (considerando dados mundiais) **Fonte:** adaptado de Buckner e Zhang (2021)

Outros trabalhos também apresentam análises sobre o RAP. O artigo proposto por Falk e Hagsten (2021), embora não foque exclusivamente no RAP, traz à tona discussões acerca do indicador considerando universidades europeias e com foco apenas em cursos de graduação. Embora os autores apresentem valores de referência observados, conform[e](#page-28-0)

[Quadro](#page-28-0) 1, nota-se que o cálculo do indicador é realizado de maneira simples, tal como apresenta a equação 1. Outro artigo alinhado com o presente projeto é o proposto por Palocsay e Wood (2014). Neste caso, os autores analisaram cerca de 123 instituições de ensino norte-americanas e o RAP é associado ao nível de qualidade das instituições. Embora o trabalho não seja focado nos detalhes de cálculo do RAP, os autores apresentam valores de referência observados, porém não detalham sobre a base de dados utilizada, apenas referenciam a fonte.

Vale destacar também o trabalho proposto por Moreira, Benedicto e Carvalho (2019), onde foram avaliadas cerca de 53 universidades brasileiras que aderiram ao Programa de Apoio a Planos de Reestruturação e Expansão das Universidades Federais (Reuni). No trabalho, os autores analisaram tanto o RAP quanto o RAT e apresentaram valores de referência para tais indicadores, conforme apresenta o

[Quadro](#page-28-0) **1**. Os autores adotam a prática de cálculo de alunos equivalentes e professores/técnicos equivalentes, tal como apresentadas nas equações 3 e 4. Além disso, cabe ressaltar que o estudo vai além da análise dos indicadores,

apresentando-se resultados importantes quanto à eficiência das instituições de ensino com base nos indicadores RAP e RAT e outros requisitos.

Já em relação ao RAT, apenas um trabalho mencionou valor de referência, fato que dificultou a análise estatística desse indicador. Neste caso, o único valor de referência para o RAT foi 6,5, conforme apresenta o

[Quadro](#page-28-0) **1**. Além disso, nenhum trabalho explorou com detalhes os requisitos e características acerca do cálculo e comportamento do RAT. Tal fato ilustra um foco dos trabalhos no RAP, enquanto o RAT parece ser um indicador pouco explorado, necessitando amadurecimento por parte dos pesquisadores e profissionais da área.

Por fim, é importante destacar que a maioria dos trabalhos analisados não focaram exclusivamente nos indicadores, mas abordaram também outras temáticas integradas ao tema. Dessa forma, os trabalhos analisados não descrevem, em sua maioria, detalhes dos dados, dos cálculos e dos resultados, fato que dificulta explorar em detalhes cada um deles.

### <span id="page-33-0"></span>3.5 RSL – CONCLUSÕES

A partir dos trabalhos analisados e discussões apresentadas, a adoção dos indicadores RAP e RAT, apesar de fundamental para avaliação da qualidade do ensino superior, ainda é uma tarefa desafiadora. Isso porque não há um consenso quanto: à forma de calcular tais indicadores, aos parâmetros a serem adotados, às especificidades a serem consideradas, dentre outros aspectos relevantes. Além disso, há uma dificuldade em se avaliar e comparar os estudos, visto que o nível de estratificação adotado impacta diretamente nos indicadores.

Dessa forma, com base nas análises realizadas e na experiência prévia quanto aos indicadores de eficiência no ensino superior, acredita-se que o aperfeiçoamento dos indicadores RAP e RAT deve considerar especificidades e características próprias do país. Neste contexto, independentemente do nível de estratificação e dos valores de referência a serem adotados, entende-se, a priori que os parâmetros e premissas alinhadas às orientações do Tribunal de Contas da União – TCU (TCU, 2010) devam ser adotadas. Destas, destacam-se:

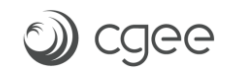

- ˗ quanto aos professores: serão considerados professores em exercício efetivo no ensino superior (graduação, pós-graduação stricto sensu e residência médica), inclusive ocupantes de funções gratificadas e cargos comissionados. Além disso, serão considerados professores substitutos e visitantes. Devem ser considerados pesos diferentes visando obter o equivalente de professores em tempo integral (dedicação exclusiva);
- ˗ quanto aos alunos: serão considerados graduação (ministrados nos turnos diurno e noturno), pós-graduação (stricto sensu) e residência médica. Além disso, devem ser considerados pesos diferentes visando obter o equivalente de alunos em tempo integral;
- ˗ quanto aos cursos: serão considerados apenas os cursos permanentes das instituições públicas (considerando os níveis de graduação e pósgraduação), excluindo-se aqueles que visam a atender demandas específicas.

### <span id="page-34-0"></span>3.6 CONSIDERAÇÕES SOBRE A PRIMEIRA FASE

O objetivo deste capítulo era fazer um levantamento bibliográfico sobre o RAP e o RAT, por meio da análise dos conceitos atribuídos ao RAP e RAT; do levantamento das características dos indicadores (RAP e RAT); de identificar as variáveis usadas para compor os indicadores (RAP e RAT); e, por fim, apresentar um modelo conceitual a ser utilizado no cálculo dos indicadores (RAP e RAT).

Analisando os trabalhos que compuseram a RSL apresentados ao longo do capítulo, observou-se que o número de alunos por professor geralmente está associado à qualidade do processo educacional. Em geral, os trabalhos partem da premissa que turmas menores proporcionam melhor qualidade no processo ensino e aprendizagem. Isso é posto em razão da maior atenção que o professor consegue dar a cada um dos alunos, melhorando o aproveitamento do processo ensinoaprendizagem que se torna mais individualizado. Além disso, existem muitos estudos sobre o tamanho da turma, mas não tanto sobre a proporção alunoprofessor, embora a proporção aluno-professor seja pelo menos tão importante quanto o tamanho da turma. No entanto, ainda há uma grande diferença entre o

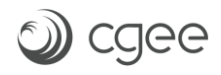

tamanho das turmas e a relação entre a proporção aluno-professor, nos mais diversos países.
## **4 SEGUNDA FASE: MODELAGEM**

Como apresentado no Capítulo 3, a adoção dos indicadores RAP e RAT, apesar de fundamental para avaliação da qualidade do ensino superior, ainda é uma tarefa desafiadora. Isso porque não foi encontrado consenso quanto à forma de calcular os indicadores, quais parâmetros deveriam ser adotar, quais especificidades deveriam ser consideradas, além de outros aspectos. Além disso, encontrou-se como limitação a dificuldade em se avaliar e comparar os estudos científicos, visto que o nível de estratificação adotado por eles impacta diretamente nos indicadores.

Dessa forma, a partir das análises realizadas e na experiência prévia quanto aos indicadores de eficiência no ensino superior, acredita-se que o aperfeiçoamento dos indicadores RAP e RAT deve considerar especificidades e características próprias do país. Neste contexto, independentemente do nível de estratificação e dos valores de referência a serem adotados, adotou-se como fundamento básico as orientações do Tribunal de Contas da União – TCU (TCU, 2010).

Cabe enfatizar que o paradigma de análise não é o de custos – que estaria vinculado aos salários dos professores e técnicos – mas sim o de dedicação as atividades profissionais – vinculados à carga horária. Nesse sentido, a pesquisa recai sobre o valor que se espera ou que se consideraria ótimo dos indicadores para o atendimento às demandas dos alunos em relação às ofertas de matrículas das universidades.

Considerando o exposto, este capítulo será dividido em dois subtópicos específicos: 1) modelo científico e melhoria nos indicadores; 2) diagnóstico: indicadores por curso e universidade.

#### 4.1 MODELO CIENTÍFICO E MELHORIA NOS INDICADORES

A produção científica sobre o tema é limitada e as formas de cálculos, bem como os parâmetros para os indicadores RAP e RAT são variados. No Brasil o Tribunal de Contas da União (TCU) tratou de uma série de indicadores de gestão que inclui esse tema. O documento TCU (2010) apresenta informações sobre as

origens, a forma de apuração e as finalidades dos indicadores de desempenho que foram fixados pela Decisão nº 408/2002 – TCU (PLENÁRIO, 2002), e que deveriam ser incluídos nos Relatórios de Gestão das Instituições Federais de Ensino Superior (IFES) a partir de 2002.

O documento do TCU (2010) se torna uma referência pois os indicadores já são de conhecimento das Universidades Públicas Federais (UFP), facilitando, inclusive, a obtenção de dados. Além disso, os indicadores, segundo o próprio TCU (2010, p.3), se mostraram relevantes para a

> "construção de série histórica para acompanhar a evolução de aspectos relevantes do desempenho de todas as IFES, o que poderá indicar, ao longo dos anos, a necessidade de aperfeiçoamentos em áreas específicas, ou mesmo a correção de eventuais disfunções".

A partir do documento TCU (2010), os seguintes componentes foram considerados no desenvolvimento do modelo científico: 1) aluno equivalente; 2) professor equivalente; e 3) funcionário equivalente. Os demais indicadores apresentados não foram considerados por não terem relação direta com o desenvolvimento deste trabalho.

Uma outra possibilidade de análise foi cogitada, considerando um indicador de número de vagas ofertadas por professor e por técnicos. A interpretação deste indicador apontaria para a capacidade de atendimento das universidades, ou seja, quantos alunos por professor ou técnico potencialmente seriam atendidos. Ao se constatar a grande variação de ocupação de vagas nas universidades federais, levantou-se o risco de confusão da interpretação deste dado sem ser compensado por ganhos significativos para a análise do estudo. Assim, optou-se apenas pela análise do aluno equivalente relacionados às matrículas.

### **NÚMERO TOTAL DE ALUNOS EQUIVALENTES (NTAE)**

Para o TCU (2010, p.6),

"devem ser considerados apenas os dados relativos a cursos permanentes gratuitos (graduação e pós-graduação), excluindo-se aqueles que visam a atender demandas específicas, como, por exemplo, cursos mantidos com recursos advindos de convênios e parcerias com instituições públicas ou privadas ou pagos pelo próprio aluno".

De modo geral, essa observação do TCU deve ser considerada válida, pois o objetivo dos indicadores propostos foi "contribuir para o aprimoramento da gestão das instituições federais de ensino superior". Este trabalho buscou analisar a forma de cálculo dos indicadores da relação do número de alunos por professor (RAP) e do número de alunos por técnicos (RAT) para as universidades públicas federais (UPF), visando ao aperfeiçoamento de políticas públicas.

Em termos de políticas públicas, não se deve deixar de considerar, portanto, todas as possibilidades de ações das UPF que envolvam a relação aluno/professor e aluno/técnico. Isso, sob uma perspectiva crítica, deve incluir os cursos de especialização que, em geral, são financiados por instituições públicas ou privadas ou mesmo pelo próprio aluno. Essas ações, podem ser consideradas como uma fonte substancial de recursos extras às UPFs, por serem custeadas por recursos não provenientes da matriz de distribuição pública de recursos às UPFs. Portanto, adicionar essas ações no cálculo da RAP e da RAT pode ser de grande interesse. Mesmo porque, de acordo como o Decreto nº 80.281, de 5 de setembro de 1977 e RESOLUÇÃO N° 1 do CNE, de 8 de junho de 2007, a residência médica, por exemplo, foi instituída como uma modalidade de ensino de pós-graduação destinada a médicos, sob a forma de curso de especialização. Se os alunos desta modalidade de pós-graduação são considerados nos cálculos de TCU, não há, portanto, justificativa para exclusão dessa modalidade de curso no cálculo dos indicadores (RAP e RAT) aqui propostos.

Isto posto, no cálculo do Número Total de Alunos Equivalentes (NTAE), deve-se considerar os alunos equivalentes referente ao exercício em cursos das seguintes classes:

- a) graduação, na modalidade presencial, ou à distância, ministrados nos turnos integral, diurno (matutino e vespertino) e noturno;
- b) pós-graduação *stricto sensu* mestrado (o que inclui os acadêmicos e profissionais);
- c) pós-graduação *stricto sensu* doutorado (o que inclui os acadêmicos e profissionais);
- d) pós-graduação *lato sensu*, cursos de especialização;
- e) pós-graduação *lato sensu*, cursos de MBA;
- f) pós-graduação residência médica.

É importante ressaltar que as considerações apresentadas se referem à fase de modelagem conceitual, ou seja, nas demais etapas do projeto pode haver mudanças visando adequar o modelo proposto às características do estudo. Neste caso, os cursos de especialização e MBA, por exemplo, dependem exclusivamente da disponibilidade de dados, fato que pode impactar nas análises subsequentes e demandar mudanças no modelo proposto. Cabe enfatizar que, quanto maior o detalhamento das informações incluídas nos parâmetros de cálculo dos indicadores, melhor será a informação em relação ao atendimento aos alunos. Assim, o modelo é adaptável à inclusão de variáveis que se julguem pertinentes aos objetivos do indicador. Apesar de alguns dados ainda não estarem sistematizados e publicizados, as variáveis que se julgaram relevantes foram colocadas na fórmula, indicando a pertinência de suas análises no futuro.

Considerando o exposto, a equação [\(](#page-39-0)5 apresenta a fórmula a ser usada para o cálculo do Número Total de Alunos Equivalentes (NTAE).

<span id="page-39-0"></span>
$$
NTAE = AE_G + AE_{SSM} + AE_{SSD} + AE_{LSE} + AE_{LSM} + AE_{LSR}
$$
\n
$$
(5)
$$

#### Em que:

*AE<sup>G</sup>* = total de **alunos equivalentes** na **graduação**.

*AESSM* = total de **alunos equivalentes** na pós-graduação **stricto sensu**, **mestrado** (acadêmico e profissional).

AESSD = total de **alunos equivalentes** na pós-graduação **stricto sensu**, **doutorado** (acadêmico e profissional).

*AELSE* = total de **alunos equivalentes** na pós-graduação **lato sensu**, de cursos de **especialização**. *AELSM* = total de **alunos equivalentes** na pós-graduação **lato sensu**, de cursos de **MBA**.

*AELSR* = total de **alunos equivalentes** na pós-graduação **lato sensu**, de cursos de **residência médica**.

Destaca-se que o *NTAE* é um indicador que, dependendo da disponibilidade de dados, poderá ser usado na análise segmentada por curso de graduação, área do curso, universidade, região ou mesmo em uma perspectiva nacional.

Para obter o NTAE, é necessário calcular o número de alunos equivalentes para cada uma das seis classes apresentadas. A primeira classe, que corresponde ao total de alunos equivalentes na graduação (AEG), deve ser calculada como apresentado na equação ([6](#page-40-0).

<span id="page-40-0"></span>
$$
AE_G = \sum_{Todos\ curves} \left\{ \left[ (N_{DG} \times D_{PG}) \times (1 + FR) \right] + \left[ \left( \frac{N_{IG} - N_{DG}}{4} \right) \times D_{PG} \right] \right\} \times PG_G \tag{6}
$$

Em que:

*NDG* = Número de diplomados em cada curso de graduação; *DPG* = Duração padrão do curso de graduação; *FR* = Fator de retenção; *NIG* = Número de alunos que ingressaram em cada curso de graduação; *PG<sup>G</sup>* = Peso do grupo em que o curso de graduação está inserido.

A segunda classe de alunos equivalentes corresponde ao total de **alunos equivalentes** na pós-graduação **stricto sensu**, **mestrado** (acadêmico e profissional) (AESSM), e deve ser calculada como apresentado na equação [\(](#page-40-1)7.

<span id="page-40-1"></span>
$$
AE_{SSM} = \sum_{Todos\ curvesos} \{ (N_{DM} \times D_{PM}) + [(N_{IM} - N_{DM}) \times D_{PM}] \} \times PG_M \tag{7}
$$

Em que:

*NDM* = Número de diplomados em cada curso de mestrado; *DPM* = Duração padrão do mestrado; *NIM* = Número de alunos que ingressaram em cada curso de mestrado; *PG<sup>M</sup>* = Peso do grupo em que o curso de mestrado está inserido.

O total de **alunos equivalentes** na pós-graduação **stricto sensu, doutorado** (acadêmico e profissional) (AESSD), compreende a terceira classe de alunos equivalentes, e deve ser calculada como apresentado na equação ([8](#page-40-2).

<span id="page-40-2"></span>
$$
AE_{SSD} = \sum_{Todos\ curvesos} \{ (N_{DD} \times D_{PD}) + [(N_{ID} - N_{DD}) \times D_{PD}] \} \times PG_D \tag{8}
$$

Em que:

*NDD* = Número de diplomados em cada curso de doutorado;

*DPD* = Duração padrão do doutorado;

*NID* = Número de alunos que ingressaram em cada curso de doutorado;

*PG<sup>D</sup>* = Peso do grupo em que o curso de doutorado está inserido.

Passando para o cálculo dos alunos equivalentes dos cursos de pósgraduação *lato sensu*, a equação ([9](#page-41-0) apresenta o cálculo do total de **alunos equivalentes** na pós-graduação lato sensu, de cursos de **especialização** (AELSE).

<span id="page-41-0"></span>
$$
AE_{LSE} = \sum_{Todos\ curvesos} \left\{ (N_{DE} \times D_{PE}) + \left[ \left( \frac{N_{IE} - N_{DE}}{1.5} \right) \times D_{PE} \right] \right\} \times PG_E \tag{9}
$$

Em que:

*NDE* = Número de diplomados em cada curso de especialização; *DPE* = Duração do curso de especialização; *NIE* = Número de alunos que ingressaram em cada curso de especialização; *PG<sup>E</sup>* = Peso do grupo em que o curso de especialização está inserido.

Ainda considerando os alunos de pós-graduação, a equação ([10](#page-41-1) apresenta o total de **alunos equivalentes** na pós-graduação lato sensu, de cursos de **MBA** (AELSM).

<span id="page-41-1"></span>
$$
AE_{LSM} = \sum_{Todos\ curvesos} \left\{ (N_{DMBA} \times D_{PMBA}) + \left[ \left( \frac{N_{IMBA} - N_{DMBA}}{1.5} \right) \times D_{PMBA} \right] \right\} \times PG_{MBA} \tag{10}
$$

Em que:

*NDMBA* = Número de diplomados em cada curso de MBA; *DPMBA* = Duração do curso de MBA; *NIMBA* = Número de alunos que ingressaram em cada curso de MBA; *PGMBA* = Peso do grupo em que o curso de especialização está inserido.

Por fim, a última classe a ser considerada no cálculo é o total de alunos equivalentes na pós-graduação **lato sensu** de cursos de **residência médica**, que é apresentado na equação 11.

$$
AE_{LSR} = \sum_{Todos\ curvesos} \left\{ (N_{DR} \times D_{PR}) + \left[ \left( \frac{N_{IR} - N_{DR}}{2} \right) \times D_{PR} \right] \right\} \times PG_R \tag{11}
$$

Em que:

*NDR* = Número de diplomados em cada curso de residência médica;

*DPR* = Duração do curso de residência médica;

*NIR* = Número de alunos que ingressaram em cada curso de residência médica;

*PG<sup>R</sup>* = Peso do grupo em que o curso de residência médica está inserido.

Finalizada a composição do componente para o cálculo dos alunos equivalentes, o passo seguinte foi calcular o professor equivalente.

### **NÚMERO TOTAL DE PROFESSORES EQUIVALENTES (NTPE)**

O documento apresentado pelo TCU (2010) não é muito preciso em relação ao cálculo do número de professores equivalentes. De acordo com o documento, deve-se considerar como referência o docente de tempo integral (40 horas/semana, com ou sem Dedicação Exclusiva - DE), convertendo-se proporcionalmente os que se enquadrem em outros regimes de dedicação. Além disso, deve-se considerar no cálculo, segundo o TCU (2010):

- ˗ professores em exercício efetivo no ensino superior (graduação, pósgraduação stricto sensu e residência médica), inclusive ocupantes de funções gratificadas e cargos comissionados (valor positivo);
- ˗ professores substitutos e visitantes (valor positivo);
- ˗ professores afastados para capacitação e mandato eletivo ou cedidos para outros órgãos e/ou entidades da administração pública em 31/12 do exercício (valor negativo).

Como restrição, não devem ser contabilizados na fórmula os professores que atuam exclusivamente no ensino médio de escolas vinculadas à IFES, tal como determinado no TCU. Nesse caso, eles devem ser considerados como funcionários.

Usando como referência o proposto pelo TCU, para o cálculo do Número Total de Professores Equivalentes (NTPE) se deve considerar os professores em exercício efetivo, ocupantes de funções gratificadas e cargos comissionados, além dos substitutos e visitantes, que atuam em cursos de:

- a) graduação;
- b) pós-graduação stricto sensu mestrado (o que inclui os acadêmicos e profissionais) ofertados pela UPF;
- c) pós-graduação stricto sensu doutorado (o que inclui os acadêmicos e profissionais) ofertados pela UPF;
- d) pós-graduação lato sensu, cursos de especialização ofertados pela UPF;
- e) pós-graduação lato sensu, MBA ofertados pela UPF; e
- f) pós-graduação residência médica ofertados pela UPF.

Considerando o exposto, a equação ([12](#page-43-0) apresenta a fórmula a ser usada para o cálculo do Número Total de Professores Equivalentes (NTPE).

Nota-se que a equação proposta diferencia os professores apenas com relação à carga horária de trabalho, ou seja, um professor substituto ou visitante, por exemplo, será contabilizado de acordo com sua carga horária de trabalho e não possui um peso específico na equação.

<span id="page-43-0"></span>
$$
NTPE = (NP_{DE} \times PD_{DE}) + (NP_{40} \times PD_{40}) + (NP_{20} \times PD_{20}) - NP_{AF}
$$
\n(12)

Em que:

*NPDE* = Número de professores dedicação exclusiva; *PDDE* = Peso do grupo de professores dedicação exclusiva; *NP<sup>40</sup>* = Número de professores 40 horas; *PD<sup>40</sup>* = Peso do grupo de professores 40 horas**;** *NP<sup>20</sup>* = Número de professores 20 horas; *PD<sup>20</sup>* = Peso do grupo de professores 20 horas; *NPAF* = Número de professores afastados.

Vale destacar que, distintamente do TCU (2010), esta equação permite fazer uma ponderação distinta dos professores em regime de dedicação exclusiva (DE) dos demais regimes de dedicação. Por fim, apresenta-se o estudo sobre o cálculo do técnico equivalente.

# **NÚMERO TOTAL DE TÉCNICOS EQUIVALENTES (NTTE)**

Assim como no caso do cálculo dos professores equivalentes, o documento do TCU (2010) também não é muito preciso em relação ao cálculo do número de técnicos equivalentes. Segundo o documento, deve-se considerar como referência o servidor de tempo integral (40 horas/semana), convertendo-se proporcionalmente os que se enquadrem em outros regimes de trabalho. Além disso, deve-se considerar no cálculo (TCU, 2010):

- ˗ professores que atuam exclusivamente no ensino médio e/ou fundamental (valor positivo);
- ˗ servidores técnico-administrativos vinculados à Universidade, inclusive hospitais universitários e maternidade (valor positivo)
- ˗ contratados sob a forma de serviços terceirizados (limpeza, vigilância etc.), contabilizados em postos de trabalho de 8 horas diárias ou de 6 horas, em

caso de exigência legal, excluídos postos de trabalho nos hospitais universitários e maternidade (valor positivo);

˗ funcionários afastados para capacitação e mandato eletivo ou cedidos para outros órgãos e/ou entidades da administração pública em 31/12 do exercício.

O documento do TCU (2010) faz uma distinção no cálculo dos técnicos equivalentes, considerando valores com ou sem hospital universitário. No caso específico deste modelo, não se viu tal necessidade, pois, de toda forma, os técnicos serão considerados. Assim, a equação ([13](#page-44-0) apresenta a fórmula a ser usada para o cálculo do Número Total de Técnicos Equivalentes (NTTE).

<span id="page-44-0"></span>
$$
NTTE = (NT_{40} \times PT_{40}) + (NT_{30} \times PT_{30}) + (NT_{20} \times PT_{20}) - NT_{AF}
$$
\n(13)

Em que:

*NT<sup>40</sup>* = Número de técnicos 40 horas; *PT<sup>40</sup>* = Peso do grupo de técnicos 40 horas; *NT<sup>30</sup>* = Número de técnicos 30 horas; *PT<sup>30</sup>* = Peso do grupo de técnicos 30 horas; *NT<sup>20</sup>* = Número de técnicos 20 horas; *PT<sup>20</sup>* = Peso do grupo de técnicos 20 horas; *NTAF* = Número de técnicos afastados.

Nota-se que a equação proposta diferencia os profissionais apenas com relação à carga horária de trabalho, ou seja, um profissional terceirizado, por exemplo, será contabilizado de acordo com sua carga horária de trabalho e não possui um peso específico na equação.

Finalizado as equações para o cálculo do NTAE, do NTPE e do NTTE, passa-se para a última etapa do processo de modelagem que é a apresentação da forma de cálculo do RAP e do RAT, que são apresentados, respectivamente, nas equações ([14](#page-45-0) e ([15](#page-45-1).

### **RELAÇÃO DO NÚMERO DE ALUNOS POR PROFESSOR (RAP)**

Para o cálculo da relação do Número de Alunos por Professor (RAP), devese considerar:

- a) o Número Total de Alunos Equivalentes (NTAE); e
- b) o Número Total de Professores Equivalentes (NTPE).

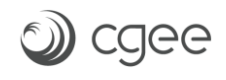

Assim, tem-se:

<span id="page-45-0"></span>
$$
RAP = \left(\frac{NTAE}{NTPE}\right) \tag{14}
$$

# **RELAÇÃO DO NÚMERO DE ALUNOS POR TÉCNICO (RAT)**

Para o cálculo da relação do Número de Alunos por Professor (RAP), devese considerar:

a) o Número Total de Alunos Equivalentes (NTAE); e

b) o Número Total de Técnicos Equivalentes (NTTE).

Assim, tem-se:

<span id="page-45-1"></span>
$$
RAT = \left(\frac{NTAE}{NTTE}\right) \tag{15}
$$

Considerando as equações propostas, é necessário a obtenção dos dados das variáveis que são apresentadas no **[Quadro 2](#page-45-2)**.

| JIULA           | VARIAVEL                                                       | <b>UDJERVAYAU</b>                                                                                                    |
|-----------------|----------------------------------------------------------------|----------------------------------------------------------------------------------------------------|
| $N_{DG}$        | Número de diplomados em cada curso de<br>graduação             | Deve-se considerar o ano letivo referente<br>ao exercício.                                                                                                  |
| $D_{PG}$        | Duração padrão do curso de graduação                           | Padronizar a duração padrão de cada<br>curso. É possível usar a tabela da SESu.                                                                             |
| FR.             | Fator de retenção                                              | Informar o FR ou apresentar valor<br>calculado de acordo com metodologia da<br>SESu. Recomendável considerar fator do<br>ano letivo referente ao exercício. |
| $N_{IG}$        | Número de alunos que ingressaram em<br>cada curso de graduação | Deve-se considerar o ano letivo referente<br>ao exercício.                                                                                                  |
| $PG_G$          | Peso do grupo em que o curso de<br>graduação está inserido     | Informar o peso ou apresentar valor<br>calculado de acordo com metodologia da<br>SESu.                                                                      |
| $N_{DM}$        | Número de diplomados em cada curso de<br>mestrado              | Deve-se considerar o ano letivo referente<br>ao exercício.                                                                                                  |
| $D_{PM}$        | Duração padrão do mestrado                                     | Recomenda-se usar a orientação da Capes<br>sobre duração de cursos de mestrado.                                                                             |
| $N_{IM}$        | Número de alunos que ingressaram em<br>cada curso de mestrado  | Deve-se considerar o ano letivo referente<br>ao exercício.                                                                                                  |
| $PG_{M}$        | Peso do grupo em que o curso de<br>mestrado está inserido      | Há necessidade de definir o peso que será<br>usado.                                                                                                    |
| N <sub>DD</sub> | Número de diplomados em cada curso de<br>doutorado             | Deve-se considerar o ano letivo referente<br>ao exercício.                                                                                                  |
| $D_{PD}$        | Duração padrão do doutorado                                    | Recomenda-se usar a orientação da Capes<br>sobre duração de cursos de mestrado.                                                                             |
| $N_{ID}$        | Número de alunos que ingressaram em<br>cada curso de doutorado | Deve-se considerar o ano letivo referente<br>ao exercício.                                                                                                  |
| $PG_D$          | Peso do grupo em que o curso de<br>doutorado está inserido     | Há necessidade de definir o peso que será<br>usado.                                                                                                    |

<span id="page-45-2"></span>**Quadro 2** - Variáveis cujos dados precisam ser informados para o cálculo do RAP e RAT. **SIGLA VARIÁVEL OBSERVAÇÃO**

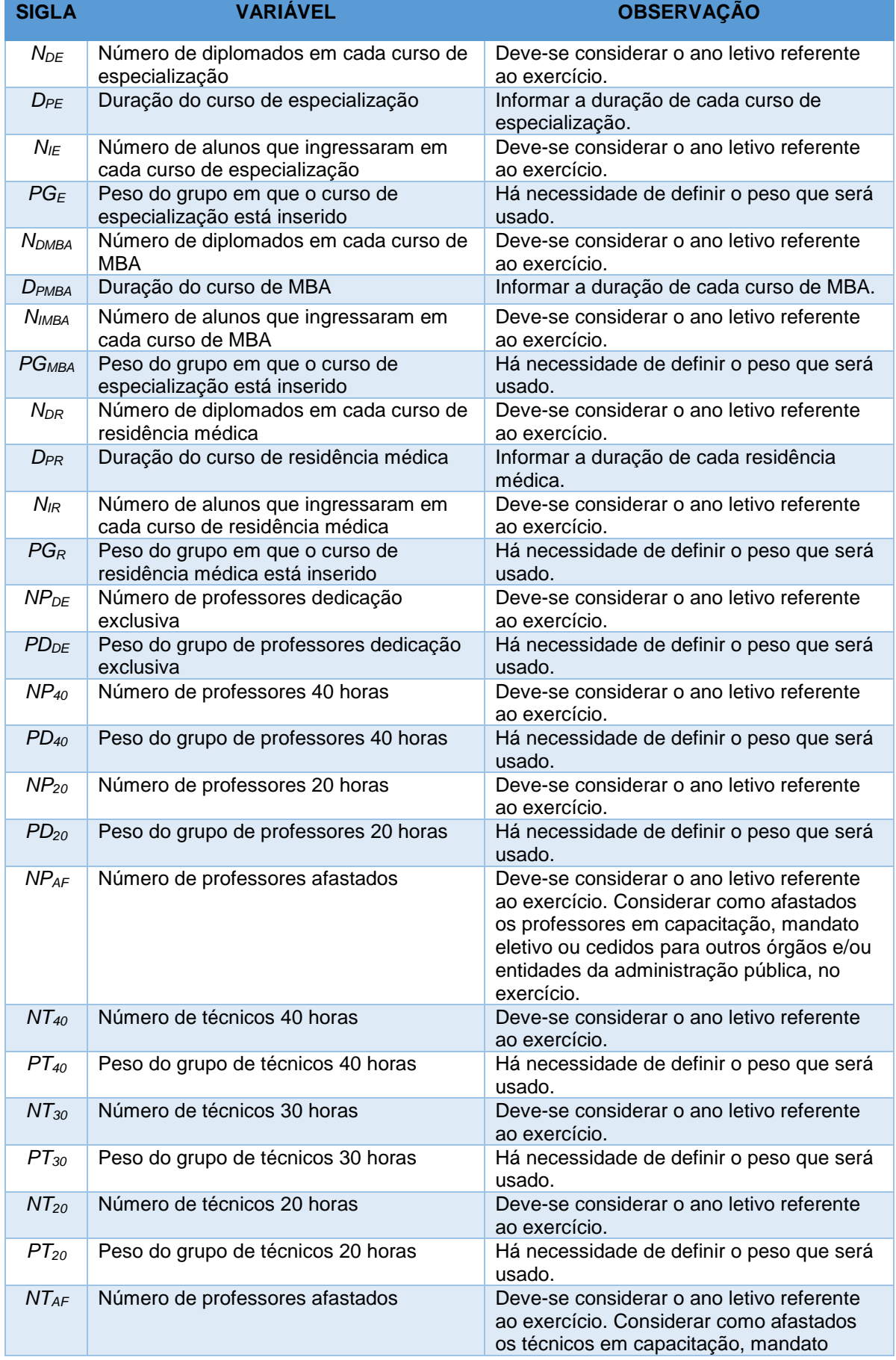

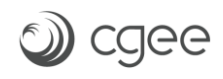

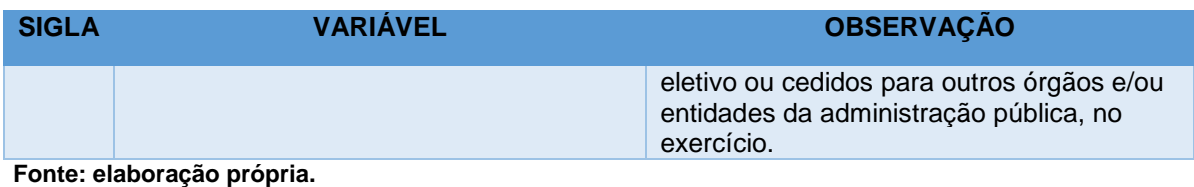

Ressalta-se que os dados das variáveis que constam no **[Quadro 2](#page-45-2)** precisam ser padronizados em um mesmo período (ou exercício) para evitar distorção na proposta de solução do problema ou mesmo dos valores de RAP e RAT. Outro ponto importante é em relação ao nível de segregação dos dados. Quando maior a segregação, maior será a possibilidade de análise.

Finalizado o desenvolvimento do modelo científico, passou-se para o diagnóstico dos indicadores por curso e universidade, que será apresentado no próximo subitem.

### 4.2 DIAGNÓSTICO: INDICADORES POR CURSO E UNIVERSIDADE

Conforme destacado anteriormente, objetiva-se também realizar um diagnóstico dos indicadores por curso e universidade e, neste caso, optou-se pela proposição de criação de uma *dashboard* visando facilitar as análises. O objetivo é que a *dashboard* seja parte integrante da Fase 4: Implementação. Neste caso, o tomador de decisões pode avaliar, de maneira rápida e eficiente, as principais métricas considerando diversos níveis de estratificação.

Em um primeiro momento, de posse dos dados dos últimos anos relacionados aos cursos de graduação, foi possível uma análise detalhada quanto aos alunos equivalentes de graduação (AEG), obtido pela equação [\(](#page-40-0)6. Para tal, considerou-se dados relativos aos últimos três anos para compor as análises. A [Figura 8](#page-48-0) ilustra a estrutura geral da *dashboard*.

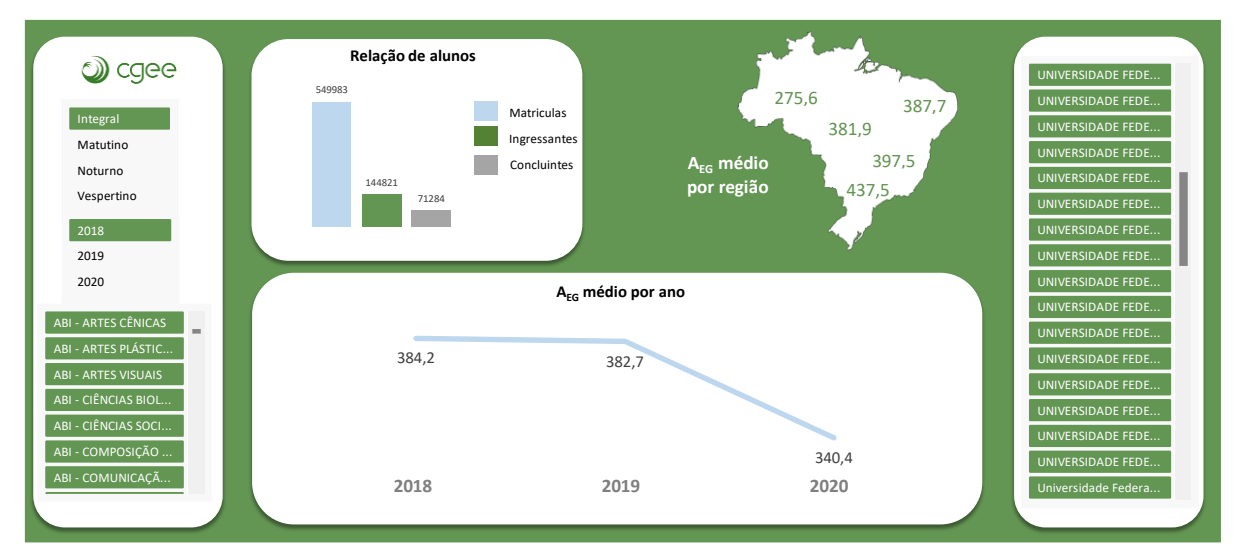

<span id="page-48-0"></span>**Figura 8** - Estrutura da dashboard proposta. **Fonte: elaboração própria.**

Na dashboard, é possível notar alguns campos importantes. Em primeiro lugar, nota-se que o indicador  $A_{EG}$  é apresentado por meio de seu valor médio, considerando os filtros selecionados. Neste caso, o usuário pode filtrar os indicadores por universidade, por curso, por ano (considerou-se os últimos três anos, porém há flexibilidade para considerar um período maior) e por turno do curso (integral, matutino, vespertino e noturno). Desta forma, a *dashboard* irá apresentar a evolução do  $A_{EG}$  médio por ano, bem como por região do país, considerando as cinco regiões (Norte, Sul, Centro-oeste, Nordeste e Sudeste). Por fim, o usuário pode também verificar a relação de alunos utilizados para se obter o indicador, ou seja, o número de matrículas e alunos ingressantes e concluintes.

Ao se considerar, por exemplo, todos os cursos de graduação, levando em conta todas as universidades brasileiras analisadas, observa-se um decréscimo do número de alunos equivalentes de 2018 a 2020, o qual decresceu de 291,2 para 249,5 neste período. Além disso, observa-se que todas as regiões do país apresentaram uma diminuição do AEG, fato que demonstra uma tendência de queda independente da região analisada. Ainda, a maior discrepância está justamente no ano de 2020, fato que pode estar atrelado à pandemia da COVID-19, a qual culminou em uma evasão de alunos dos cursos de graduação. Além disso, nota-se que as regiões Sul, Sudeste e Nordeste são as que mais contribuem para o AEG nacional, nesta ordem. Tal fato se deve à grande concentração de cursos de graduação nessas regiões (**[Figura 9](#page-49-0)**).

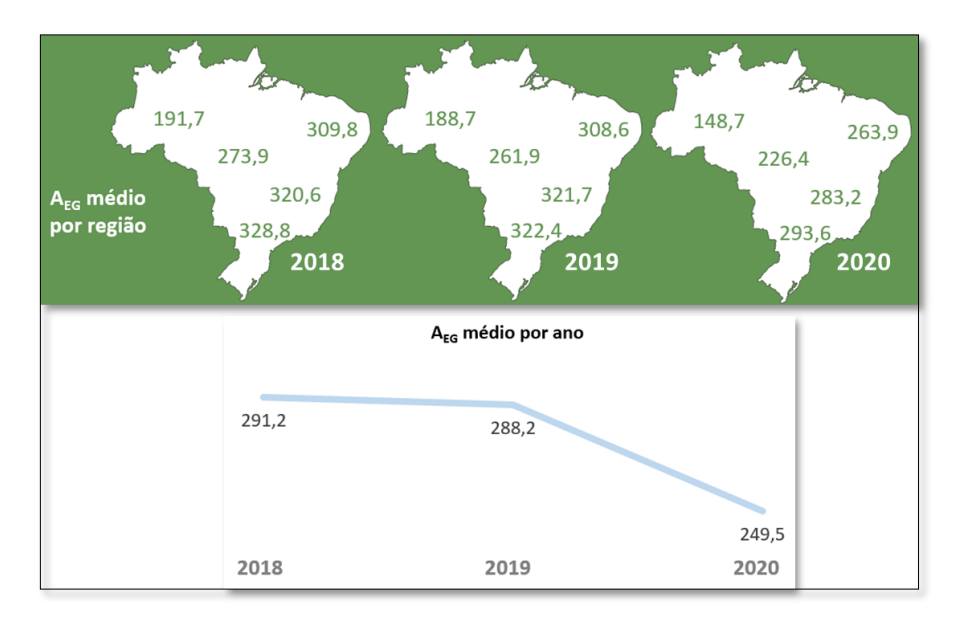

<span id="page-49-0"></span>**Figura 9** - AEG médio por região do país e geral considerando os últimos três anos **Fonte: elaboração própria.**

Pode-se também avaliar os cursos de graduação que mais contribuem para o AEG nacional. Neste contexto, conforme ilustra a **[Figura 10](#page-50-0)**, os cursos de Medicina, Odontologia e Medicina Veterinária representam os três cursos com maior contribuição para o AEG nacional, considerando cursos de graduação de todos os turnos e regiões do país. Além disso, ao estratificarmos por região do país, o mesmo comportamento é observado em todas as regiões, exceto no Nordeste, onde o segundo e terceiro curso que mais contribuem para o AEG médio são ABI-Engenharia e Odontologia, respectivamente.

Outra possível análise se refere às universidades que mais contribuem para o AEG nacional. Conforme ilustra a **[Figura 11](#page-50-1)**, a Universidade Federal de Lavras, Universidade Tecnológica Federal do Paraná e a Fundação Universidade Federal do Vale do São Francisco são as instituições públicas de ensino que mais contribuem para o AEG considerando todo o território brasileiro. Neste caso, tal análise é importante uma vez que impactará diretamente no cálculo dos indicadores RAP e RAT nas próximas etapas deste projeto.

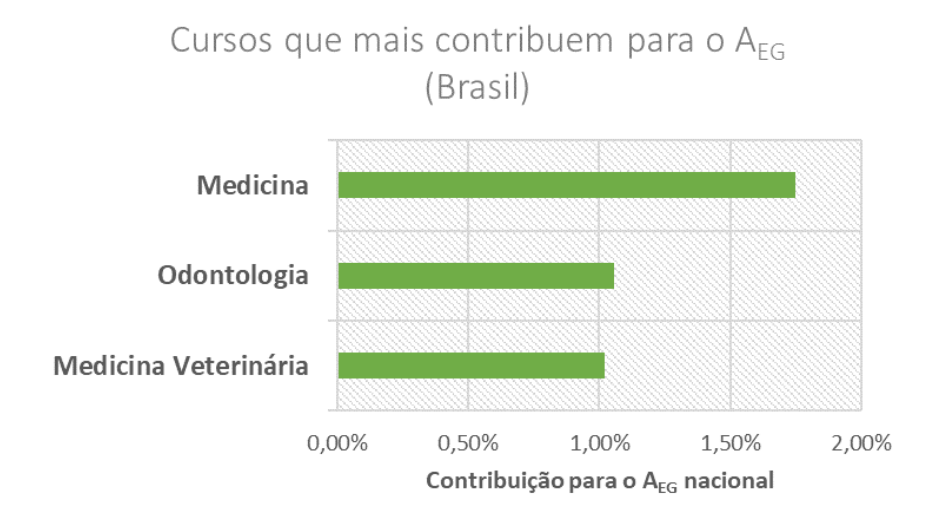

<span id="page-50-0"></span>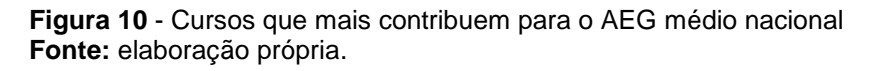

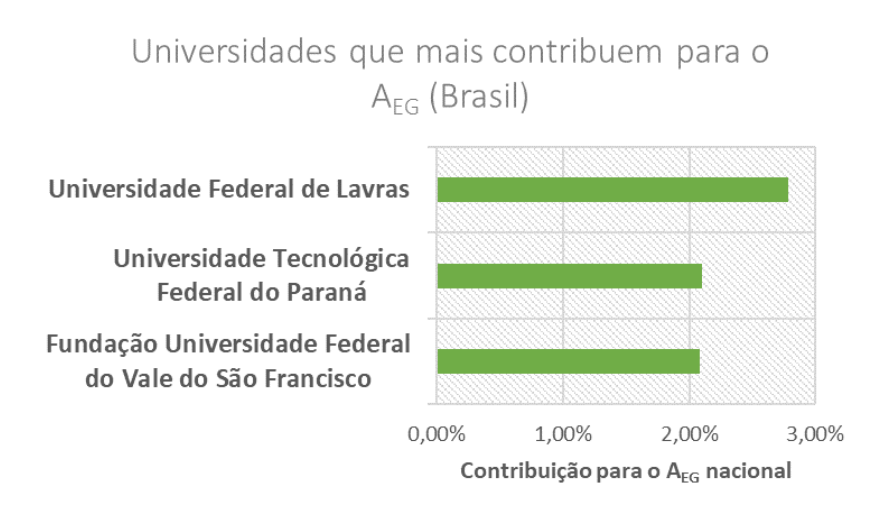

<span id="page-50-1"></span>**Figura 11** - Universidades que mais contribuem para o AEG médio nacional **Fonte:** elaboração própria.

Além disso, pode-se estratificar tal análise por região brasileira, conforme ilustra a **[Figura 12](#page-51-0)**.

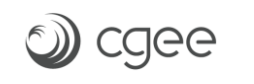

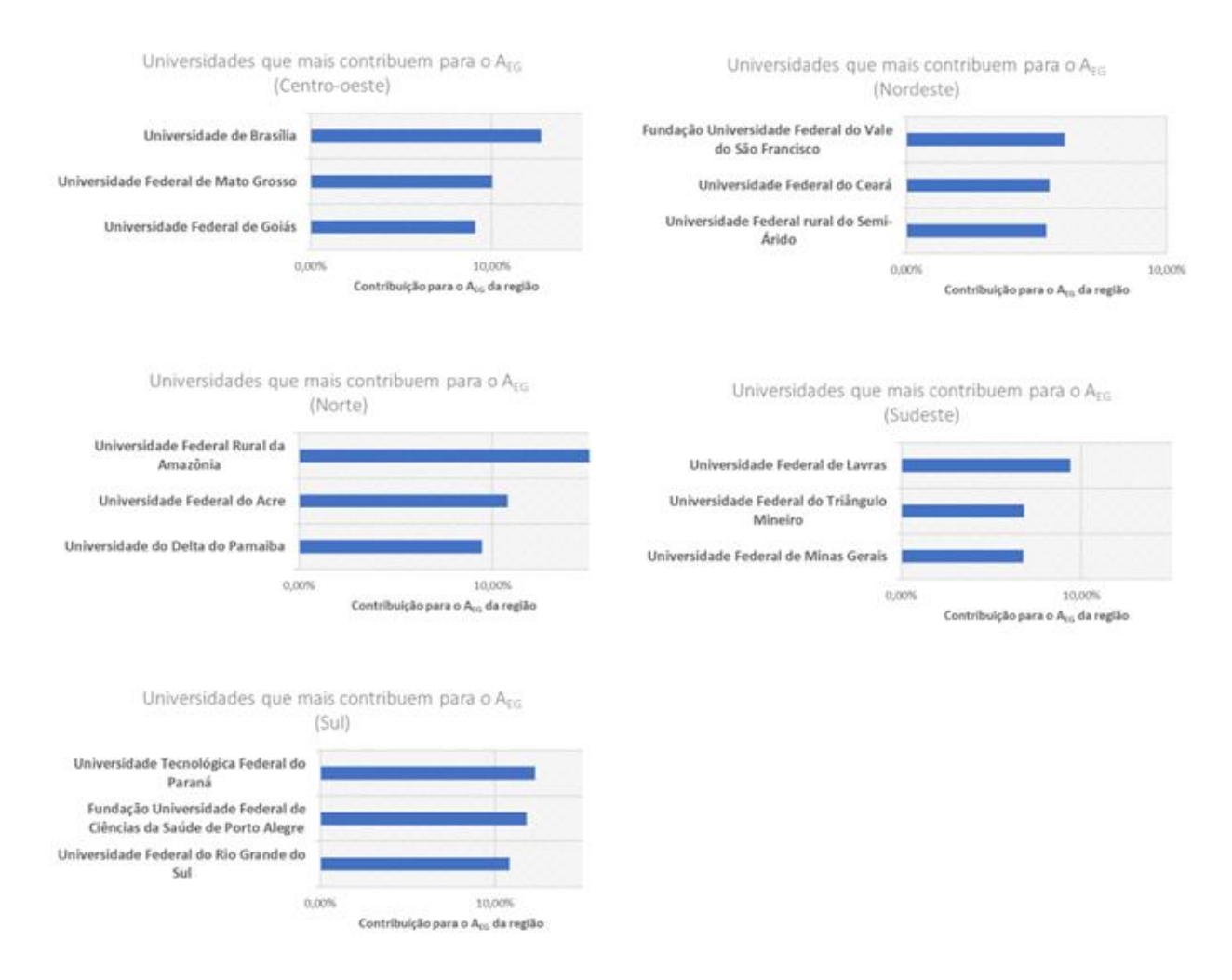

<span id="page-51-0"></span>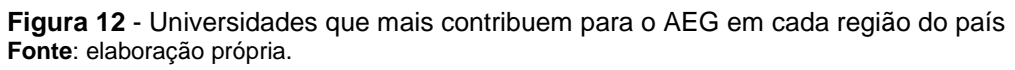

Neste caso, na região Centro-oeste se destacam a Universidade de Brasília, Universidade Federal de Mato Grosso e Universidade Federal de Goiás. Na região Nordeste as principais instituições são a Universidade Federal do Vale do São Francisco, Universidade Federal do Ceará e Universidade Federal Rural do Semi-Árido. Na região Norte, se destacam a Universidade Federal Rural da Amazônia, Universidade Federal do Acre e Universidade do Delta do Parnaíba.

No Sudeste, a Universidade Federal de Lavras, Universidade Federal do Triângulo Mineiro e Universidade Federal de Minas Gerais se destacam. Por fim, no Sul do país, as principais instituições são a Universidade Tecnológica Federal do Paraná, Fundação Universidade Federal de Ciências da Saúde de Porto Alegre e Universidade Federal do Rio Grande do Sul.

Por fim, ressalta-se que as mesmas análises serão realizadas para os demais parâmetros adotados no cálculo do RAP e RAT. Em outras palavras, a mesma análise realizada para o AEG será replicada para os parâmetros AESSM, AE<sub>SSD</sub>, AE<sub>LSE</sub> e AE<sub>LSM</sub> (considerando alunos), NP<sub>DE</sub>, NP<sub>40</sub>, NP<sub>20</sub> e NP<sub>AF</sub>  $(considerando professores) e NT<sub>DE</sub>, NT<sub>40</sub>, NT<sub>20</sub> e NT<sub>AF</sub> (considerando técnicos).$ 

#### 4.3 CONSIDERAÇÕES FINAIS SOBRE A FASE 2: MODELAGEM

O objetivo deste capítulo era propor um Modelo Científico para os indicadores RAP e RAT, considerando como base os resultados obtidos no capítulo anterior. Como mencionado, não foi encontrado na análise realizada, consenso quanto à forma de calcular os indicadores, quais parâmetros deveriam ser adotados, quais especificidades deveriam ser consideradas, além de outros aspectos. Portanto, o aperfeiçoamento dos indicadores RAP e RAT deveria considerar especificidades e características próprias do país. Motivo pelo qual se adotou como referência básica as orientações do Tribunal de Contas da União – TCU (TCU, 2010).

Considerando o apresentado, pode-se afirmar que este capítulo atingiu os objetivos propostos ao apresentar o modelo científico para se calcular o RAP e RAT, com suas respectivas equações e definições.

Destaca-se também o diagnóstico detalhado acerca dos alunos equivalentes de graduação. Neste caso, com base nos dados dos últimos anos relacionados aos cursos de graduação das instituições de ensino públicas brasileiras, foram exploradas as principais características do parâmetro AEG considerando estratificações por universidade, por curso e por regiões do país. Da mesma forma, a partir do acesso aos dados que serão disponibilizados futuramente, as mesmas análises serão replicadas para os demais parâmetros relacionados a alunos, professores e técnicos. Por fim, vale ressaltar que uma *dashboard* está sendo desenvolvida como subproduto das próximas entregas e será fundamental para nortear as análises futuras quanto aos indicadores-chave RAP e RAT.

É importante destacar algumas características importantes e que irão nortear as próximas análises. Em primeiro lugar, ao proceder com as análises dos indicadores RAP e RAT, a estratificação por universidade será adotada como o nível mais detalhado possível. Tal fato ocorre, pois, as universidades consideram o compartilhamento de professores e técnicos para diferentes cursos,

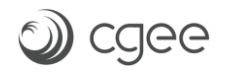

impossibilitando a estratificação do RAP e RAT por curso, seja ele de graduação ou pós-graduação, conforme proposto neste documento. Além disso, vale reforçar que o modelo proposto se refere à sua versão conceitual, ou seja, o mesmo pode ser ajustado visando adequá-lo às características do estudo.

# **5 TERCEIRA FASE: SOLUÇÃO DO MODELO**

Como mencionado no capítulo anterior, a adoção dos indicadores RAP e RAT ainda é uma tarefa desafiadora na definição de políticas públicas e na avaliação da qualidade do ensino superior. Isso porque não foi encontrado consenso quanto à forma de calcular os indicadores, quanto aos parâmetros a serem adotados, quanto as especificidades que deveriam ser consideradas.

Por esse motivo, os modelos para cálculo dos indicadores RAP e RAT propostos adotaram como fundamento básico as orientações do Tribunal de Contas da União – TCU (TCU, 2010). Entretanto, antes de implementar a solução (Fase 4), é necessário validar a proposta. Para isso, considerou-se os seguintes pontos: i) disponibilidade de dados para alimentar os modelos; ii) avaliação de pesos aplicados no processo de modelagem, evitando a distorção em relação aos valores reais; e iii) validação dos resultados obtidos a partir dos dados aplicados ao modelo.

Em análise prévia ao processo de validação do modelo, vale destacar os seguintes fatores limitantes encontrados:

- diferentes fontes de dados para alimentar o modelo (INEP; Censo da Educação; Portal do MEC e outros);
- dados disponibilizados são de diferentes bases temporais (sendo necessário padronizar o ano de 2019 como base temporal, em função da maior quantidade de dados);
- necessidade de limpeza, adequação e padronização dos dados (destaca-se, como exemplo, que nomes das UFPs aparecem de diferentes formas nas diferentes fontes de dados);
- indisponibilidade de dados para alimentar todas as fórmulas do modelo científico proposto;
- os dados relativos aos cursos *stricto sensu* (mestrado e doutorado) e de residência médica, são limitados (comprometendo o uso do modelo proposto);
- indisponibilidade de dados relativo aos cursos *lato sensu* (especialização e MBA);
- dificuldade em acessar os dados dos técnicos (limitando o cálculo do RAT).

Considerando o exposto, este capítulo será dividido em três passos:

- 1) Validação do **Número Total de Alunos Equivalentes** (NTAE), considerando a quantidade de Alunos Equivalentes na Graduação (AEG\*); a quantidade de Alunos Equivalentes na pós-graduação stricto sensu, mestrado e doutorado (acadêmico e profissional) (AE<sub>SSM</sub> e AE<sub>SSD</sub>); a quantidade de Alunos Equivalentes na pós-graduação lato sensu, especialização e MBA (AELSE e AELSM); a quantidade de Alunos Equivalentes na pós-graduação lato sensu, residência médica (AELSR);
- 2) Validação do **Número Total de Professores Equivalentes** (NTPE);
- 3) Validação do **Número Total de Técnicos Equivalentes** (NTTE);
- 4) Apresentação e validação dos indicadores RAP e RAT.

#### 5.1 PASSO 1: Validação do Número Total de Alunos Equivalentes (NTAE)

Como já mencionando, o objetivo do trabalho como um todo é definir "**valores** de referência para os indicadores da relação do número de alunos por professor (RAP) e do número de alunos por técnicos (RAT) para as universidades públicas federais (UPFs), visando ao aperfeiçoamento de políticas públicas". Ou seja, o ponto principal é definir qual o **número de alunos** (quantidade) em relação ao **número de professores** (quantidade) e ao **número de técnicos** (quantidade) das UPFs.

Isto posto, na fórmula para obter o **Número Total de Alunos Equivalentes** (NTAE), foram considerados os **alunos equivalentes**, referente ao período (base temporal), em cursos das seguintes classes:

- a) graduação, na modalidade presencial, ou à distância, ministrados nos turnos integral, diurno (matutino e vespertino) e noturno;
- b) pós-graduação *stricto sensu* mestrado (o que inclui os acadêmicos e profissionais);
- c) pós-graduação *stricto sensu* doutorado (o que inclui os acadêmicos e profissionais);
- d) pós-graduação *lato sensu*, cursos de especialização e cursos de MBA;
- e) pós-graduação residência médica.

Assim, o **Número Total de Alunos Equivalentes** (NTAE) seria calculado como apresentado na equação ([16\)](#page-56-0).

<span id="page-56-0"></span>
$$
NTAE = AE_G + AE_{SSM} + AE_{SSD} + AE_{LSE} + AE_{LSM} + AE_{LSR}
$$
\n
$$
(16)
$$

Em que:

*AE<sup>G</sup>* = total de **alunos equivalentes** na graduação.

*AESSM* = total de **alunos equivalentes** na pós-graduação stricto sensu, mestrado (acadêmico e profissional).

AESSD = total de **alunos equivalentes** na pós-graduação stricto sensu, doutorado (acadêmico e profissional).

*AELSE* = total de **alunos equivalentes** na pós-graduação lato sensu, de cursos de especialização. *AELSM* = total de **alunos equivalentes** na pós-graduação lato sensu, de cursos de MBA.

*AELSR* = total de **alunos equivalentes** na pós-graduação lato sensu, de cursos de residência médica.

Portanto, o NTAE seria o resultado da soma do **número de alunos equivalentes** (quantidade) para cada uma das seis classes apresentadas. Para atingir o proposto na equação ([16\)](#page-56-0), cada uma das seis equações de alunos equivalentes propostos (graduação, pós-graduação stricto sensu – mestrado e doutorado, pós-graduação lato sensu – especialização, MBA e residência médica) foram validadas.

A validação é uma das etapas cruciais no processo de modelagem. Isso porque a projeção de cenários futuros e as possíveis implementações devem ser "equivalentes" à realidade (ou situação problema – como apresentado na [Figura 1\)](#page-12-0). De acordo com Sargent (2013), um modelo é validado quando ele se aproxima de um sistema real, assegurando que o modelo está apto a responder as perguntas para aquilo em que foi desenvolvido. Para que essas respostas sejam efetivas e alcance o seu objetivo a validação deve ser contínua e aplicada por meio do seu desenvolvimento e uso (ROBINSON, 2014).

5.1.1 Validação da quantidade de alunos equivalentes na graduação (AEG)

A primeira classe de alunos equivalentes validada foi a dos **alunos de graduação**, cujo cálculo seguiu o apresentado na equação ([17](#page-57-0).

<span id="page-57-0"></span>
$$
AE_G = \sum_{Todos\ curves} \left\{ \left[ (N_{DG} \times D_{PG}) \times (1 + FR) \right] + \left[ \left( \frac{N_{IG} - N_{DG}}{4} \right) \times D_{PG} \right] \right\} \times PG_G \tag{17}
$$

Em que:

*NIG* = Número de alunos que ingressaram em cada curso de graduação; *PG<sup>G</sup>* = Peso do grupo em que o curso de graduação está inserido. *NDG* = Número de diplomados em cada curso de graduação; *DPG* = Duração padrão do curso de graduação; *FR* = Fator de retenção;

Antes de analisar e validar os resultados obtidos pela equação ([17](#page-57-0), foi realizada uma inspeção minuciosa nos dados disponibilizados. Nesta inspeção, constatou-se que:

- todos os dados necessários para alimentar a equação ([17](#page-57-0) estavam disponíveis (N<sub>IG</sub>; PG<sub>G</sub>; N<sub>DG</sub>; D<sub>PG</sub>; e FR);
- os dados relativos à graduação são os mais representativos na composição do NTAE, pois representam, em geral, a maior a **quantidade** de alunos no cômputo da equação ([16\)](#page-56-0);
- como já comentado, foram usados dados com base temporal de 2019;
- os dados, após processados na equação ([17](#page-57-0), possibilitariam a comparação entre cursos de graduação das UPFs (como estabelecido nos objetivos específicos).

Ao aplicar os dados na equação ([17](#page-57-0), obteve-se o valor de AE<sup>G</sup> para cada um dos cursos das UPFs. Mas para validação das informações, foi utilizado como referência os dados dos cursos da Universidade Federal de Itajubá (UNIFEI). Esta escolha se justificou porque os consultores são originários desta universidade e conhecem, detalhadamente, os dados relativos à graduação, facilitando, portanto, a validação da equação ([17](#page-57-0). Os dados completos da UNIFEI são apresentados no APÊNDICE [\(Tabela 3](#page-97-0) e [Tabela 4\)](#page-98-0).

Os resultados resumidos apresentados na **[Tabela 1](#page-58-0)**, foram utilizados como base no processo de validação do AEG.

<span id="page-58-0"></span>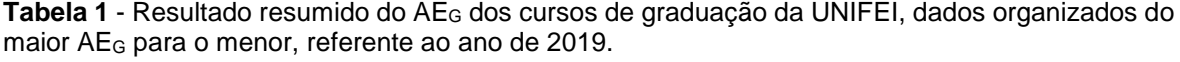

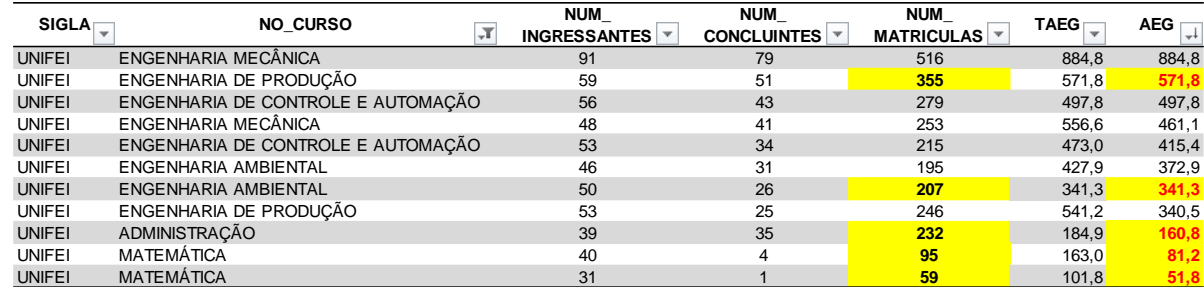

**Fonte: Resultados da pesquisa. Elaboração própria.**. Elaboração própria.

A **[Tabela 1](#page-58-0)** apresenta dados relativos ao número de ingressante, número de concluintes, número de matriculados o total de alunos equivalentes de graduação da (TAEG - originário da Matriz Andifes de Orçamento de Custeio e Capital - OCC) e o AEG, calculado a partir da equação ([17](#page-57-0).

Antes de analisar os resultados obtidos, foi necessário resgatar o objetivo geral deste trabalho, que é "realização de um estudo que contribua para a definição de valores de referência para os indicadores da relação do número de alunos por professor (RAP) e do número de alunos por técnicos (RAT) para as universidades públicas federais, visando ao aperfeiçoamento de políticas públicas".

Analisando os dados relativos ao curso de Engenharia de Produção (EPR), apresentados na **[Tabela 1](#page-58-0)** (destacado em amarelo), observa-se que em 2019 o curso tinha 355 alunos matriculados. O cálculo do AE<sup>G</sup> apresentou um quantitativo de 571,82 alunos. Ou seja, no mesmo período, o número de alunos equivalentes proposto para o curso de EPR seria mais de 60% superior ao número total de matriculados.

Por outro lado, analisando o curso de Administração (ADM), em 2019 ele tinha 232 alunos matriculados e o valor obtido para o AE<sup>G</sup> foi de 160,8 alunos. Um quantitativo quase 30% inferior à quantidade real de alunos matriculados no curso (ADM).

De modo geral, os resultados chamaram a atenção para possíveis distorções nos valores quantitativos relacionados à equação ([17](#page-57-0). Fato que foi reforçado, por exemplo, pela análise do curso de Matemática (MAT). A UNIFEI possui 2 cursos de MAT, sendo um no campus sede (número de ingressantes igual a 40 alunos) e outro no campus de Itabira (com 30 ingressantes). Considerando que, em geral, os cursos de matemática possuem duração de 4 anos, deveriam estar matriculados nos cursos de MAT da UNIFEI, 160 e 120 alunos em cada um dos respectivos *campi*. Entretanto, o que se observa nos dados é que no campus sede se têm 95 matriculados e no campus de Itabira 59. Além disso, o número de concluintes no ano de 2019 chegou a 10% dos ingressantes no campus sede e menos de 3% no campus de Itabira. Esses números evidenciam a elevada taxa de evasão relacionada aos cursos.

Considerando o caso apresentado, podemos definir a evasão como a perda de vínculo do graduando com o curso, independente da causa e ou do tipo – evasão por exclusão, evasão por inserção ou a evasão por externalidades (COIMBRA, SILVA e COSTA, 2021). A retenção, por outro lado, refere-se ao tempo adicional que o estudante leva para completar a formação superior, tomando como referência o tempo de conclusão institucionalmente previsto (LIMA et al, 2019).

Apesar de não ser objeto deste trabalho promover ou exaurir uma discussão sobre a taxa de evasão ou retenção, considerar esses conceitos é fundamental para o cálculo do total de **alunos equivalentes** na graduação. Isto porque os valores de alunos equivalentes precisam estar em uma mesma base, para que cursos com características distintas possam ter o quantitativo de alunos comparado entre eles e ou entre as UPFs.

Além da evasão e da retenção, outro item que poderia reforçar a distorção encontrada no total de alunos equivalentes é o peso do grupo em que o curso de graduação está inserido (*PGG*). O peso é importante para compor o cálculo de outros elementos que não estejam relacionados ao quantitativo de alunos. A forma de mensurar a quantidade de alunos não está relacionada a qualquer outro tipo de complexidade. Ela se relaciona somente ao total de alunos dos cursos, que devem ser equivalentes, independente dos diversos fatores que podem tornar o curso mais ou menos complexo.

Diante destes achados, propôs-se uma nova forma para calcular o total de **alunos equivalentes** na graduação, que é apresentado na equação ([18](#page-60-0).

<span id="page-60-0"></span>
$$
AE_G^* = \sum_{Todos\ curvesos} \left\{ \left[ \left( \frac{MAT_G}{D_{PG}} \right) \times 4 \right] - \left[ (MAT_G \times FR) \right] \right\} \tag{18}
$$

Em que:

*MAT<sup>G</sup>* = Número de matriculados em cada curso de graduação; *DPG* = Duração padrão do curso de graduação; *FR* = Fator de retenção.

Analisando a equação ([18](#page-60-0), percebe-se que o ajuste em relação à equação ([17](#page-57-0) é significativo. Nesta, o total de **alunos equivalentes ajustado** (AEG\*) padroniza a complexidade dos cursos em seu período de duração. Ou seja, em geral, cursos mais complexos, que geralmente possuem carga horária total maior, demoram mais tempo para serem concluídos. Assim, independente da complexidade do curso (com duração de 3, 4, 5 ou 6 anos), eles serão comparados a partir do número de matriculados em um período equivalente a 4 anos.

Outro ponto que chama a atenção na equação ([18](#page-60-0), é a redução do fator de retenção do número de matriculados em um período de 4 anos. Ao diminuir o fator de retenção do número de matriculados, retira-se da análise qualquer distinção relacionada à dificuldade em finalizar o curso ou mesmo às externalidades que protelam a sua conclusão.

Considerando a equação ([18](#page-60-0), aplicou-se novamente os dados e se obteve o valor de AEG\* para cada um dos cursos das UPFs. Mais uma vez, foi utilizado como referência os dados dos cursos da Universidade Federal de Itajubá (UNIFEI) para validação da equação. Os dados completos da UNIFEI são apresentados no APÊNDICE [\(Tabela 5](#page-99-0) e [Tabela 6\)](#page-99-1). Esses resultados foram utilizados como base na validação do AEG\*.

Assim como na **[Tabela 1](#page-58-0)**, a **[Tabela 2](#page-61-0)** apresenta dados relativos ao número de ingressante, número de concluintes, número de matriculados o total de alunos equivalentes de graduação da (TAEG - originário da Matriz Andifes de Orçamento de Custeio e Capital - OCC), o AEG, calculado a partir da equação ([17](#page-57-0) e o AEG\* calculado a partir da equação ([18](#page-60-0).

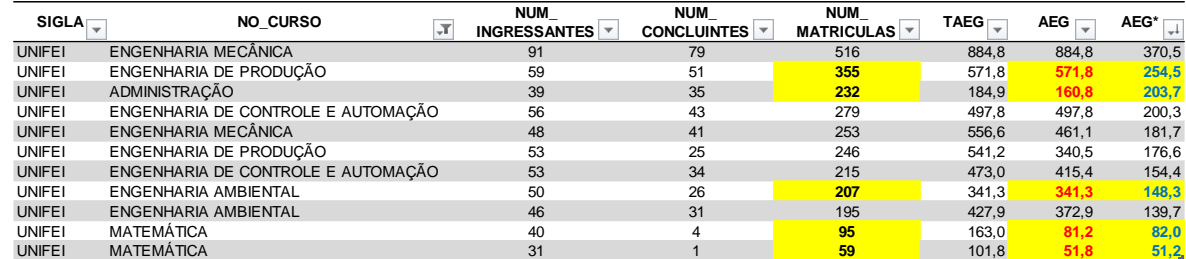

<span id="page-61-0"></span>**Tabela 2** - Resultado resumido do AEG\* dos cursos de graduação da UNIFEI, dados organizados do maior AEG\* para o menor, referente ao ano de 2019.

**Fonte: Resultados da pesquisa. Elaboração própria.**. Elaboração própria.

Analisando novamente os dados relativos ao curso de EPR (apresentados na [Tabela 2](#page-61-0) - com destaque em amarelo), observa-se que em 2019 o curso tinha 355 alunos matriculados. O cálculo do AEG\* apresentou um quantitativo de 254,5 alunos, proporcional ao período de 4 anos. Sabe-se que o curso de EPR tem duração de 5 anos, assim, calculando o AEG\* do curso de EPR para um período de 5 anos, o valor seria de 318,2 alunos equivalentes, já descontado o fator de retenção que é de 8,2% para os cursos de EPR, de acordo com os dados padronizados do MEC. Adicionando a retenção padrão ao AEG\* para um período de 5 anos, o total de alunos do curso de EPR seria de 339. Valor bem adequado à realidade do curso, pois se não houvesse retenção e ou evasão no curso, o total de alunos matriculados deveria ser de 300 alunos, pois a duração do curso é de 5 anos e a cada processo seletivo ingressam em torno de 60 alunos. Resultado que valida, portanto, a proposta do AEG\* (equação ([18](#page-60-0)).

Passando para a análise do Administração (ADM), em 2019 ele tinha 232 alunos matriculados e o valor obtido para o AEG\* foi de 203,7 alunos. Apesar do valor ser mais representativo do que o AE<sup>G</sup> calculado pela equação ([17](#page-57-0), o valor relativo ao curso de ADM da UNIFEI pode apresentar uma pequena variação em relação a realidade. Isso porque até 2020 o curso de ADM da UNIFEI tinha a duração de 5 anos, enquanto a duração padrão do curso, de acordo com a LDB é de 4 anos. Em geral, essa é uma situação muito difícil de ser prevista. Essa variação só será detectada se os dados específicos do curso forem disponibilizados. Essa é, portanto, uma limitação dos dados disponibilizados.

Por fim, retoma-se análise do curso de Matemática (MAT). Como foi destacado, em 2019, o curso do campus sede possuía um total de 95 matriculados e no campus de Itabira 59. O cálculo do AEG\* apresentou um quantitativo de 82 e 51,2 alunos respectivamente para o curso do campus sede e do de Itabira, proporcional ao período de 4 anos. Esses valores são relativamente menores do que o total de alunos matriculados. Essa diferença pode ser explicada porque a taxa de retenção dos cursos de MAT da UNIFEI tende a ser maior do que o fator de retenção padrão usado pelo MEC, que é de 13,25%.

Considerando os resultados obtidos, pode-se afirmar que o AEG\*, proposto na equação ([18](#page-60-0), apresenta-se como adequado para o cálculo e comparação do total de **alunos equivalentes** dos cursos de graduação das UPFs. Destaca-se que o valor encontrado pondera a complexidade do curso pelo período de duração, equalizando todos os cursos em um período equivalente a 4 anos. Adicionalmente, a proposta reduz a distorção em relação à retenção dos cursos. Isto posto, passouse para a validação das demais classes de alunos equivalentes.

# 5.1.2 Validação da quantidade de alunos equivalentes na pós-graduação stricto sensu, mestrado e doutorado (AE<sub>SSM</sub> e AE<sub>SSD</sub>)

A segunda classe de alunos equivalentes a ser validada foi a dos **alunos de pós-graduação stricto sensu**, mestrado e doutorado, cujo cálculo seguiria o proposto na equação ([19](#page-62-0) e ([20](#page-62-1).

<span id="page-62-0"></span>
$$
AE_{SSM} = \sum_{Todos\ curvesos} \{ (N_{DM} \times D_{PM}) + [(N_{IM} - N_{DM}) \times D_{PM}] \} \times PG_M
$$
\n(19)

Em que:

*NDM* = Número de diplomados em cada curso de mestrado; *DPM* = Duração padrão do mestrado; *NIM* = Número de alunos que ingressaram em cada curso de mestrado; *PG<sup>M</sup>* = Peso do grupo em que o curso de mestrado está inserido.

<span id="page-62-1"></span>
$$
AE_{SSD} = \sum_{Todos\ curvesos} \{ (N_{DD} \times D_{PD}) + [(N_{ID} - N_{DD}) \times D_{PD}] \} \times PG_D \tag{20}
$$

Em que:

*NDD* = Número de diplomados em cada curso de doutorado; *DPD* = Duração padrão do mestrado;

*NID* = Número de alunos que ingressaram em cada curso de doutorado;

*PG<sup>D</sup>* = Peso do grupo em que o curso de doutorado está inserido.

Antes de analisar e validar os resultados obtidos pelas equações ([19](#page-62-0) e ([20](#page-62-1), foi realizada uma inspeção minuciosa nos dados disponibilizados. Nesta inspeção, constatou-se que:

- não foi possível acessar todos os dados necessários para alimentar as equações ([19](#page-62-0) e ([20](#page-62-1), sendo que, em relação a pós-graduação stricto sensu apenas o total de matriculados por curso foi;
- foram usados dados com base temporal de 2019.

Diante da restrição dos dados disponíveis, foi impossível validar as equações ([19](#page-62-0) e ([20](#page-62-1). De toda forma, quantidade de alunos equivalentes na pós-graduação stricto sensu, mestrado e doutorado (AEssM e AEssD) foram calculados, considerando apenas a quantidade de alunos matriculados. Portanto, as equações ([19](#page-62-0) e ([20](#page-62-1) foram ajustadas para as equações ([21](#page-63-0) e ([22](#page-63-1), como apresentado na sequência.

<span id="page-63-0"></span>
$$
AE_{SSM}^* = \sum_{Todos\ curves\ os} MAT_M \tag{21}
$$

Em que:

*MAT<sup>M</sup>* = Número de matriculados em cada curso de mestrado;

<span id="page-63-1"></span>
$$
AE_{SSD}^* = \sum_{Todos\ curvesos} MAT_D \tag{22}
$$

Em que:

*MAT<sup>D</sup>* = Número de matriculados em cada curso de doutorado;

Como se pode perceber nas equações ([21](#page-63-0) e ([22](#page-63-1), os quantitativos de matrícula da pós-graduação não sofreram qualquer tipo de manipulação ou ajuste. Ou seja, da mesma forma que os dados foram disponibilizados eles foram aplicados nos cálculos do AESSM\* e do AESSD\*. Vale destacar ainda, que é impossível comparar os resultados entre cursos de pós-graduação *strictu senso*, pois dificilmente os cursos possuem características semelhantes, mesmo sendo da mesma área de concentração.

Assim, os valores relativos aos cursos de pós-graduação stricto sensu, mestrado e doutorado são apresentados no APÊNDICE [\(Tabela 7,](#page-101-0) [Tabela 8,](#page-101-1) [Tabela](#page-102-0)  [9](#page-102-0) e [Tabela 10\)](#page-102-1).

Mesmo que as equações ([19](#page-62-0) e ([20](#page-62-1) não tenham sido validadas, algumas propostas de ajustes podem, antecipadamente, serem feitas. Considerando os resultados dos **alunos equivalentes** de graduação, sugere-se que as equações ([19](#page-62-0) e ([20](#page-62-1) passem a considerar o tempo padrão de duração dos cursos, normalizando todos os cursos para um período de 4 anos. Além disso, sugere-se retirar os pesos dos grupos (*PG<sup>M</sup>* e *PGD*) das fórmulas, evitando, assim, distorções em relação a quantidade de alunos.

5.1.3 Validação da quantidade de alunos equivalentes na pós-graduação lato sensu, especialização e MBA (AELSE e AELSM)

A segunda classe de alunos equivalentes a ser validada foi a dos **alunos de pós-graduação lato sensu**, especialização e MBA, cujo cálculo seguiria o proposto na equação ([23](#page-64-0) e ([24](#page-64-1).

<span id="page-64-1"></span><span id="page-64-0"></span>
$$
AE_{LSE} = \sum_{Todos\ curvesos} \left\{ (N_{DE} \times D_{PE}) + \left[ \left( \frac{N_{IE} - N_{DE}}{1.5} \right) \times D_{PE} \right] \right\} \times PG_E \tag{23}
$$

Em que:

*NDE* = Número de diplomados em cada curso de especialização; *DPE* = Duração do curso de especialização; *NIE* = Número de alunos que ingressaram em cada curso de especialização; *PG<sup>E</sup>* = Peso do grupo em que o curso de especialização está inserido.

$$
AE_{LSM} = \sum_{Todos\ curvesos} \left\{ (N_{DMBA} \times D_{PMBA}) + \left[ \left( \frac{N_{IMBA} - N_{DMBA}}{1.5} \right) \times D_{PMBA} \right] \right\} \times PG_{MBA} \tag{24}
$$

#### Em que:

*NDMBA* = Número de diplomados em cada curso de MBA;

*DPMBA* = Duração do curso de MBA;

*NIMBA* = Número de alunos que ingressaram em cada curso de MBA;

*PGMBA* = Peso do grupo em que o curso de especialização está inserido.

Diferentemente do que ocorreu com as equações anteriores, no caso do total dos **alunos de pós-graduação lato sensu**, especialização e MBA, não foi disponibilizado nenhum dado sobre os cursos. O que, infelizmente, impossibilitou a validação das equações. Por esse motivo, os AELSE e AELSM não foram incluídos no cálculo do **Número Total de Alunos Equivalentes** (NTAE).

Apesar das equações ([23](#page-64-0) e ([24](#page-64-1) não terem sido validadas por falta de dados, algumas propostas de ajustes também podem ser feitas. Sugere-se que as equações passem a considerar o tempo padrão de duração dos cursos, normalizando todos para um período de 4 anos. Além disso, sugere-se retirar os pesos dos grupos (*PG<sup>E</sup>* e *PGMBA*) das fórmulas, evitando, assim, distorções em relação a quantidade de alunos.

5.1.4 Validação da quantidade de alunos equivalentes na pós-graduação lato sensu, especialização (AELSR)

Por fim, a última classe de alunos equivalentes a ser validada foi a dos **alunos de pós-graduação lato sensu**, residência médica, cujo cálculo seguiria o proposto na equação ([25](#page-65-0).

<span id="page-65-0"></span>
$$
AE_{LSR} = \sum_{Todos\ curvesos} \left\{ (N_{DR} \times D_{PR}) + \left[ \left( \frac{N_{IR} - N_{DR}}{2} \right) \times D_{PR} \right] \right\} \times PG_R \tag{25}
$$

Em que:

*NDR* = Número de diplomados em cada curso de residência médica; *DPR* = Duração do curso de residência médica; *NIR* = Número de alunos que ingressaram em cada curso de residência médica; *PG<sup>R</sup>* = Peso do grupo em que o curso de residência médica está inserido.

Assim, como foi feito anteriormente, antes de analisar e validar os resultados obtidos pela equação ([25](#page-65-0), foi realizada uma inspeção minuciosa nos dados disponibilizados. Nesta inspeção, constatou-se que:

- não foi possível acessar todos os dados necessários para alimentar a equação ([25](#page-65-0), sendo que, em relação a pós-graduação lato sensu, residência médica, conseguimos apenas o total de matriculados;
- foram usados dados com base temporal de 2019.

Diante da restrição dos dados, a equação ([25](#page-65-0) não foi validada. Mas, a quantidade de alunos equivalentes na pós-graduação lato sensu, residência médica (AELSR) foi calculado, considerando apenas a quantidade de alunos matriculados. Portanto, a equação ([25](#page-65-0) foi ajustada para a equação ([26](#page-66-0), como apresentado na sequência.

<span id="page-66-0"></span>
$$
AE_{LSR}^* = \sum_{Todos\ curvesos} MAT_R
$$
 (26)

Em que:

*MAT<sup>R</sup>* = Número de matriculados em cada curso de residência médica;

Como se percebe na equação ([26](#page-66-0), os quantitativos de matrícula em residência médica não sofreram qualquer tipo de manipulação ou ajuste. Assim, da mesma forma que foram disponibilizados foram aplicados nos cálculos do AELSR\*. Vale destacar também que é praticamente impossível comparar os resultados entre cursos de residência médica, pois dificilmente os cursos possuem características semelhantes, mesmo sendo da mesma área de concentração ou da mesma área da medicina.

Assim, os valores relativos aos cursos de residência médica são apresentados no APÊNDICE [\(Tabela 11](#page-103-0) e [Tabela 12\)](#page-103-1).

Apesar da equação ([25](#page-65-0) não ter sido validada por falta de dados, algumas propostas de ajustes podem, antecipadamente, serem feitas. Considerando os resultados dos **alunos equivalentes** de graduação, sugere-se que a equação ([25](#page-65-0) considere o tempo padrão de duração dos cursos, normalizando todos para um período de 4 anos. Além disso, sugere-se retirar o peso do grupo (*PGR*) da fórmula, evitando, assim, distorções em relação a quantidade de alunos.

#### 5.1.5 Cálculo do Número Total de Alunos Equivalentes (NTAE)

Como apresentado nos itens anteriores, as seis classes que compõem o NTAE passaram por validação. Destaca-se, contudo, que não tivemos acesso aos dados relativos à **pós-graduação lato sensu**, especialização e MBA. Por esse motivo, as equações dessas classes não foram consideradas no cálculo do NTAE. Além disso, como destacado, a limitação de dados gerou a necessidade de fazer ajustes nas equações que compões o NTAE. Por esse motivo, foi necessário substituir a equação ([16\)](#page-56-0) pela equação ([27](#page-67-0), apresentada a seguir.

<span id="page-67-0"></span>
$$
NTAE^* = AE_G^* + AE_{SSM}^* + AE_{SSD}^* + AE_{LSR}^* \tag{27}
$$

Em que:

*AEG\** = total de **alunos equivalentes** na graduação.

*AESSM*\* = total de **alunos equivalentes** na pós-graduação stricto sensu, mestrado (acadêmico e profissional). AESSD\* = total de **alunos equivalentes** na pós-graduação stricto sensu, doutorado (acadêmico e

profissional). *AELSR\** = total de **alunos equivalentes** na pós-graduação lato sensu, de cursos de residência médica.

Assim, o Número Total de Alunos Equivalentes ajustado (NTAE\*) considerou a soma do total de alunos equivalentes na graduação, o total de alunos equivalentes na pós-graduação stricto sensu, mestrado e doutorado e o total de alunos equivalentes na pós-graduação lato sensu, de cursos de residência médica. Como cada uma das equações que compõem o NTAE\* já foi individualmente validada, não há necessidade de validar, especificamente, a equação ([27](#page-67-0). Portanto, passou-se diretamente para o cálculo do NTAE\* de cada uma das UPFs. Os valores são apresentados no APÊNDICE [\(Tabela 13](#page-104-0) e [Tabela 14\)](#page-104-1).

Analisando os dados do NTAE\*, pode-se afirmar que, em 2019, o Brasil tinha 1.003.322,1 alunos equivalentes vinculados às 73 instituições analisadas. Destacase que dentre as instituições públicas analisadas, constavam hospitais que ofertavam apenas vagas de residência médica. Outro ponto que vale destacar é que, em 2019, não há registro de aluno equivalente para a UFAPE. Isso ocorreu em função da sua fundação, que ocorreu em 2018, a partir da Lei Nº 13.651, de 11

de abril de 2018, através do desmembramento da Universidade Federal Rural de Pernambuco (UFRPE) / Unidade Acadêmica de Garanhuns (UAG).

Aprofundando um pouco mais a análise dos dados as 10 maiores UPFs possuem o total de 335.855,5 alunos equivalentes, o que corresponde a 33,47% de todos os alunos equivalentes. A UPF que apresenta o maior número de aluno equivalente é a Universidade Federal do Rio de Janeiro (UFRJ), com 43.265,8 alunos equivalentes. Já a instituição com menor número de alunos equivalentes é o Hospital Militar de Área de São Paulo (HMASP), com 17 alunos equivalentes.

A média de alunos equivalentes por UPF é de 13.935. Mas analisando o panorama das UPFs, apenas 31 instituições apresentam quantitativo de aluno equivalente superior a esse valor médio. As demais 42 instituições analisadas apresentam menos de 13.900 alunos equivalentes em seus quadros.

Com a validação das equações e dos valores resultantes dos NTAE\*, o passo seguinte foi validar o do **Número Total de Professores Equivalentes** (NTPE), item que será apresentado no subitem a seguir.

5.2 PASSO 2: Validação do Número Total de Professores Equivalentes (NTPE)

Mais uma vez ressalta-se que o objetivo do trabalho é definir "**valores** de referência para os indicadores da relação do número de alunos por professor (RAP) e do número de alunos por técnicos (RAT) para as universidades públicas federais (UPFs), visando ao aperfeiçoamento de políticas públicas". O ponto principal é definir qual o **número de alunos** (quantidade) em relação ao **número de professores** (quantidade) e ao **número de técnicos** (quantidade) das UPFs.

Nesse sentido, a fórmula para obter o **Número Total de Professores Equivalentes** (NTPE) considerou os professores em exercício efetivo, ocupantes de funções gratificadas e cargos comissionados, além dos substitutos e visitantes, que atuam em cursos de:

- a) graduação;
- b) pós-graduação stricto sensu mestrado (o que inclui os acadêmicos e profissionais) ofertados pela UPF;
- c) pós-graduação stricto sensu doutorado (o que inclui os acadêmicos e profissionais) ofertados pela UPF;
- d) pós-graduação lato sensu, cursos de especialização ofertados pela UPF;
- e) pós-graduação lato sensu, MBA ofertados pela UPF; e
- f) pós-graduação residência médica ofertados pela UPF.

Assim, o **Número Total de Professores Equivalentes** (NTPE) seria calculado como apresentado na equação ([28](#page-69-0).

<span id="page-69-0"></span>
$$
NTPE = (NP_{DE} \times PG_{DE}) + (NP_{40} \times PG_{40}) + (NP_{20} \times PG_{20}) - NP_{AF}
$$
\n(28)

Em que:

*NPDE* = Número de professores dedicação exclusiva; *PGDE* = Peso do grupo de professores dedicação exclusiva; *NP<sup>40</sup>* = Número de professores 40 horas; *PG<sup>40</sup>* = Peso do grupo de professores 40 horas; *NP<sup>20</sup>* = Número de professores 20 horas; *PG<sup>20</sup>* = Peso do grupo de professores 20 horas; *NPAF* = Número de professores afastados.

Conforme já mencionado, a equação ([28](#page-69-0) possibilita a ponderação dos professores conforme o regime de dedicação, quer seja 20 horas, 40 horas ou dedicação exclusiva. Desse modo, o NTPE seria o resultado da soma número de professores de cada regime de dedicação, multiplicado pelo peso do grupo, menos o número de professores afastados.

Da mesma forma como ocorreu no cálculo do NTAE, foi realizado a validação do resultado do NTPE. Entretanto, de forma distinta do NTAE, não foi necessário validar individualmente cada um dos elementos que compõe a equação ([28](#page-69-0). Isso porque cada um dos elementos é fruto da multiplicação direta do peso do grupo de professores pelo número de professores.

Apesar disso, foi necessário definir, a priori, qual o valor a ser adotado no peso de cada um dos grupos de professores. Para tanto foi necessário resgatar um item importante que está relacionado ao Banco de Professor-Equivalente (BPEq).

O BPEq foi instituído inicialmente pela Portaria Interministerial nº. 22/2007 e, posteriormente, pelo Decreto 7.485/2011 (com nova redação dada pelo Decreto nº 8.259, de 2014). Objetivo geral do BPEq era ser um instrumento de gestão de

pessoal, proporcionando maior efetividade no provimento de cargos e na contratação de professores nas universidades públicas federais. O cálculo do BPEq parte de fatores de equivalência aplicados ao quantitativo de Professores do Magistério Superior, de Titulares-Livres do Magistério Superior (Lei nº 12.772, de 28 de dezembro de 2012), somados aos cargos temporários de professores substitutos e visitantes pertencentes ao quadro das UPFs.

Os fatores de equivalência mencionados foram estabelecidos no Decreto nº 8.259, de 2014, observados os seguintes parâmetros:

- a referência para cada professor-equivalente é o Professor do Magistério Superior, Classe A, com denominação Adjunto, nível 1, com regime de trabalho de quarenta horas semanais e titulação equivalente a doutor, que corresponde ao fator um inteiro;
- os Professores Titulares-Livres do Magistério Superior serão computados multiplicando-se a quantidade de professores por: a) 3,45 para os que estão em regime de trabalho de dedicação exclusiva; b) 1,45 para os que estão em regime de trabalho de quarenta horas semanais; e c) 0,92 para os que estão em regime de trabalho de vinte horas semanais;
- os Professores do Magistério Superior efetivos em regime de dedicação exclusiva serão computados multiplicando-se a quantidade de professores por 1,68;
- os Professores do Magistério Superior efetivos em regime de vinte horas semanais serão computados multiplicando-se a quantidade de professores por 0,59;
- os Professores do Magistério Superior substitutos em regime de quarenta horas semanais serão computados multiplicando-se a quantidade de professores substitutos por 1;
- Professores do Magistério Superior substitutos em regime de vinte horas semanais serão computados multiplicando-se a quantidade de professores substitutos por 0,59;
- os Professores do Magistério Superior visitantes nacionais e estrangeiros serão computados multiplicando-se a quantidade de professores por 1,78.

Não se pode negar a importância do BPEq no processo de gestão do quadro de pessoal das UPFs. Entretanto, os fatores mencionados estão vinculados diretamente ao processo remuneratório dos regimes de trabalho dos professores. Assim, adotar os fatores estabelecidos no decreto como elemento para compor o peso de cada um dos grupos de professores poderia causar distorção no resultado. Isso porque o objetivo é estabelecer o **número** (em quantidade) de professores equivalentes. Esse resultado, em uma mesma base, deve ser usado como elemento de comparação entre as UPFs.

Dessa forma, foi necessário estabelecer os pesos para os grupos de dedicação. De acordo com a regra que está na Constituição Federal de 1988, em geral, há o limite máximo de **2 vínculos** com a administração pública. Apesar de não haver uma limitação explícita de carga horária semanal ou mensal até o início de 2019, uma regra criada pela Advocacia-Geral da União (AGU) limitava a 60 horas semanais a jornada total no acúmulo de cargos (públicos e ou privados). Regra que, em geral, também era aplicada por vários Estados e Municípios. Mesmo após decisões do Supremo Tribunal Federal (STF) suspendendo esse limite, algumas instituições públicas continuam limitando o máximo de carga horária acumulada em mais de um vínculo em 60 horas semanais.

Não é objeto deste trabalho discutir a carga horária limite de trabalho. Entretanto, adotou-se o valor de 60 horas semanais como base para o cálculo do peso dos grupos. Isto posto, um professor no regime de trabalho de Dedicação Exclusiva (DE) não pode ter outro vínculo empregatício. Assim, parte-se do pressuposto que ele poderá dedicar todas as suas horas de trabalho às UPFs, podendo inclusive, dedicar mais do que 40 horas por semana (atingindo, portanto, o limite de 60 horas na mesma instituição). Este fato, por si só, faz com que a dedicação do professor DE aos alunos seja superior a qualquer outro docente em regime de trabalho distinto (20h ou 40h). Assim, para definir o Peso do Grupo de professores, adotou-se os seguintes padrões:

Professores do Magistério Superior em regime de dedicação exclusiva: possuem maior dedicação às atividades acadêmicas e, por isso, serão usados como referência para o cálculo do número de professores equivalentes. Assim o Peso do grupo de professores dedicação exclusiva (*PGDE*) será igual a 1.

72
- Professores do Magistério Superior em regime de quarenta horas semanais: possuem dedicação, relativamente menor do que o grupo com dedicação exclusiva, isto porque eles podem assumir outros vínculos de trabalho. Assim, o Peso do grupo de professores 40 horas (*PG40*) será igual a 0,6667. Ou seja, um professor em regime de dedicação exclusiva equivale ao quantitativo de 1,5 professor em regime de 40 horas.
- Professores do Magistério Superior em regime de vinte horas semanais: possuem dedicação, muito menor do que o grupo com dedicação exclusiva, isto porque eles podem assumir outros vínculos de trabalho com carga horária até superior. Assim, o Peso do grupo de professores 20 horas (*PG20*) será igual a 0,3334. Ou seja, um professor em regime de dedicação exclusiva equivale ao quantitativo de 3 professor em regime de 20 horas.

Após a definição dos pesos dos grupos de professores (20h, 40h e DE), foi realizada uma inspeção minuciosa nos dados obtidos. Nesta inspeção, constatouse que:

- nem todos os dados necessários para alimentar a equação ([28](#page-69-0) foram encontrados. O número de professores afastados (*NPAF*), por exemplo, não constava na relação de dados disponíveis;
- foram usados dados com base temporal de dezembro 2019.

Outro ponto que precisa ser destacado é que, nos dados obtidos para o cálculo do NTPE, apenas o efetivo de professores do magistério superior de 20h, 40h e DE, além do efetivo de professores Titulares livres 40h e DE, foi obtido. Não está disponível, portanto,o número de professores afastados.

Diante da restrição dos dados, a equação ([28](#page-69-0) não foi validada, sendo que o número total de professores equivalentes como apresentado na equação ([29](#page-72-0):

<span id="page-72-0"></span>
$$
NTPE^* = (NP_{DE} \times PG_{DE}) + (NP_{40} \times PG_{40}) + (NP_{20} \times PG_{20})
$$
\n(29)

Em que:

*NPDE* = Número de professores dedicação exclusiva; *PGDE* = Peso do grupo de professores dedicação exclusiva (peso igual a 1); *NP<sup>40</sup>* = Número de professores 40 horas;

*PG<sup>40</sup>* = Peso do grupo de professores 40 horas (peso igual a 0,6667); *NP<sup>20</sup>* = Número de professores 20 horas; *PG<sup>20</sup>* = Peso do grupo de professores 20 horas (peso igual a 0,3334);

Assim, o Número Total de Professores Equivalentes ajustado (NTPE\*) considerou da soma do número de professores multiplicado pelos pesos dos respectivos regimes de dedicação. Considerando o apresentado, passou-se diretamente para o cálculo do NTPE\* de cada uma das UPFs. Os valores são apresentados no APÊNDICE [\(Tabela 15](#page-105-0) e [Tabela 16\)](#page-105-1).

Analisando os dados do NTPE\*, pode-se afirmar que, em 2019, o Brasil tinha 81.373,0 professores equivalentes vinculados às 73 instituições analisadas. Destaca-se, mais uma vez que, dentre as instituições públicas analisadas, constavam hospitais que ofertavam apenas vagas de residência médica e que não possuem professores vinculados às instituições. Outro ponto que vale destacar é que em 2019 não há registro de aluno equivalente para a UFAPE, mas foi registrado o total de 179 professores equivalentes.

Aprofundando um pouco mais na análise dos dados, as 10 maiores UPFs possuem o total de 26.541,7 professores equivalentes, o que corresponde a 32,62% de todos os professores equivalentes. Proporção bem semelhante ao quantitativo de alunos equivalentes (33,47%). A UPF que apresenta o maior número de professor equivalente é a Universidade Federal do Rio de Janeiro (UFRJ), com 3.895,0 professores equivalentes. Já a instituição com menor número de alunos equivalentes é a Universidade Federal do Agreste de Pernambuco, com 179 professores equivalentes.

A média de professores equivalentes por UPF é de 1.179,3. Mas analisando o panorama das UPFs, apenas 30 instituições apresentam quantitativo de professor equivalente superior a esse valor médio. As demais 43 instituições analisadas apresentam menos de 1.100 professores equivalentes em seus quadros.

Considerando os resultados obtidos, pode-se afirmar que NTPE\*, proposto na equação ([29](#page-72-0) pode ser considerado válido. Assim, o passo seguinte foi validar o do **Número Total de Técnicos Equivalentes** (NTTE), item que será apresentado no subitem a seguir.

5.3 PASSO 3: Validação do Número Total de Técnicos Equivalentes (NTTE)

Para obter o **Número Total de Técnicos Equivalentes** (NTTE), foram considerados os técnicos de tempo integral (40 horas/semana), convertendo-se proporcionalmente os que se enquadrem em outros regimes de trabalho. A equação ([30](#page-74-0) apresenta a fórmula a ser usada para o cálculo do Número Total de Técnicos Equivalentes (NTTE).

<span id="page-74-0"></span>
$$
NTTE = (NT_{40} \times PT_{40}) + (NT_{30} \times PT_{30}) + (NT_{20} \times PT_{20}) - NT_{AF}
$$
\n(30)

Em que:

*NT<sup>40</sup>* = Número de técnicos 40 horas; *PT<sup>40</sup>* = Peso do grupo de técnicos 40 horas; *NT<sup>30</sup>* = Número de técnicos 30 horas; *PT<sup>30</sup>* = Peso do grupo de técnicos 30 horas; *NT<sup>20</sup>* = Número de técnicos 20 horas; *PT<sup>20</sup>* = Peso do grupo de técnicos 20 horas; *NTAF* = Número de técnicos afastados.

Conforme já mencionado, a equação ([30](#page-74-0) possibilita a ponderação dos técnicos segundo o regime de dedicação, quer seja 20 horas, 30 horas ou 40 horas. Assim, o NTTE seria o resultado da soma número de técnicos de cada regime de dedicação, multiplicado pelo peso do grupo, menos o número de técnicos afastados.

Da mesma forma como ocorreu no cálculo do NTPE, foi realizado a validação do resultado do NTTE sem ser necessário validar, individualmente, cada um dos elementos que compõe a equação ([30](#page-74-0). Isso porque cada um dos elementos é fruto da multiplicação direta do peso do grupo de técnicos pelo número de técnicos.

Antes de calcular o NTPE, definiu-se os pesos para os grupos de distintos regimes de dedicação dos técnicos. Como já mencionado, a conversão dos técnicos deveria ser proporcional ao regime de dedicação. Assim, para definir o Peso do Grupo de técnicos, adotou-se os seguintes padrões:

- Técnicos em regime de quarenta horas semanais: possuem maior dedicação às atividades e, por isso, serão usados como referência para o cálculo do número de técnicos equivalentes. Dessa forma, o Peso do grupo de técnicos 40 horas/semanais (*PT40*) será igual a 1.

- Técnicos em regime de trinta horas semanais: possuem dedicação, relativamente menor do que o grupo com 40 horas/semanais. Com isso, o Peso do grupo de técnicos 30 horas (*PG30*) será igual a 0,75. Ou seja, um técnico em regime de 40 horas equivale ao quantitativo de 1,33 técnico em regime de 30 horas.
- Técnicos em regime de vinte horas semanais: possuem dedicação, muito menor do que o grupo com 40 horas/semanais. Assim, o Peso do grupo de técnicos 20 horas (*PG20*) será igual a 0,50. Ou seja, um técnico em regime de 40 horas/semanais equivale ao quantitativo de 2 técnicos em regime de 20 horas.

Após a definição dos pesos dos grupos de técnicos (20h, 30h e 40h), foi realizada uma inspeção minuciosa nos dados disponibilizados. Nesta inspeção, constatou-se que:

- nem todos os dados necessários para alimentar a equação 15 foram encontrados. O número de técnicos afastados (*NPAF*), por exemplo, não constava na relação de dados disponíveis;
- não foi possível obter, também, o número de técnicos por regime de trabalho. O que constava nos dados era o número de técnicos por classe (C, D e). Entretanto, não foi possível identificar quais os regimes de trabalho dos técnicos;
- foram usados dados com base temporal de dezembro 2019.

Diante da restrição dos dados disponíveis, a equação ([30](#page-74-0) não foi validada, sendo que o número total de técnicos equivalentes foi calculado como apresentado na equação ([31](#page-75-0).

<span id="page-75-0"></span>
$$
NTTE^* = \sum TEC_{C,D\ e\ E} \tag{31}
$$

Em que:

*TECC, D e* = Número de técnicos das classes C, D e

Assim, o Número Total de Técnicos Equivalentes ajustado (NTTE\*) considerou da soma do número de técnicos das classes C, D e D, todos em regime de 40 horas/semanais. Considerando o apresentado, passou-se diretamente para o cálculo do NTTE\* de cada uma das UPFs. Os valores são apresentados no APÊNDICE [\(Tabela 17](#page-106-0) e [Tabela 18\)](#page-106-1).

Analisando os dados do NTTE\*, pode-se afirmar que, em 2019, o Brasil tinha 98.044,0 técnicos vinculados às 73 instituições analisadas. Destaca-se, mais uma vez, que dentre as instituições públicas analisadas constavam hospitais que ofertavam apenas vagas de residência médica e que não possuem técnicos vinculados às instituições. Outro ponto que vale destacar é que, em 2019, apesar do registro de 179 professores equivalentes na UFAPE, não foi registrado nenhum técnico. Situação semelhante encontrada nas seguintes instituições: FUFPI; FUFSE; HCPA; HMASP;

UFCAT; UFDPar; UFJ; UFNT; e UFR.

Aprofundando um pouco mais na análise dos dados, as 10 maiores UPFs possuem o total de 39.274,0 técnicos, o que corresponde a 40,07% de todos os técnicos. A UPF que apresenta o maior número de professor equivalente é a Universidade Federal do Rio de Janeiro (UFRJ), com 8.309,0 técnicos. Já a instituição com menor número de alunos equivalentes é a Universidade Federal de Ciências da Saúde de Porto Alegre, com 210 técnicos.

A média de técnicos por UPF é de 1.555,62. Mas analisando o panorama das UPFs, 46 instituições apresentam quantitativo de técnico superior a esse valor médio. As demais 27 instituições analisadas apresentam menos de 1.500 técnicos em seus quadros.

Considerando os resultados obtidos, o NTTE\* proposto na equação ([31](#page-75-0) pode ser considerado válido. Assim, o passo seguinte foi calcular a Relação Aluno Professor (RAP) e a Relação Aluno Técnico (RAT). Temas que serão apresentados no subitem a seguir.

5.4 PASSO 4: Apresentação e validação dos indicadores RAP e RAT

Atendendo ao objetivo do trabalho como um todo, foi possível identificar e definir o **número de alunos equivalentes** (quantidade), o **número de professores equivalentes** (quantidade) e ao **número de técnicos** (quantidade) das UPFs. De posse desses dados, passou-se para a validação do RAP e RAT.

De acordo com o que foi exposto, os indicadores RAT e RAT deveriam ser calculados como apresentado nas equações ([32](#page-77-0) e ([33](#page-77-1).

<span id="page-77-0"></span>
$$
RAP = \left(\frac{NTAE}{NTPE}\right) \tag{32}
$$

Em que:

*NTAE* = Número Total de Alunos Equivalentes; *NTPE* = Número Total de Professores Equivalentes

<span id="page-77-1"></span>
$$
RAT = \left(\frac{NTAE}{NTTE}\right) \tag{33}
$$

Em que:

*NTAE* = Número Total de Alunos Equivalentes; *NTTE* = Número Total de Técnicos Equivalentes

Entretanto, no processo de validação do modelo quase todas as equações tiveram que ser ajustadas, pelos mais diversos motivos já retro apresentados. Considerando os ajustes, chegou-se às propostas de RAP e RAT que são apresentadas nas equações ([32](#page-77-0) e ([33](#page-77-1).

$$
RAP_{MCU} = \left(\frac{NTAE^*}{NTPE^*}\right) \tag{34}
$$

Em que:

*NTAE\** = Número Total de Alunos Equivalentes ajustado; *NTPE* = Número Total de Professores Equivalentes ajustado;

$$
RAT_{MCU} = \left(\frac{NTAE^*}{NTTE^*}\right) \tag{35}
$$

Em que:

*NTAE\** = Número Total de Alunos Equivalentes ajustado; *NTTE\** = Número Total de Técnicos Equivalentes ajustado;

Assim, a Relação Aluno Professor ajustada (RAP) é a razão entre o número total de alunos equivalentes ajustado pelo número total de professores equivalentes ajustados. Da mesma forma, a Relação Aluno Técnico ajustada (RAT) é a razão entre o número total de alunos equivalentes ajustado pelo número total de técnicos equivalentes ajustado. Considerando o apresentado, passou-se diretamente para o cálculo do RAP e do RAT. Os valores dos respectivos indicadores são apresentados no APÊNDICE [\(Tabela 19,](#page-107-0) [Tabela 20,](#page-107-1) [Tabela 21](#page-108-0) e [Tabela 22\)](#page-108-1).

#### 5.5 Valores de Referência para os Indicadores RAP e RAT

Analisando os dados do RAP e do RAT, observa-se que, em 2019, as instituições analisadas apresentaram valor médio de 11,87 tanto para o RAP quanto para o RAT. Destaca-se novamente que, dentre as instituições públicas analisadas, constavam hospitais que ofertavam apenas vagas de residência médica e que não possuem professores e ou técnicos vinculados às instituições. Outro ponto que vale destacar é que, em 2019, não foi possível calcular o RAP e o RAT para as seguintes instituições: FUFPI; FUFSE; HCPA; HMASP; UFAPE. Adicionalmente, também não foi possível calcular o RAT para as seguintes instituições: UFCAT; UFDPar; UFJ; UFNT; e UFR.

Aprofundando a análise, considerando os dados apresentados e o período único (2019), é difícil determinar qual o RAP e o RAT que devem ser usados como referência. O maior valor encontrado para o RAP foi 20,1, da Universidade Federal do ABC (UFABC) e o menor foi encontrado na Universidade Federal do Oeste da Bahia (UFOB), com valor de 8,8 alunos por professor. Em relação ao RAT o maior valor encontrado foi de 23,5, na Universidade Federal Tecnológica do Paraná (UFTPR) e o menor encontrado foi na Universidade Federal do Triângulo Mineiro (UFTM), com valor de 3,8 alunos por técnicos. A Universidade Federal do Rio de Janeiro (UFRJ), que figurou como a UPF com maior NTAE\*, maior NTPE\* e maior NTTE\* apresentou em 2019 RAP e RAT menores do que a média nacional, sendo que os valores foram 11,1 e 5,2, respectivamente.

Analisando o panorama das UPFs, apenas 26 instituições apresentam RAP superior ao valor médio (11,87). Já em relação ao RAT, 32 instituições analisadas apresentaram valor superior à média (11,87). A variância dos dados pode indicar diferentes necessidades na quantidade de alunos por profissionais ou pode sinalizar uma desigualdade, entre as instituições, de recursos destinados para a contratação. Frente a essa incerteza, recomenda-se duas ações, uma de curto prazo e outra de longo prazo.

No curto prazo, recomenda-se, como valor de referência, a utilização do valor médio do RAP e do RAT – arredondando-se para 12 nos dois casos. Contudo, a utilização desse valor de referência deve ser utilizada com cautela e, a princípio, não deve ser utilizado como uma meta, servindo apenas para balizar uma discussão com as IFES e aprofundar o entendimento das necessidades de cada instituição. A longo prazo, seria desejável a realização de estudos de cada caso, iniciando-se pelas IFES com maior distância do valor médio. O intuito seria compreender as especificidades de cada instituição, que podem variar de acordo com os tipos de cursos e grades curriculares ou por defasagens ou excessos de profissionais. Esse entendimento é fundamental para se estabelecer metas e se atribuir uma carga qualitativa aos indicadores.

Os dados de cada universidade podem alimentar uma plataforma online que permitiria melhor visualização e comparação dos indicadores RAP e RAT, que poderia conter também informações sobre especificidades de cada instituição. Essa forma de visualizar as informações, o *dashboard*, apresenta gráficos e indicadores em painéis dinâmicos, facilitando o acompanhamento de todas as instituições.

Considerando os resultados obtidos nas análises realizadas com os dados de 2019, pode-se considerar como válido o RAP e do RAT apresentados nas equações ([32](#page-77-0) e ([33](#page-77-1). Assim, a última etapa deste relatório foi descrever a *dashboard* criada para apresentar os resultados do trabalho. Item que será apresentado no próximo capítulo.

### **6 QUARTA FASE: IMPLEMENTAÇÃO DO MODELO**

Concluído o processo de validação dos modelos desenvolvidos, a última fase é a de implementação dos modelos. Nesta fase, optou-se pela criação de uma *dashboard* de análises. Tal ferramenta foi construída por meio do *software* Microsoft Excel®. A ideia é que o usuário realize comparações, avalie cenários e chegue a conclusões a partir de uma interface amigável. As análises e simulações se tornam interativas e dinâmicas, facilitando a compreensão pelo público e a tomada de decisões pelos gestores.

A *dashboard* conta com um menu inicial em que o usuário pode selecionar as seguintes opções:

- I. Análise do RAP por universidade;
- II. Análise do RAT por universidade;
- III. Análise do RAP e RAT em nível nacional, por estado e região do país;
- IV. Análise focada nos cursos de graduação, explorando as particularidades quanto às diferentes formas de cálculo do aluno equivalente;
- V. Detalhes sobre os cálculos, onde são disponibilizadas as equações propostas neste trabalho e utilizadas nas análises; e
- VI. Base de dados, onde todos os dados adotados neste trabalho são apresentados.
- VII. Estatística descritiva, onde o usuário pode acessar os principais parâmetros estatísticos com relação aos indicadores analisados;
- VIII. Equipe do projeto, onde é possível obter informações sobre os responsáveis pela dashboard.

A **[Figura 13](#page-81-0)** ilustra o menu inicial com suas funções principais.

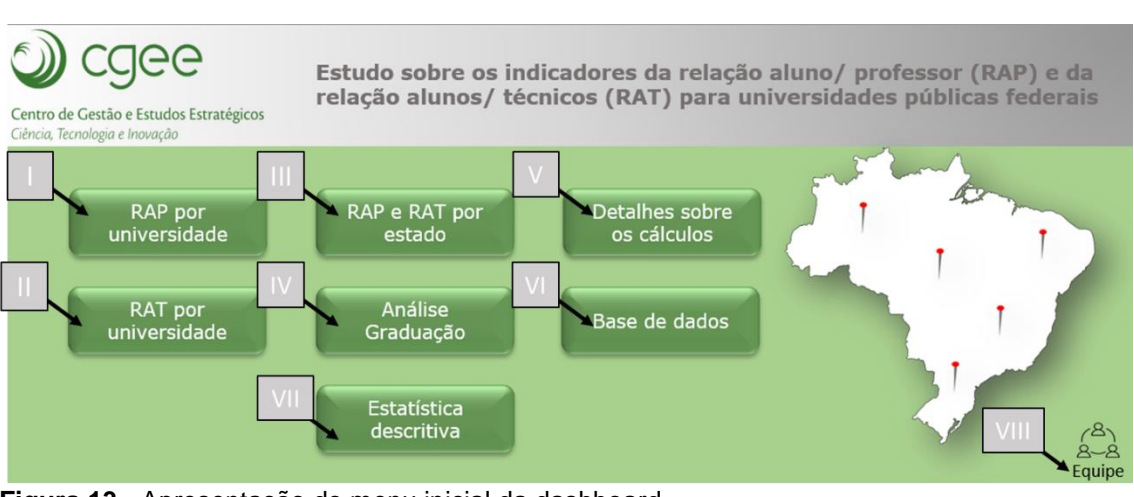

<span id="page-81-0"></span>**Figura 13** - Apresentação do menu inicial da dashboard. **Fonte: Resultados da pesquisa. Elaboração própria.**

Ao selecionar a análise do RAP por universidade, o usuário será direcionado por um novo painel, que é apresentado na **[Figura 14](#page-81-1)**. Nesse painel é possível observar os vários indicadores de RAP estratificados por UPF, inclusive o proposto neste trabalho, o RAP.

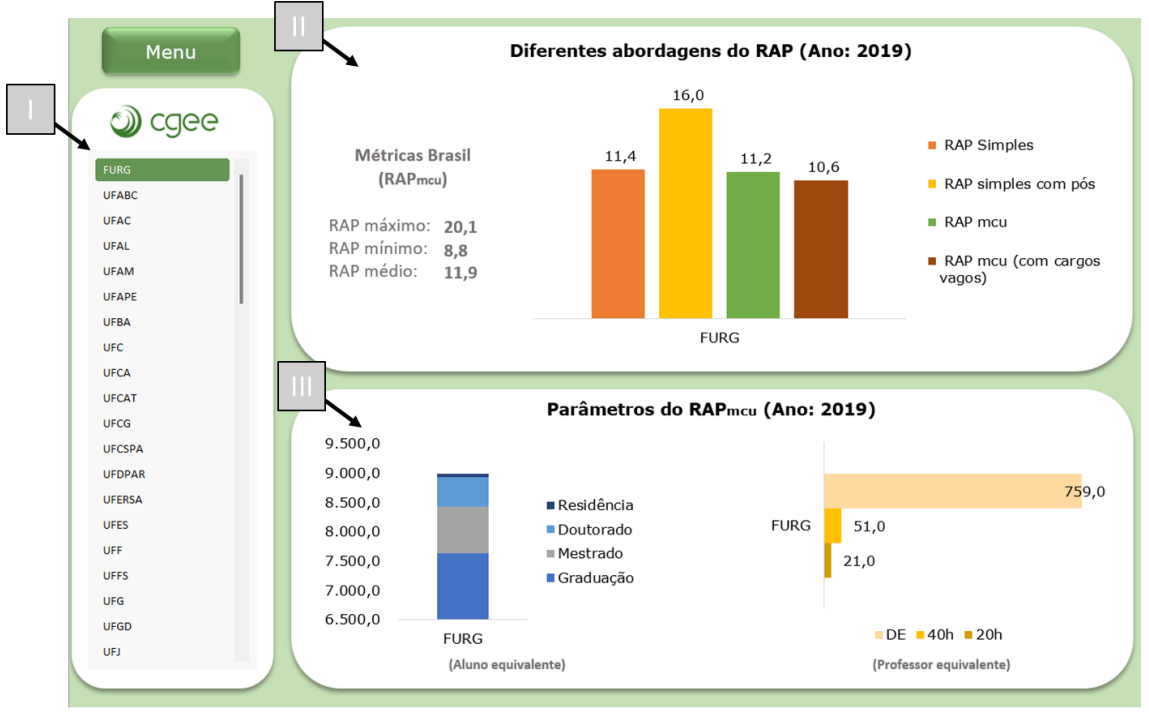

<span id="page-81-1"></span>**Figura 14 -** Painel do RAP por universidade. **Fonte:** Resultados da pesquisa. Elaboração própria.

Como se pode observar na **[Figura 14](#page-81-1)**, o painel é dividido em três partes principais:

- 1. Menu de seleção, em que o usuário pode selecionar uma ou mais UPF e avaliar os principais indicadores. Para a seleção de duas ou mais universidades simultaneamente, o usuário deve selecionar pressionando a tecla 'ctrl';
- 2. Comparação de diferentes abordagens de cálculo para o indicador RAP, em que o usuário poderá comparar as abordagens 'RAP simples' e 'RAP simples com pós', com as abordagens propostas neste trabalho, ou seja, o RAP e o RAP considerando os cargos vagos. É possível comparar ainda, os indicadores com as métricas nacionais RAP máximo, médio e mínimo;
- 3. Parâmetros do RAP, em que são estratificados os parâmetros utilizados para o cálculo do indicador, ou seja, NTAE\* (estratificados por classe) e NTPE\* (estratificados por carga horária).

Acessando o menu RAT por universidade, o usuário será enviado para o painel que é apresentado na **[Figura 15](#page-82-0)**.

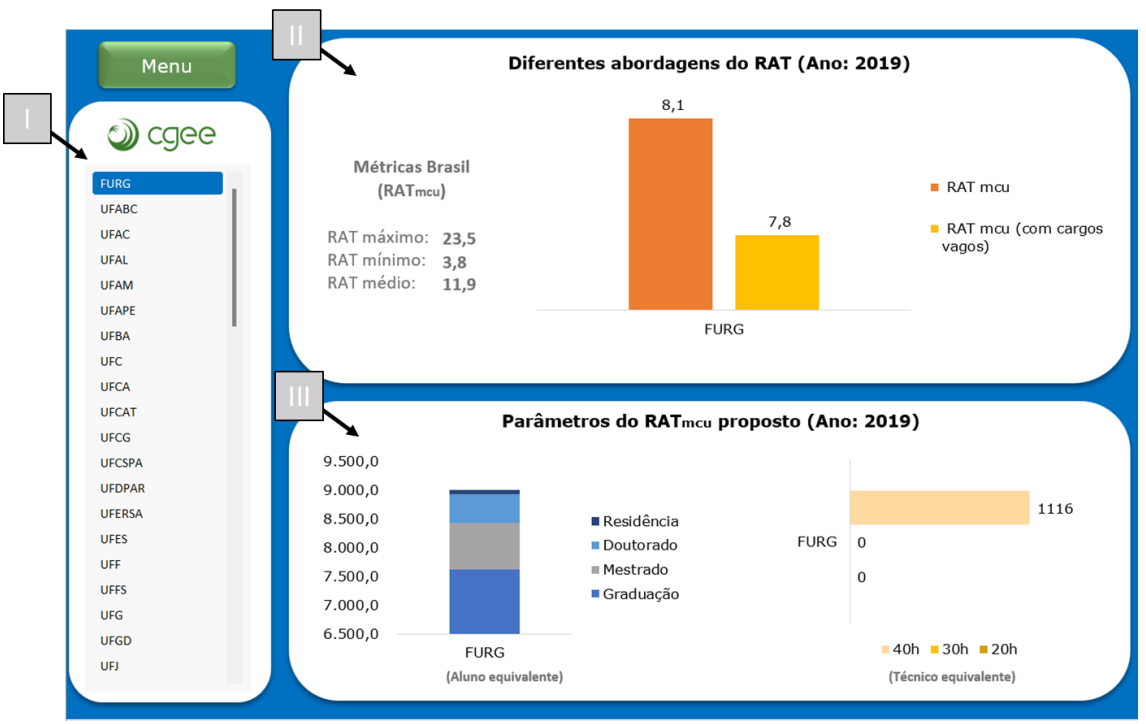

<span id="page-82-0"></span>**Figura 15** - Painel do RAT por universidade. Fonte**: Resultados da pesquisa. Elaboração própria.**

Nesse painel é possível observar os vários indicadores de RAT estratificados por UPF, inclusive o proposto neste trabalho, o RAT. Assim como no painel anterior, este também é dividido em três partes principais:

- 1. Menu de seleção, em que o usuário pode selecionar uma ou mais universidades e avaliar os principais indicadores. Para a seleção de duas ou mais universidades simultaneamente, o usuário deve selecionar pressionando a tecla 'ctrl';
- 2. Comparação de diferentes abordagens de cálculo para o indicador RAT, em que o usuário poderá comparar as abordagens propostas neste trabalho, ou seja, o RAT e o RAT considerando os cargos vagos. Além disso, é possível comparar os indicadores com as métricas nacionais RAT máximo, médio e mínimo;
- 3. Parâmetros do RAT, onde são estratificados os parâmetros utilizados para o cálculo do RAT, ou seja, alunos equivalentes (estratificados por grau de ensino) e técnicos equivalentes (estratificados por carga horária).

Também é possível analisar o RAP e RAT em nível nacional. Nesse caso, o usuário será direcionado ao painel apresentado na **[Figura 16](#page-83-0)**.

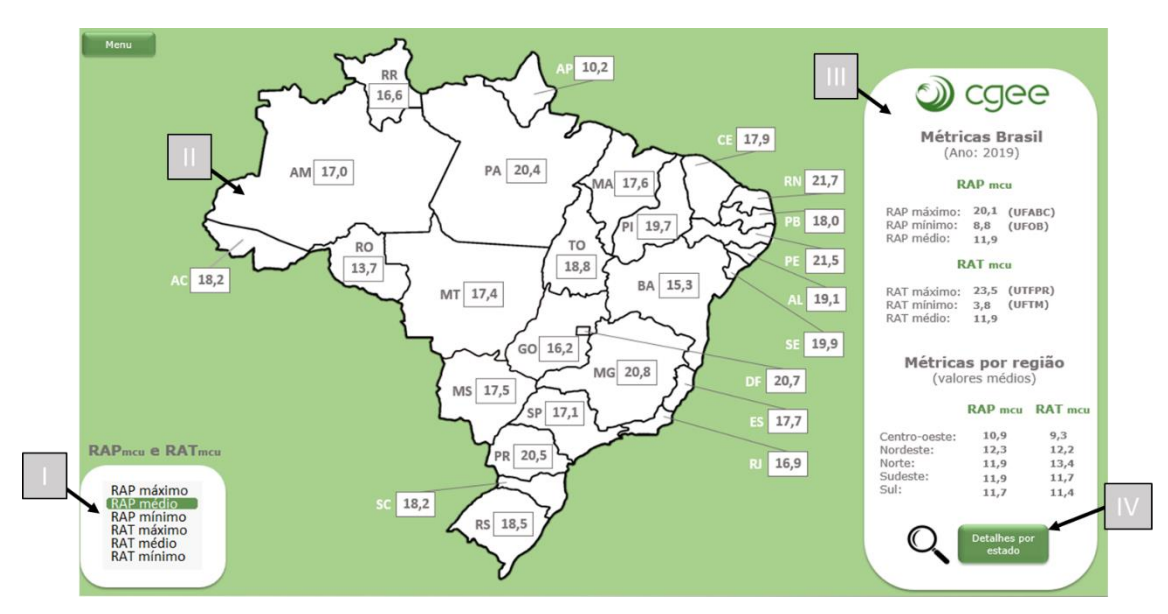

<span id="page-83-0"></span>**Figura 16 -** Painel do RAP e RAT em nível nacional. **Fonte:** Resultados da pesquisa. Elaboração própria.

No painel apresentado na **[Figura 16](#page-83-0)**, o usuário terá acesso aos indicadores RAP e RAT estratificados por estado e por região do país. Assim como nos demais, este painel é dividido em três partes principais:

- 1. Menu de seleção, onde o usuário pode selecionar uma métrica a ser avaliada (RAP máximo, médio e mínimo e RAT máximo, médio e mínimo). Neste caso o usuário pode escolher apenas uma métrica por vez;
- 2. Análise por estados, onde o usuário pode observar a métrica selecionada de maneira interativa a partir do mapa do Brasil com divisão por estados;
- 3. Parâmetros nacionais do RAP e RAT, onde são apresentadas diversas informações acerca desses indicadores. Em um primeiro momento, o RAP e RAT são apresentados considerando seus valores médios, máximos e mínimos, sendo os dois últimos identificados pela universidade responsável por tais valores. Além disso, são apresentados os valores médios de ambos os indicadores considerando as cinco regiões brasileiras (Centro-oeste, Nordeste, Norte, Sudeste e Sul).

Além disso, caso o usuário deseje analisar os parâmetros que compõem os indicadores de cada estado, pode-se clicar no ícone "Detalhes por estado", que o direcionará para uma nova aba. Neste caso, o usuário terá acesso aos dados referentes ao total de alunos, professores e técnicos equivalentes por estado, conforme ilustra a **Figura 18** - [Painel dedicado aos alunos equivalentes](#page-85-0)  [de graduação.](#page-85-0)

4. .

No painel apresentado na **Figura 18** - [Painel dedicado aos alunos equivalentes de graduação.](#page-85-0) , o usuário terá acesso aos parâmetros que compõem os indicadores de cada estado. Este painel é dividido em duas partes principais:

- 1. Menu de seleção, onde o usuário pode selecionar uma métrica a ser avaliada (Alunos Equivalentes, Professores Equivalentes e Técnicos Equivalentes). Neste caso o usuário pode escolher apenas uma métrica por vez;
- 2. Análise por estados, onde o usuário pode observar a métrica selecionada de maneira interativa a partir do mapa do Brasil com divisão por estados.

.

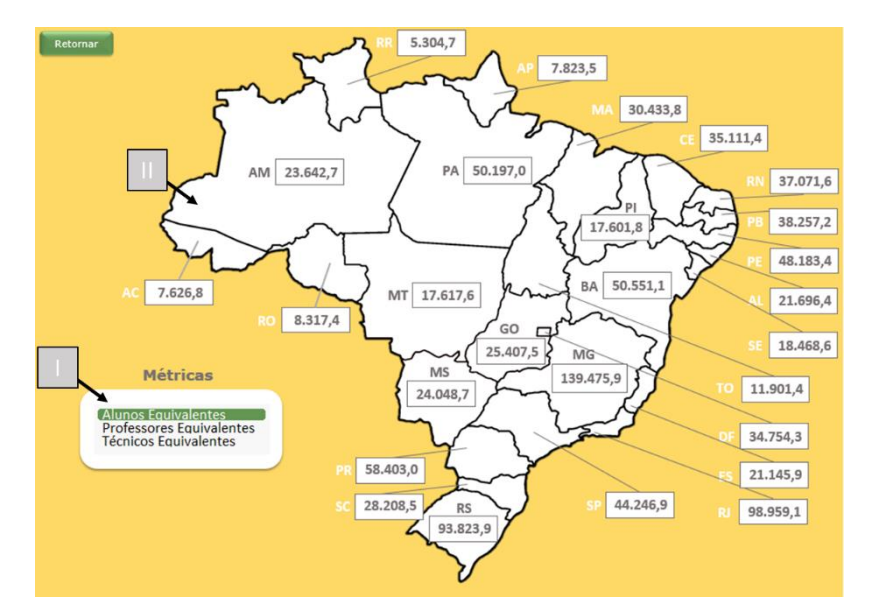

**Figura 17** - Painel dos parâmetros utilizados para compor o RAP e RAT em nível nacional. **Fonte:** Resultados da pesquisa. Elaboração própria.

Agora, se o objetivo do usuário for analisar os cursos de graduação, ele será direcionado ao painel apresentado na **Figura 18** - [Painel dedicado aos alunos equivalentes de graduação.](#page-85-0)

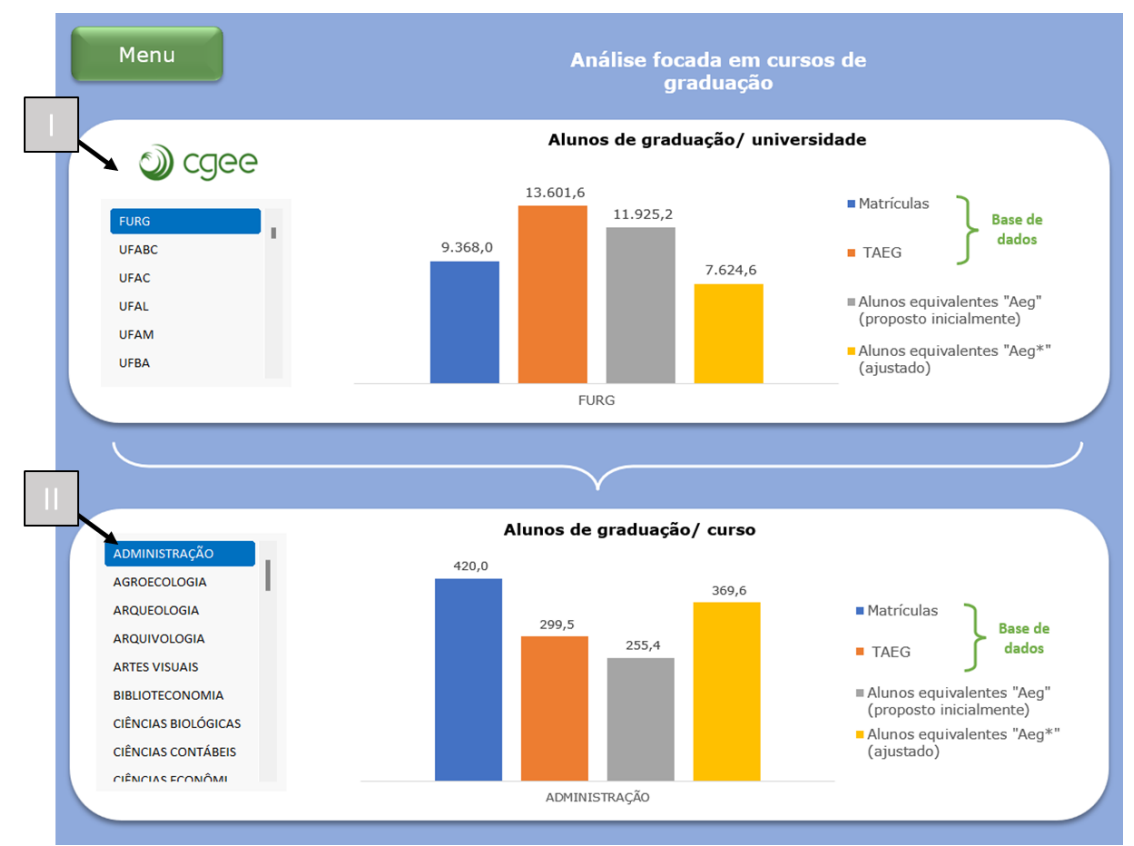

<span id="page-85-0"></span>**Figura 18** - Painel dedicado aos alunos equivalentes de graduação. **Fonte**: Resultados da pesquisa. Elaboração própria.

No painel apresentado na **Figura 18** - [Painel dedicado aos alunos equivalentes de](#page-85-0)  [graduação.](#page-85-0) o usuário terá acesso a diversas abordagens utilizadas para o cálculo do número de alunos equivalentes. Tais análises foram cruciais para a formulação dos

indicadores RAP e RAT, tal como demonstrado nas seções anteriores deste relatório.

O painel também é dividido em duas partes principais:

- 1. Comparação dos alunos equivalentes por universidade, onde é possível comparar o número de alunos matriculados nas universidades com o indicador já utilizado (TAEG) e com os indicadores propostos neste trabalho (Alunos equivalentes 'AEG' e Alunos equivalentes (ajustado) AEG\*, este último utilizado para a obtenção dos indicadores RAP e RAT);
- 2. Comparação de alunos equivalentes por curso de graduação, em que o usuário pode avaliar os mesmos indicadores da área I, porém estratificados por curso da universidade escolhida. Neste caso, o usuário poderá selecionar uma ou mais universidade e um ou mais cursos de uma determinada universidade e para tal será necessário pressionar a tecla 'ctrl' para a seleção.

O usuário ainda pode acessar uma área dedicada aos detalhes sobre as equações usadas para desenvolver os indicadores, como apresentado na **[Figura](#page-87-0)  [19](#page-87-0)**.

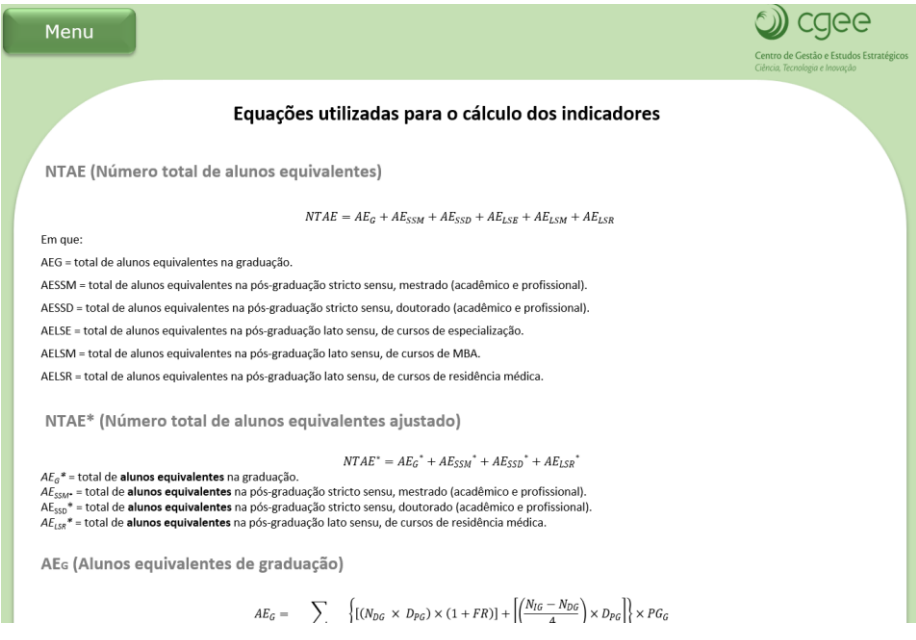

<span id="page-87-0"></span>**Figura 19** - Painel que contém os detalhes sobre as equações. **Fonte**: Resultados da pesquisa. Elaboração própria.

Além disso, o último menu direcionará o usuário aos dados utilizados como base para a obtenção dos indicadores apresentados (**[Figura 20](#page-87-1)**).

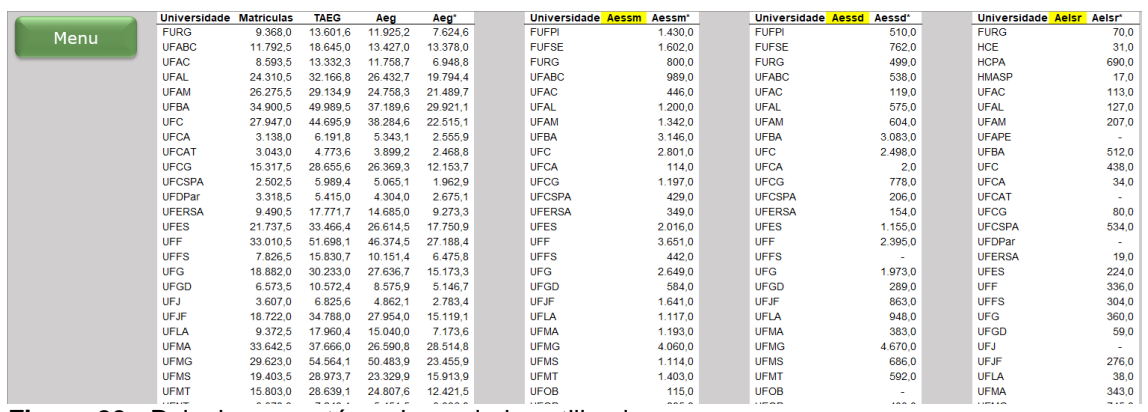

<span id="page-87-1"></span>**Figura 20 -** Painel que contém a base dados utilizada. **Fonte:** Resultados da pesquisa. Elaboração própria.

O último menu (Estatística Descritiva) irá direcionar o usuário ao painel ilustrado na **[Figura 21](#page-88-0)**, onde será possível obter as principais estatísticas descritivas dos indicadores analisados.

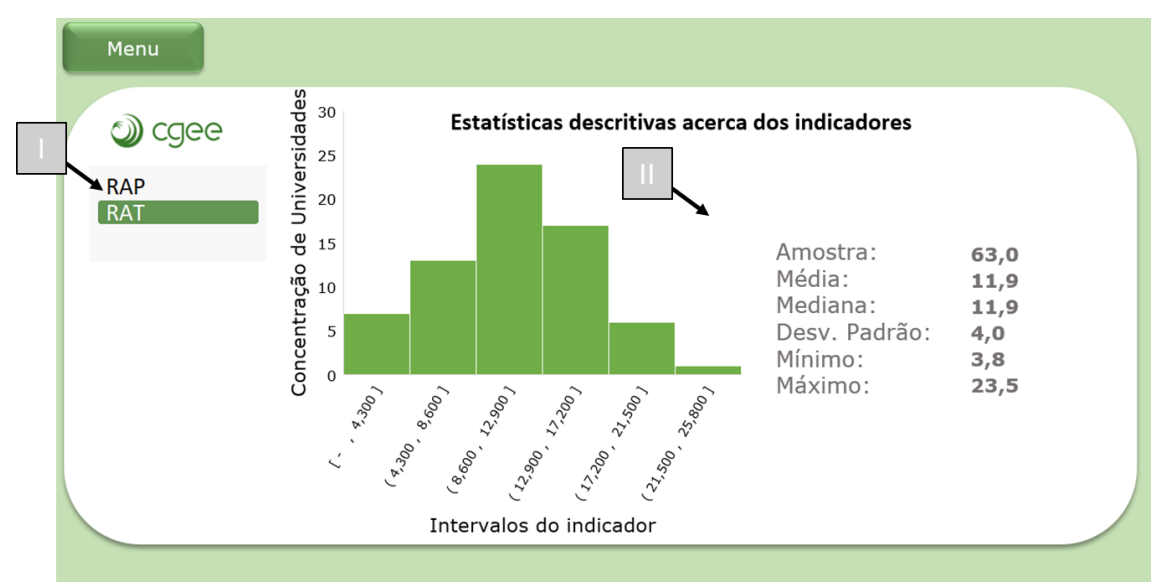

<span id="page-88-0"></span>**Figura 21** - Painel que contém as estatísticas descritivas dos indicadores RAP e RAT. **Fonte:** Resultados da pesquisa. Elaboração própria.

O painel também é dividido em duas partes principais:

- 1. Menu de seleção, onde o usuário irá escolher entre o indicador RAP e RAT;
- 2. Histograma e dados estatísticos, onde o usuário pode observar o comportamento dos dados por meio do histograma e, ainda, analisar as principais métricas estatísticas dos dados (tamanho amostral, média, mediana, desvio padrão e valor mínimo e máximo).

Por fim, o ícone relacionado à equipe do projeto irá direcionar o usuário ao painel ilustrado na **[Figura 22](#page-88-1)**, onde estarão disponíveis as principais informações dos responsáveis pela realização do estudo e desenvolvimento da *dashboard*.

<span id="page-88-1"></span>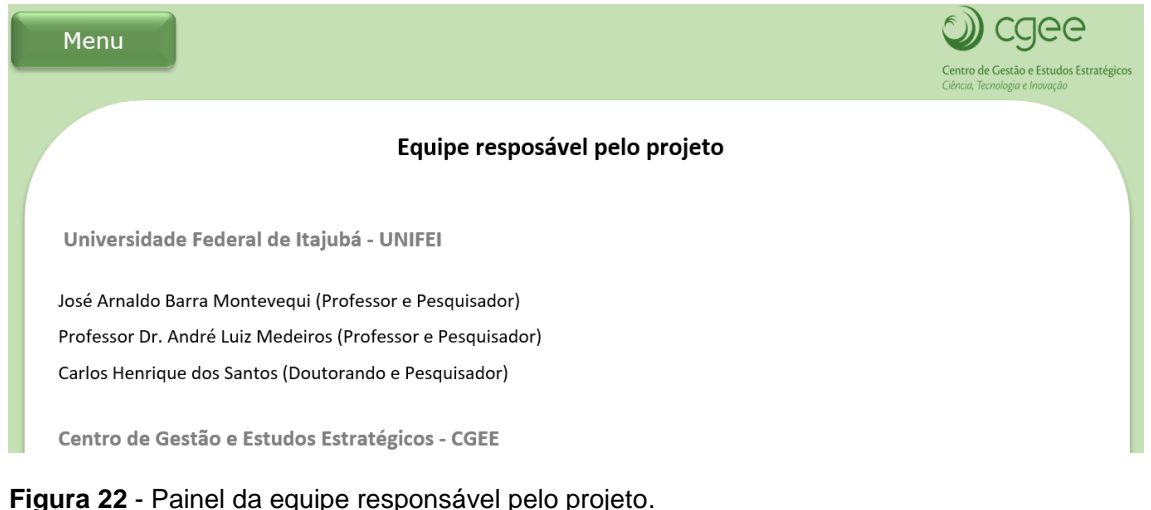

**Fonte:** Resultados da pesquisa. Elaboração própria.

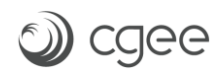

Vale destacar que os painéis da dashboard possuem uma barra inferior, conforme **[Figura 23](#page-89-0)**.

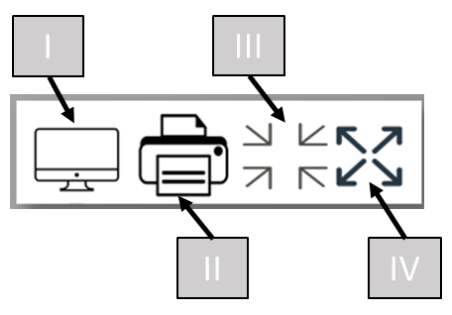

<span id="page-89-0"></span>**Figura 23 -** Barra de opções dos painéis. **Fonte:** Resultados da pesquisa. Elaboração própria.

A barra apresentada na **[Figura 23](#page-89-0)** é dividida em quatro partes principais:

- 1. Ajuste de resolução, onde a resolução da tela é ajustada proporcionando melhor visualização do painel.
- 2. Impressão, onde o painel selecionado pode ser impresso (considerar a impressora padrão instalada no computador, inclusive a impressora PDF).
- 3. Visualização em tela pequena, onde estarão habilitadas todas as opções do Excel.

Finalizada a apresentação da *dashboard*, o próximo capítulo apresentará as considerações finais do trabalho.

#### **7 CONSIDERAÇÕES FINAIS**

O objetivo geral deste trabalho foi de realizar um estudo que contribuísse para a definição de valores de referência para os indicadores da relação do número de alunos por professor (RAP) e do número de alunos por técnicos (RAT) para as universidades públicas federais, visando ao aperfeiçoamento de políticas públicas.

A partir deste objetivo geral, vários outros específicos foram estabelecidos. Na primeira fase do trabalho (Fase 1: Conceitualização), os seguintes objetivos foram superados:

- Realizar um estudo sobre os conceitos e metas referenciais para o indicador atual do número de alunos por professor (RAP).
- Buscar a literatura internacional sobre os indicadores de RAP e de RAT e possíveis casos que eventualmente sirvam como balizadores ou inspiradores para um novo modelo.
- Realizar um estudo detalhado sobre as características e componentes que devem ser considerados nos indicadores RAP e RAT, para uso nas políticas públicas.

Destaca-se que o principal resultado obtido na Fase 1 foi que a literatura nacional e internacional disponível sobre o tema é restrita e não tem caráter definitivo. Em geral, trabalhos relatam que o número de alunos por professor geralmente está associado à qualidade do processo educacional. Assim, acreditase que turmas menores proporcionem melhor qualidade no processo ensino e aprendizagem por conferir maior atenção e individualização do processo de ensino/aprendizagem. Entretanto, não foram encontrados valores de referência adequados à realidade das Universidades Públicas Federais (UPF) brasileiras. Além disso, existem muitos estudos sobre o tamanho da turma, mas poucos sobre a proporção aluno/professor, embora a proporção aluno/professor seja tão importante quanto o tamanho da turma. Deve-se considerar, ainda, que foi encontrado uma grande diferença entre o tamanho das turmas e até mesmo a relação entre a proporção aluno/professor nos mais diversos países. Não foi encontrado, contudo, trabalhos (nacionais e internacionais) que discutissem com profundidade a relação alunos/técnicos.

A partir dos resultados obtidos na Fase 1, foi possível responder os objetivos específicos atribuídos à Fase 2: Modelagem, que são:

- Problematizar e levantar alterativas metodológicas para melhoria dos indicadores.
- Propor indicadores de referência para RAP e RAT levando em consideração as diferentes características e tipos de cursos.

Considerando os dados disponibilizados na Fase 2, foi possível apresentar um modelo científico capaz de produzir valores de referência para os indicadores RAP e RAT. Entretanto, o conjunto de dados disponibilizados gerou apenas indicativos dos valores para os indicadores.

Por fim, na Fase 3: Solução do Modelo, foi possível validar o modelo desenvolvido na fase anterior. Por limitações apresentadas ao longo do processo de validação dos dados, foi necessário ajustar os modelos para que fosse possível apresentar os valores relativos aos indicadores RAP e RAT.

Como conclusão geral do trabalho, pode-se afirmar que os indicadores encontrados podem ser considerados válidos para os dados utilizados. Além disso, foi possível aperfeiçoar os indicadores e ampliar a discussão sobre o tema. Apesar disso, não foi possível simular e ou propor uma política de transição para os valores de referência RAP e RAT a serem perseguidos pelas universidades públicas federais. Mesmo porque não foi encontrado um padrão que possa ser usado como referência. Uma possível justificativa para essa afirmação é que as instituições públicas federais apresentam características muito distintas, gerando valores que variaram de 8,8 a 20,1 para o RAP (sendo que a média foi de 11,87), e de 3,8 a 23,5 para o RAT (com média igual à do RAP, de 11,87).

Na última fase do trabalho (Fase 4: Implementação) foi desenvolvido uma *dashboard* em que os usuários poderão expandir suas análises e simulações, considerando as variáveis que julgarem mais relevantes. Dentre as vantagens desse método de visualização está a comparação dos valores das diversas UPFs. A forma que foi desenvolvida a *dashboard* permitirá que várias observações e percepções de gestores possam ser analisadas e comparadas, colaborando para o embasamento da tomada de decisões e visando um melhor aproveitamento dos recursos humanos nas universidades.

Como sugestão para melhoria dos indicadores, destaca-se a unificação de bases de dados e o controle periódico das variáveis que compõem os indicadores. Algumas informações importantes para melhoria na forma de cálculo dos indicadores não estavam disponíveis, limitando, em certa medida, os resultados apresentados.

Para trabalhos futuros, sugere-se estudar com mais profundidade a forma de atribuição de pesos a indicadores. Além disso, é interessante analisar os indicadores RAP e RAT de forma independente de quantitativos de dados financeiros. Isso possibilitará quebrar paradigmas, eliminando o viés financeiro dos resultados obtidos. Por fim, cabe uma análise individualizada para compreender as discrepâncias entre os indicadores RAP e RAT entre as UPFs. Partindo-se da média como um valor de referência, é preciso compreender as especificidades de cada caso para se atribuir valor qualitativo aos índices, o que poderia apontar, futuramente, às metas almejadas para cada indicador.

## **REFERÊNCIAS**

- BARRA, E. et al. Automated Assessment in Programming Courses: A Case Study during the COVID-19 Era. **Sustainability (Switzerland)**, v.12, n.18, p.1–24, 2020.
- BAUTISTA, J. R.; DUCANES, G.; DAVID, C. C. Quality of nursing schools in the Philippines: Trends and evidence from the 2010–2016 Nurse Licensure Examination results. **Nursing Outlook**, v.67, n.3, p.259–269, 2019.
- BERTRAND, J. W. M.; FRANSOO, J. C. Operations management research methodologies using quantitative modeling. **International Journal of Operations & Production Management**, 2002.
- BRASIL. LDB. Lei 9394/96 **Lei de Diretrizes e Bases da Educação Nacional**. Disponível em: <www.planalto.com.br>.
- BRASIL. PNE. Lei 13005/14 **Lei de Plano Nacional de Educação**. Disponível em: <www.planalto.com.br>.
- BUCKNER, E.; ZHANG, Y. The quantity-quality tradeoff: a cross-national, longitudinal analysis of national student-faculty ratios in higher education. **Higher Education**, v.82, n.1, p.39–60, 2021.
- CARROLL, D.; HEATON, C.; TANI, M. Does It Pay to Graduate from an "Elite" University in Australia? **Economic Record**, v.95, n.310, p.343–357, 2019.
- CLEAK, H.; ZUCHOWSKI, I. Mapping Social Work Field Education in the 21st Century: A National Survey of the Australian Context. **British Journal of Social Work**, v. 50, n.2, p.427–446, 2020.
- COIMBRA, Camila Lima; SILVA, Leonardo Barbosa; COSTA, Natália Cristina Dreossi. A evasão na educação superior: definições e trajetórias. **Educação e Pesquisa**, v. 47, 2021.
- FALK, M. T.; HAGSTEN, E. Potential of European universities as Marie Curie grantee hosts. **Higher Education**, v.81, n.2, p.255–272, 2021.
- FERLAND, M. et al. Using Motivation Assessment as a Teaching Tool for Large Undergraduate Courses: Reflections From the Teaching Team. **Teaching of Psychology**, v.0, n.0, p.1–7, 2022.
- GABRIEL, G. T. et al. QUANTIFICANDO A VALIDAÇÃO DE UM MODELO DE SIMULAÇÃO A EVENTOS DISCRETOS ATRAVÉS DO CÁLCULO DA COBERTURA DE VALIDAÇÃO. In: LI SIMPÓSIO BRASILEIRO DE PESQUISA OPERACIONAL, 2019, Limeira. **Anais eletrônicos**... Campinas, Galoá, 2019. Disponível em: <https://proceedings.science/sbpo-series/sbpo-2019/papers/quantificando-a-validacao-de-um-modelo-de-simulacao-a-

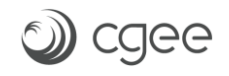

eventos-discretos-atraves-do-calculo-da-cobertura-de-validacao> Acesso em: 15 jun. 2022.

- GARCÍA-ESTEVEZ, J.; DUCH-BROWN, N. Student Graduation in Spain: To What Extent Does University Expenditure Matter? **Research in Higher Education**, v.55, n.3, p.308–328, 2014.
- GIL, A. C. **Métodos e Técnicas de Pesquisa Social.** 6ª ed. São Paulo: Atlas. 2008.
- HELLER, N.; BRY, F. Organizing peer correction in tertiary STEM education: An approach and its evaluation. **International Journal of Engineering Pedagogy**, v.9, n.4, p.16–32, 2019.
- KHAN, F. Q. et al. A Study of Faculty Retention Factors in Educational Institutes in Context With ABET. **Frontiers in Education**, v.6, n. December, p.1–9, 2021.
- KOC, N.; CELIK, B. The Impact of Number of Students per Teacher on Student Achievement. **Procedia - Social and Behavioral Sciences**, v.177, n.July 2014, p. 65–70, 2015.
- LEE, K. W.; CHUNG, M. Enhancing the link between higher education and employment. **International Journal of Educational Development**, v.40, p.19– 27, 2015.
- LENTON, P. Determining student satisfaction: An economic analysis of the National Student Survey. **Economics of Education Review**, v.47, p.118–127, 2015.
- LIMA, P.et al. Taxas longitudinais de retenção e evasão: uma metodologia para estudo da trajetória dos estudantes na educação superior. **Ensaio: Avaliação e Políticas Públicas em Educação**, v. 27, p. 157-178, 2019.
- LUQUE-MARTÍNEZ, T.; FARAONI, N.; DOÑA-TOLEDO, L. Universitiesmetaranking-Positioning-of-the-Spanish-universitiesMetaranking-deuniversidades-Posicionamiento-de-las-universidades-Espaolas2018Revista-Espanola-de-Documentacion-CientificaOpen-Access.pdf. v.41, n.1, p.1–16, 2018.
- MITROFF, I. I., BETZ, F., PONDY, L. R., SAGASTI, F. On managing science in the systems age: two schemas for the study of science as a whole systems phenomenon. **Interfaces.** v.4, n.3, p.46-58, May 1974.
- MOREIRA, N. P.; BENEDICTO, G. C. DE; CARVALHO, F. DE M. Discussão de alguns condicionantes da eficiência em universidades federais brasileiras a partir do Reuni. **Revista do Serviço Público**, v.70, n.3, p.429–457, 2019.
- OLIVEIRA, J. B.; LIMA, R.; MONTEVECHI, J. A. B. Perspectives and relationships in Supply Chain Simulation: A systematic literature review. **Simulation Modelling Practice and Theory**, v.62, p.166–191, 2016.
- OWUSU, A. A. Determinants of Quality Education Delivery in Selected Public Universities in Ghana: Students' Perceptions. **International Journal of Learning, Teaching and Educational Research**, v.21, n.2, p.133–154, 2022.
- PALMISANO, F.; BIAGI, F.; PERAGINE, V. **Inequality of Opportunity in Tertiary Education: Evidence from Europe**. [s.l.] Springer Netherlands, 2021.
- PALOCSAY, S. W.; WOOD, W. C. An Investigation of U.S. Undergraduate Business School Rankings Using Data Envelopment Analysis With Value-Added Performance Indicators. **Journal of Education for Business**, v.89, n.6, p.277– 284, 2014.
- PLENÁRIO. **Decisão 408/2002 – Relatório Consolidado de Auditoria Operacional**, 2002.
- RAIKES, M. H.; BERLING, V. L.; DAVIS, J. M. To Dream the Impossible Dream: College Graduation in Four Years. **Christian Higher Education**, v.11, n.5, p.310–319, 2012.
- ROBINSON, S. **Simulation: the practice of model development and use**. Bloomsbury Publishing, 2014.
- ROLIM, L. F. et al. Evaluation of Expenditure Efficiency of the Federal Institutions of Brazilian Higher Education. **Teoria E Pratica Em Administracao-Tpa**, v.11, n.1, p.1–16, 2021.
- ROOHR, K. et al. A multi-level modeling approach to investigating students' critical thinking at higher education institutions. **Assessment and Evaluation in Higher Education**, v.44, n.6, p.946–960, 2019.
- SARGENT, Robert G. Verification and validation of simulation models. In: **Proceedings of the 2010 winter simulation conference**. IEEE, 2010. p. 166-183.
- SCHEIDEGGER, A. P. G. et al. An introductory guide for hybrid simulation modelers on the primary simulation methods in industrial engineering identified through a systematic review of the literature. **Computers & Industrial Engineering**, v.124, p.474–492, 2018.
- SILVA, E. L. da; MENEZES, E. M. **Metodologia da pesquisa e elaboração de dissertação**. 4. ed. rev. atual. Florianópolis: UFSC, 2005.
- SRAIRI, S. An Analysis of Factors Affecting Student Dropout: The Case of Tunisian Universities. **International Journal of Educational Reform**, v.31, n.2, p.168– 186, 2022.
- SZUWARZYŃSKI, A. Efficiency evaluation of graduation process in Australian public universities. **Economic Research-Ekonomska Istrazivanja,** v.0, n.0, p.1–17, 2021.
- TCU. **Orientações para o Cálculo dos Indicadores de Gestão**, versão Janeiro de 2010. 2010
- TRIGUEIRO, W. DE S. J. et al. Discrete simulation-based optimization methods for industrial engineering problems: A systematic literature review. **Computers & Industrial Engineering**, v.128, p.526–540, 2019.

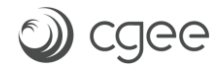

# **APÊNDICE**

Tabela 3 - Resultado do AE<sup>G</sup> dos cursos de graduação da UNIFEI, dados organizados por ordem alfabética dos cursos, referente ao ano de 2019.

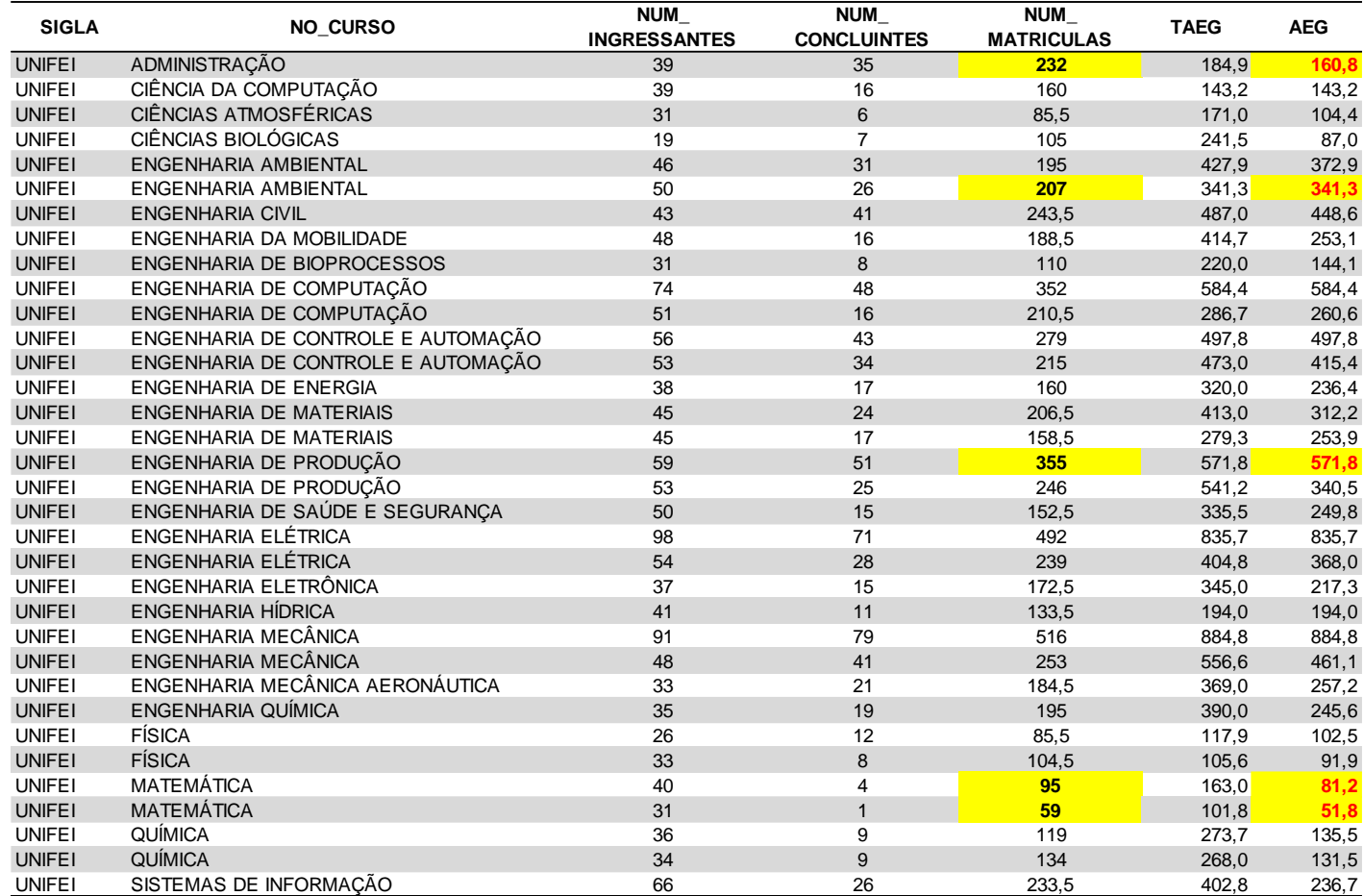

Fonte: Resultados da pesquisa. Elaboração própria.

Tabela 4 - Resultado do AEG dos cursos de graduação da UNIFEI, dados organizados do maior AE<sup>G</sup> para o menor, referente ao ano de 2019.

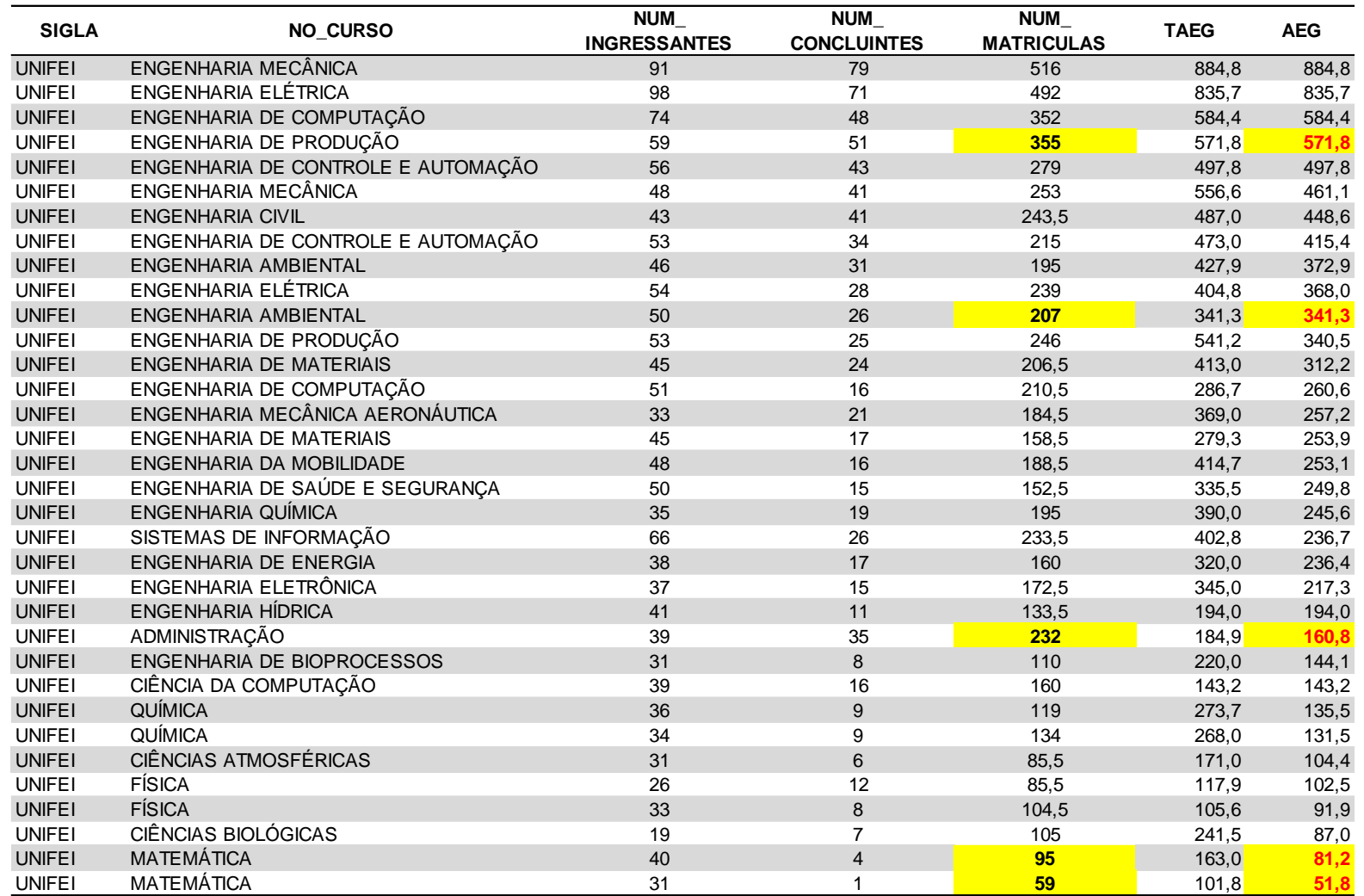

Fonte: Resultados da pesquisa. Elaboração própria.

Tabela 5 - Resultado do AEG\* dos cursos de graduação da UNIFEI, dados organizados por ordem alfabética dos cursos, referente ao ano de 2019.

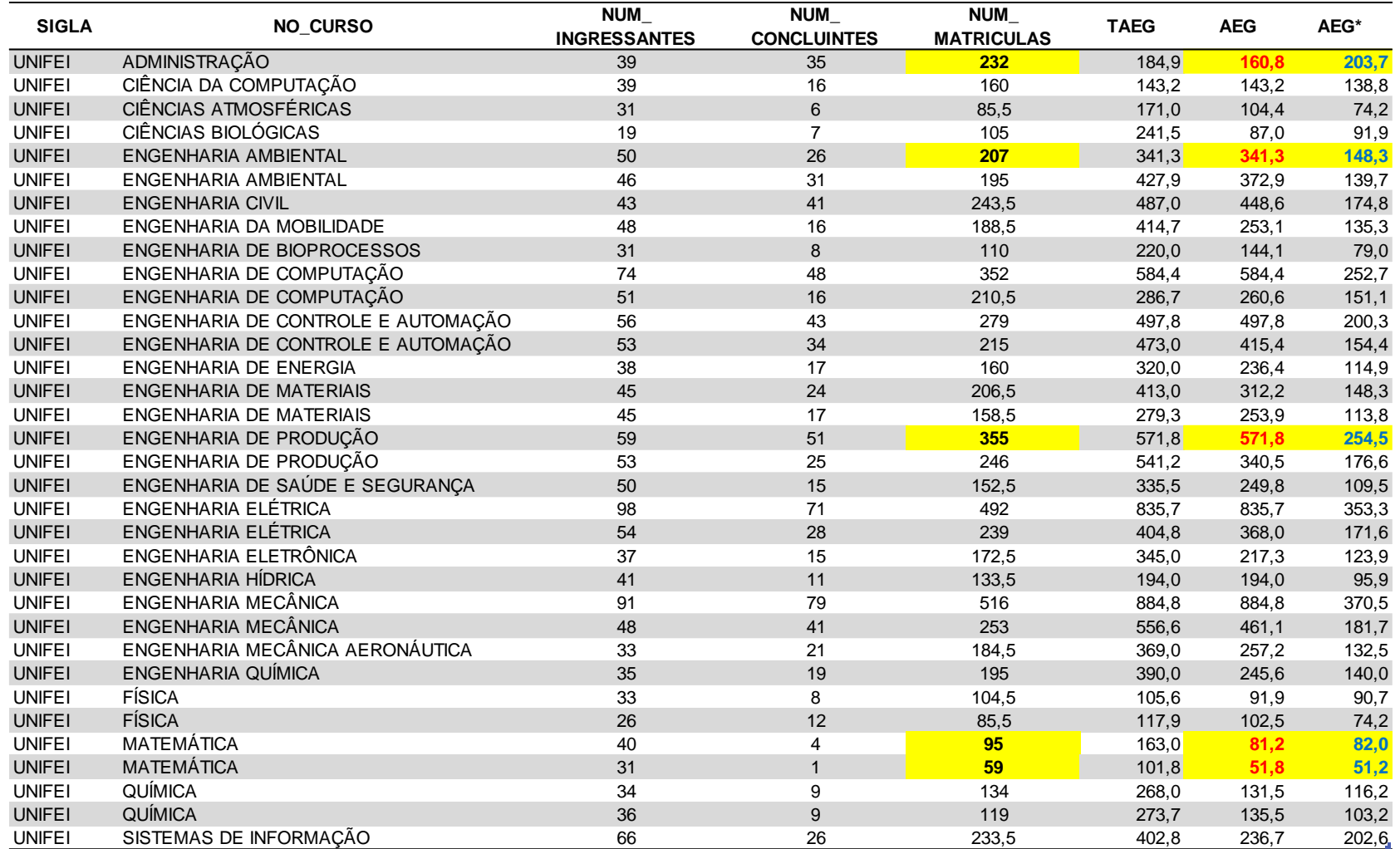

Fonte: Resultados da pesquisa. Elaboração própria.

Tabela 6 - Resultado do AE $_{\rm G}$ \* dos cursos de graduação da UNIFEI, dados organizados do maior AE $_{\rm G}$ \* para o menor, referente ao ano de 2019.

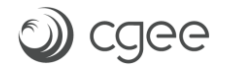

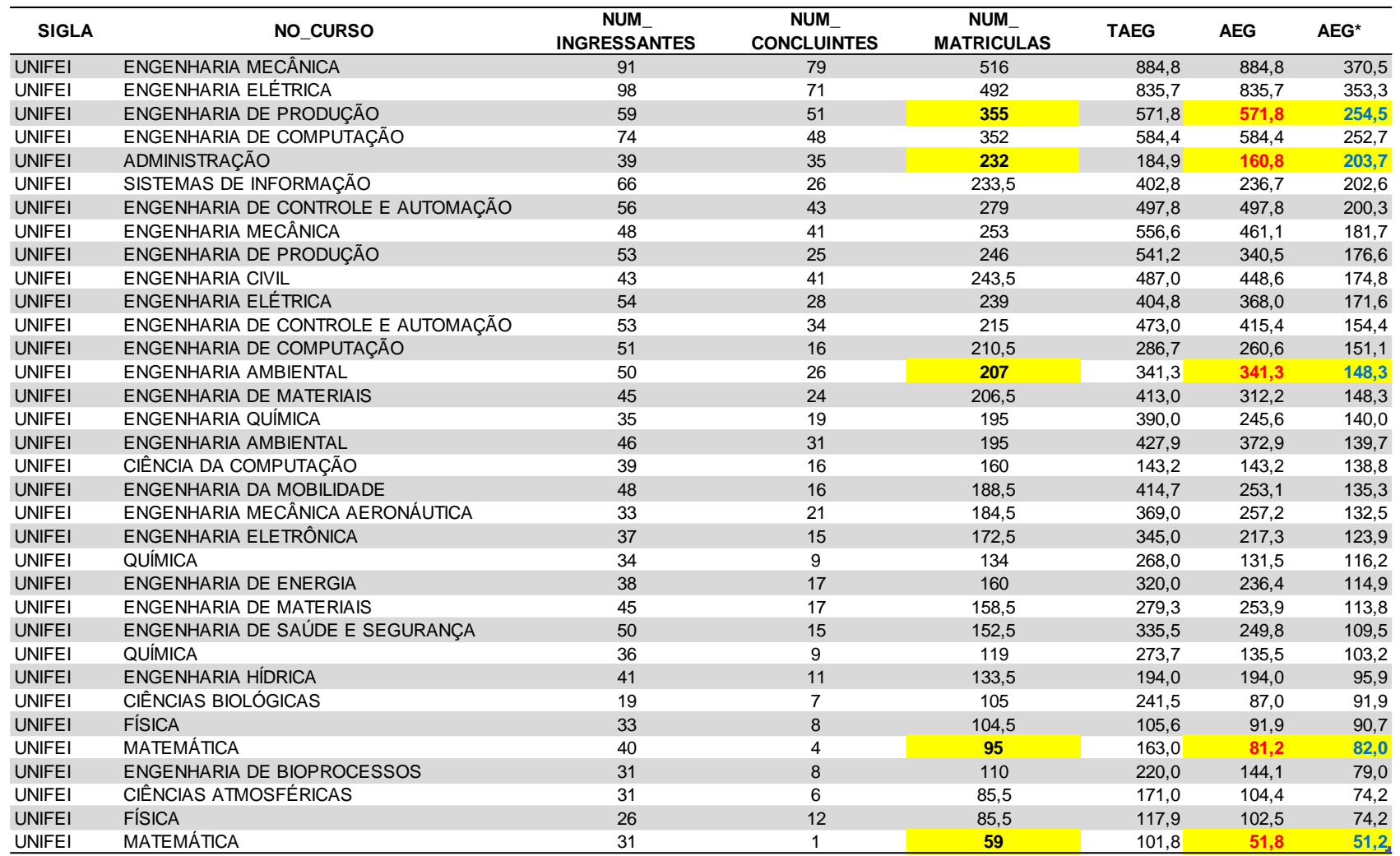

and the control of the control of the control of the control of

Fonte: Resultados da pesquisa. Elaboração própria.

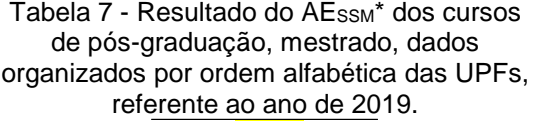

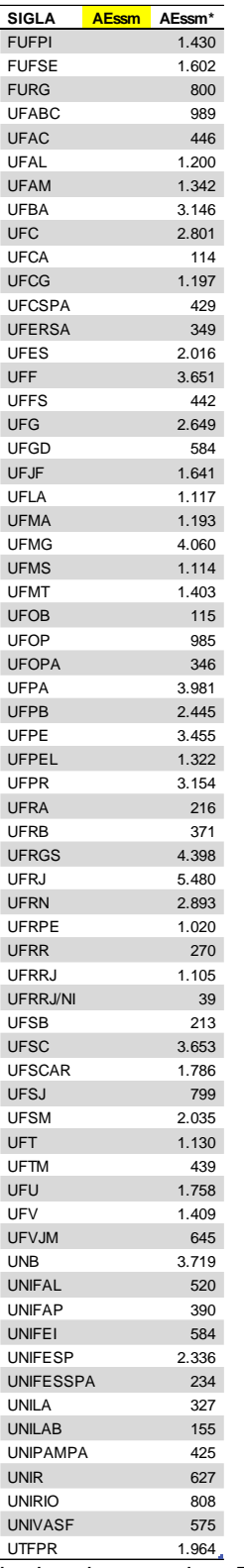

Tabela 8 - Resultado do AESSM\* dos cursos de pós-graduação, mestrado, dados organizados do maior AESSM\* para o menor,

referente ao ano de 2019.

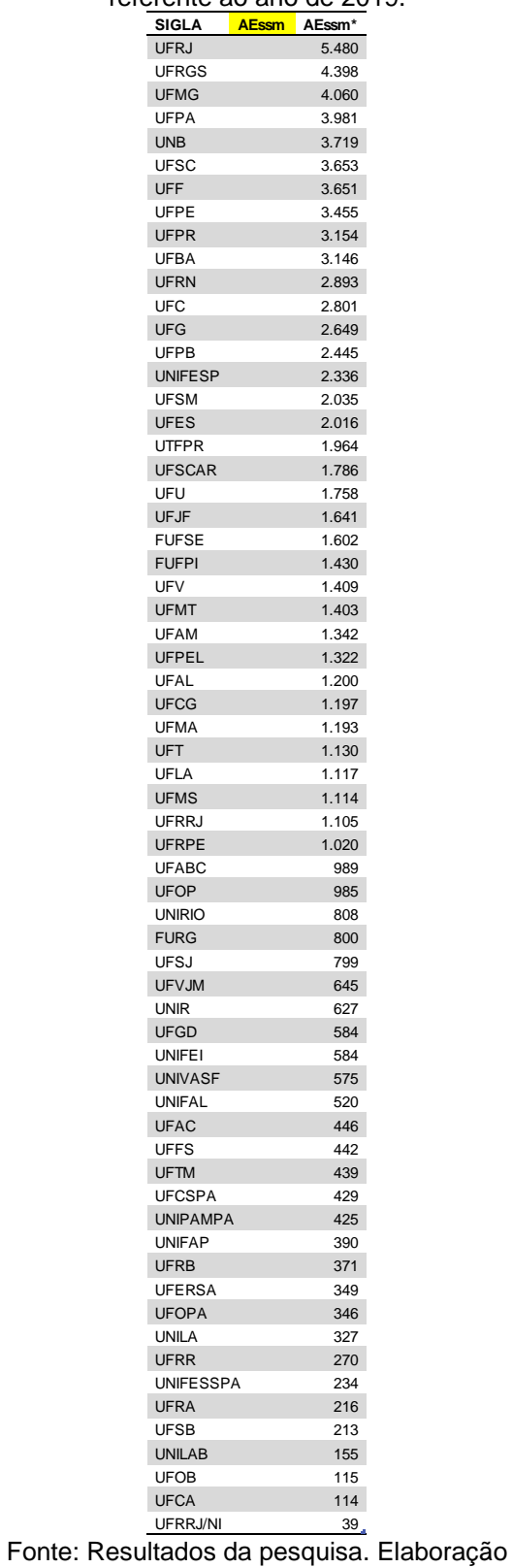

Fonte: Resultados da pesquisa. Elaboração

própria.

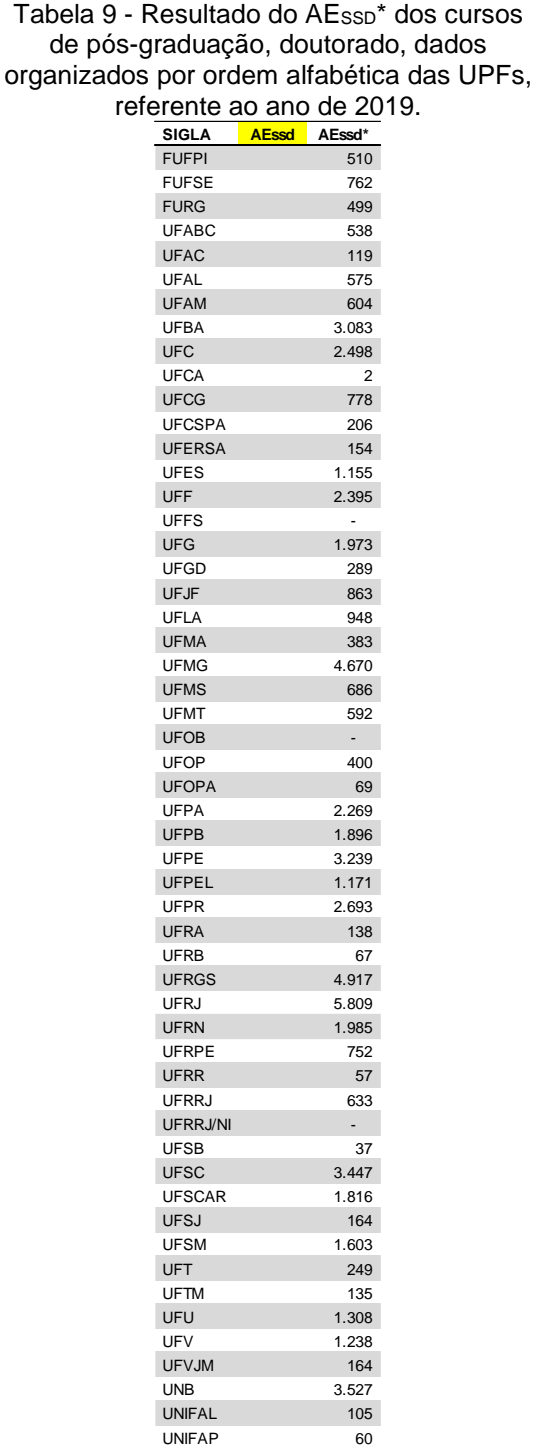

Tabela 10 - Resultado do AEssp\* dos cursos de pós-graduação, doutorado, dados organizados do maior AESSM\* para o menor, referente ao ano de 2019.

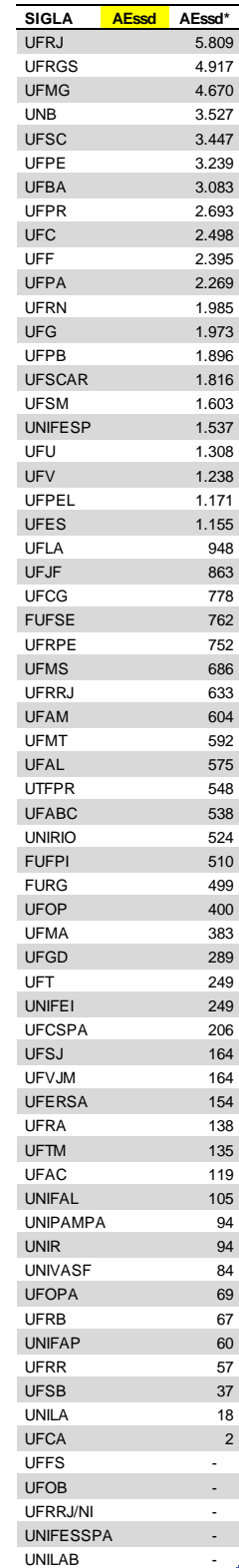

Fonte: Resultados da pesquisa. Elaboração UNIVASF 84 UTFPR 548

UNIFEI 249 UNIFESP 1.537 UNIFESSPA -UNILA 18 UNILAB - Particular products and the set of the set of the set of the set of the set of the set of the set of the set of the set of the set of the set of the set of the set of the set of the set of the set of the set of th UNIPAMPA 94 UNIR 94 UNIRIO 524

Fonte: Resultados da pesquisa. Elaboração

própria.

Tabela 11 - Resultado do AELSR\* dos cursos de pós-graduação, doutorado, dados organizados por ordem alfabética das UPFs,

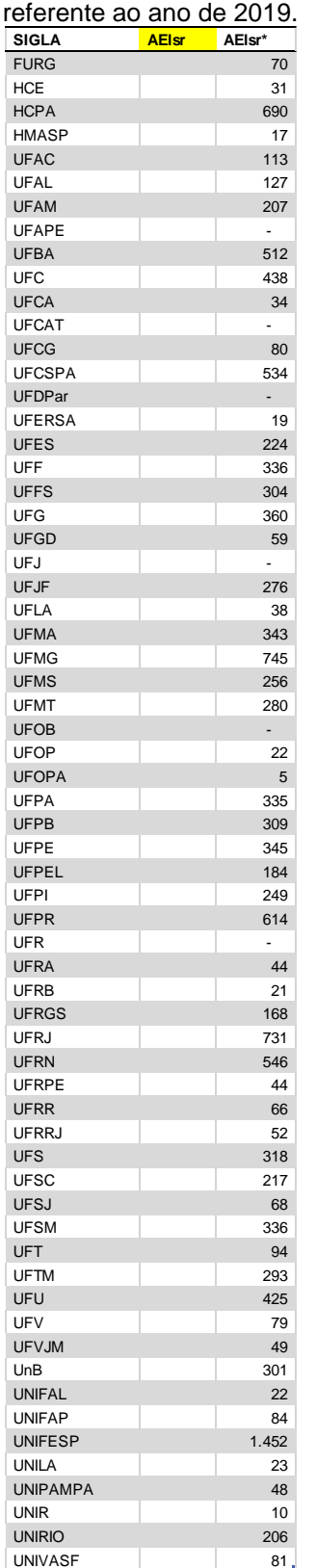

Fonte: Resultados da pesquisa. Elaboração

própria.

Tabela 12 - Resultado do AELSR\* dos cursos de pós-graduação, doutorado, dados organizados do maior AELSR\* para o menor,

referente ao ano de 2019.

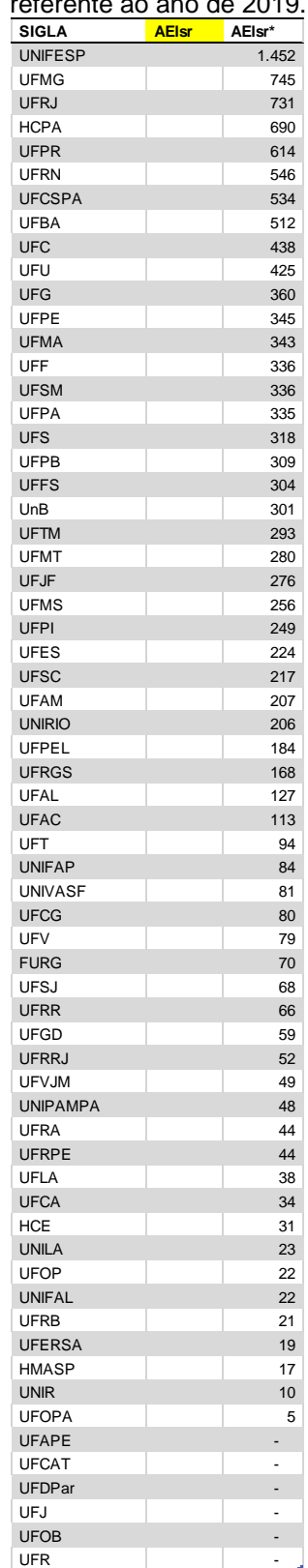

Fonte: Resultados da pesquisa. Elaboração própria.

Tabela 13 - Resultado do NTAE\* por UPF, dados organizados em ordem alfabética, referente ao ano de 2019.

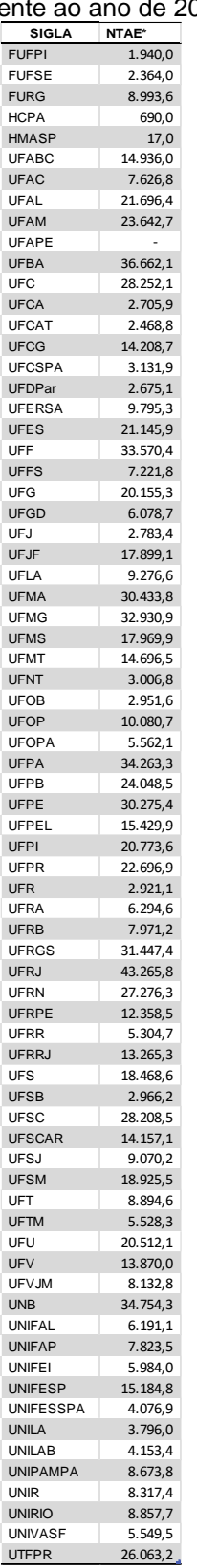

Tabela 14 - Resultado do NTAE\* por UPF, dados organizados do maior NATAE\* para o menor, referente ao ano de 2019.

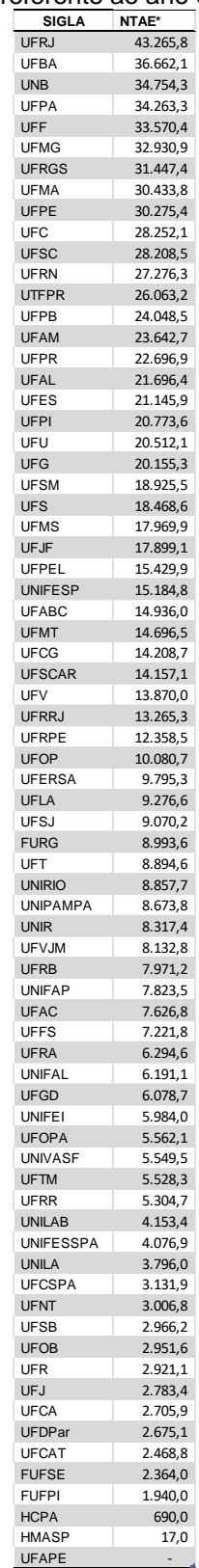

Fonte: Resultados da pesquisa. Elaboração

Fonte: Resultados da pesquisa. Elaboração própria.

<span id="page-105-0"></span>Tabela 15 - Resultado do NTPE\* por UPF, dados organizados em ordem alfabética, referente ao ano de 2019.

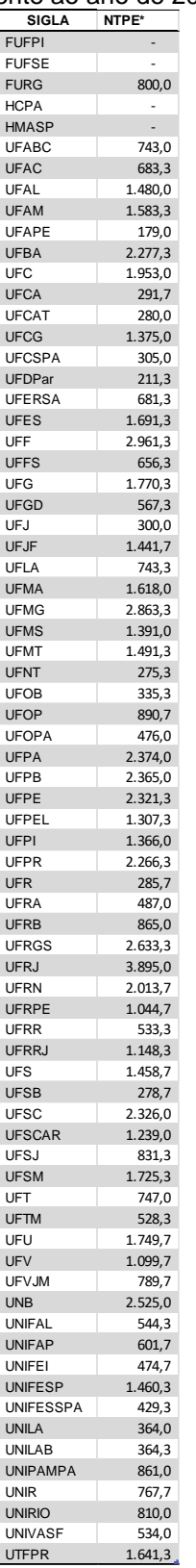

<span id="page-105-1"></span>Tabela 16 - Resultado do NTPE\* por UPF, dados organizados do maior NTPE\* para o menor, referente ao ano de 2019.

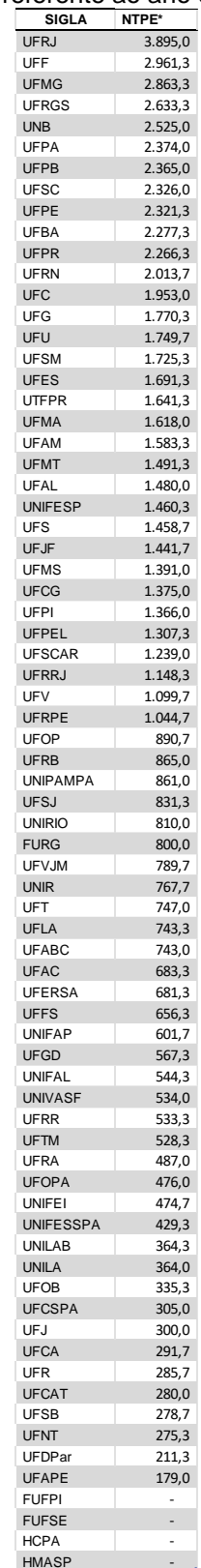

Fonte: Resultados da pesquisa. Elaboração

Fonte: Resultados da pesquisa. Elaboração

#### <span id="page-106-0"></span>Tabela 17 - Resultado do NTTE\* por UPF, dados organizados em ordem alfabética, referente ao ano de 2019.

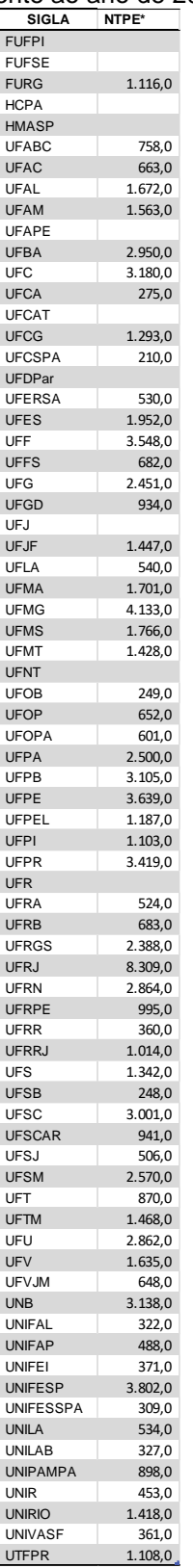

<span id="page-106-1"></span>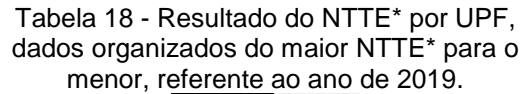

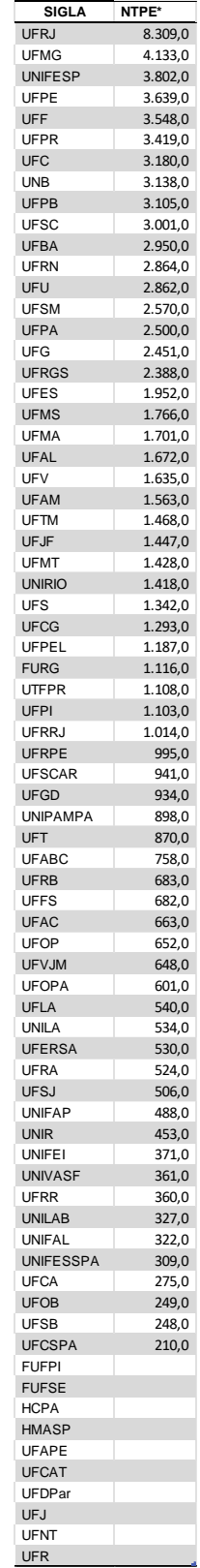

Fonte: Resultados da pesquisa. Elaboração

Fonte: Resultados da pesquisa. Elaboração

própria.

<span id="page-107-0"></span>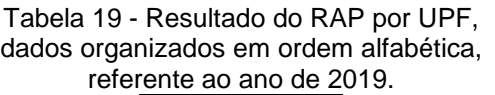

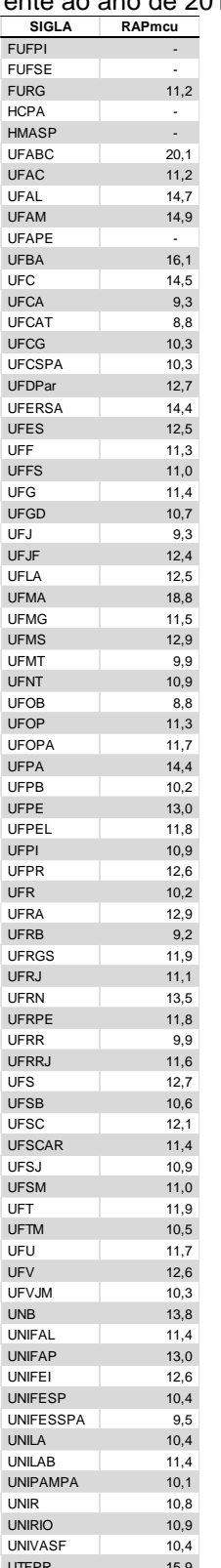

<span id="page-107-1"></span>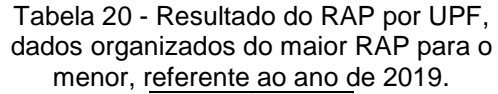

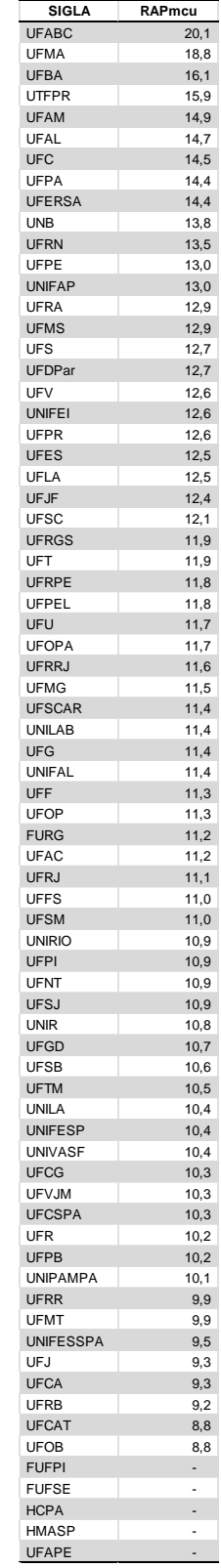

<u>uter 15,9</u><br>Fonte: Resultados da pesquisa. Elaboração

Fonte: Resultados da pesquisa. Elaboração própria.
<span id="page-108-0"></span>Tabela 21 - Resultado do RAT por UPF, dados organizados em ordem alfabética, referente ao ano de 2019.

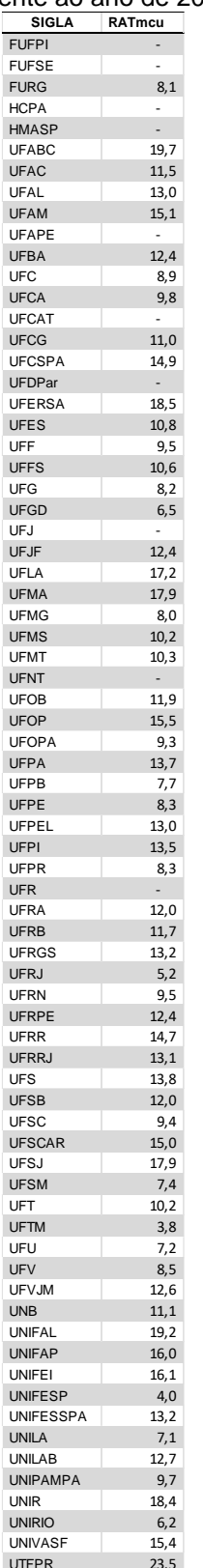

<span id="page-108-1"></span>Tabela 22 - Resultado do RAT por UPF, dados organizados do maior RAT para o menor, referente ao ano de 2019.

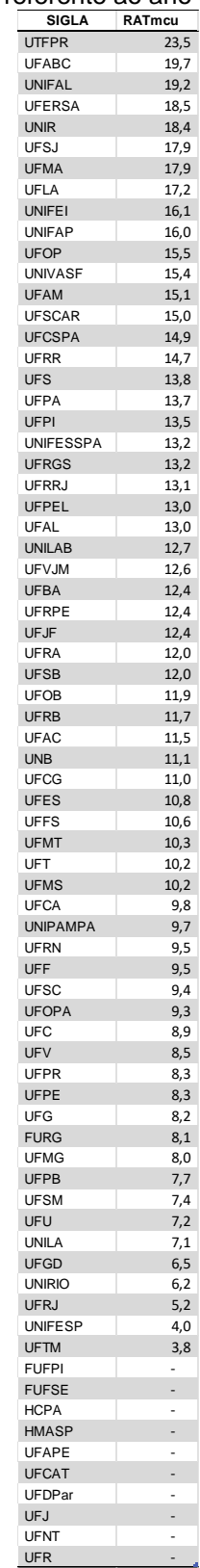

<u>uter a 23,5.</u><br>Fonte: Resultados da pesquisa. Elaboração

própria.

Fonte: Resultados da pesquis

## **LISTA DE FIGURAS**

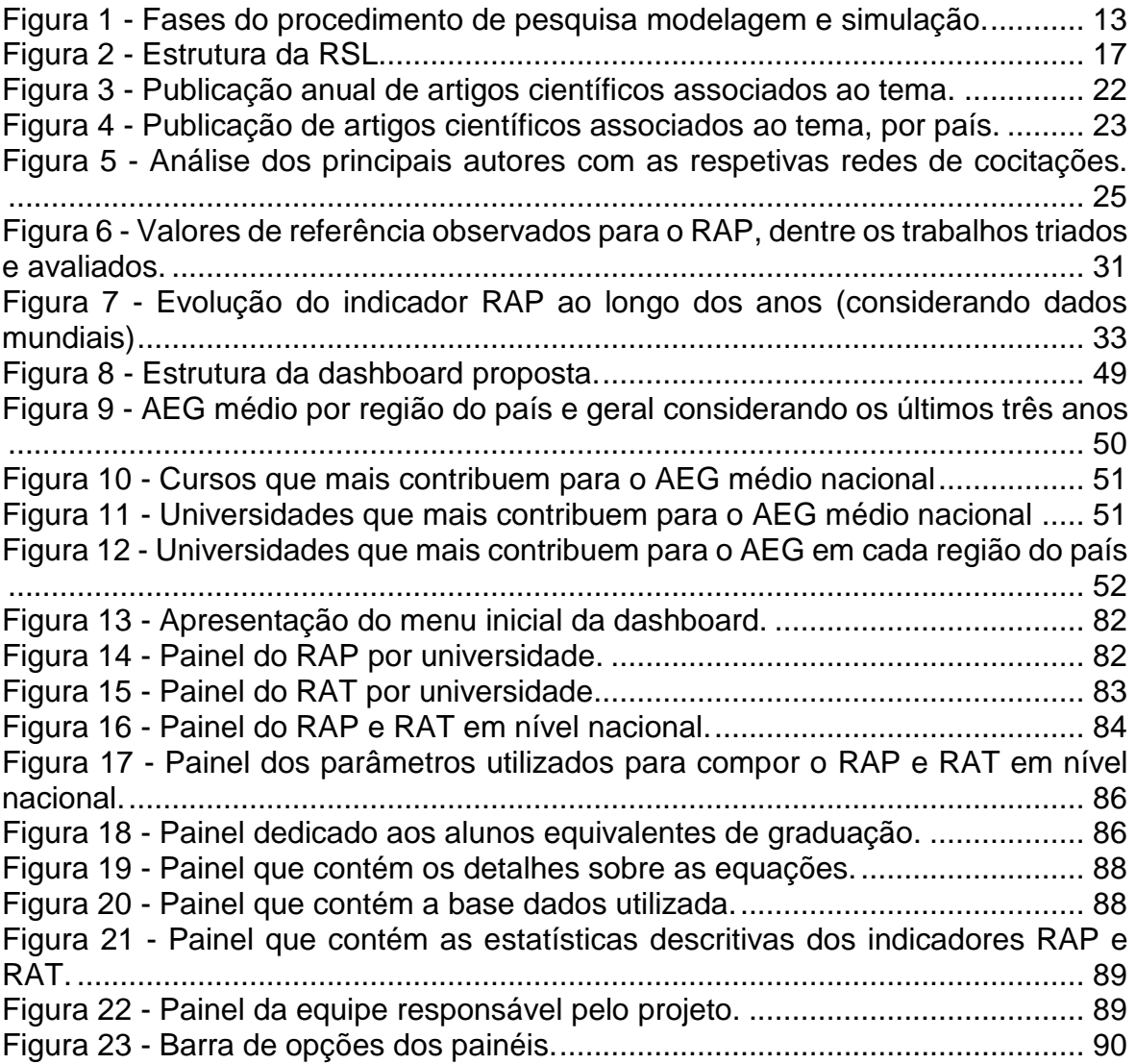

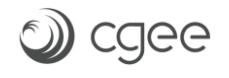

## **LISTA DE QUADROS**

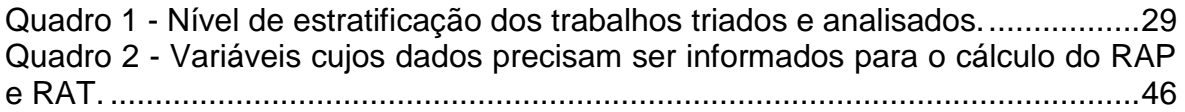

## **LISTA DE TABELAS**

Tabela 1 - Resultado resumido do AE<sup>G</sup> [dos cursos de graduação da UNIFEI, dados](#page-58-0)  organizados do maior AE<sup>G</sup> [para o menor, referente ao ano de 2019....................59](#page-58-0) Tabela 2 - Resultado resumido do AEG[\\* dos cursos de graduação da UNIFEI, dados](#page-61-0)  organizados do maior AEG[\\* para o menor, referente ao ano de 2019.](#page-61-0) .................62 Tabela 3 - Resultado do AE<sup>G</sup> [dos cursos de graduação da UNIFEI, dados](#page-97-0)  [organizados por ordem alfabética dos cursos, referente ao ano de 2019.............98](#page-97-0) Tabela 4 - [Resultado do AEG dos cursos de graduação da UNIFEI,](#page-98-0) dados organizados do maior AE<sup>G</sup> [para o menor, referente ao ano de 2019....................99](#page-98-0) Tabela 5 - Resultado do AEG[\\* dos cursos de graduação da UNIFEI, dados](#page-99-0)  [organizados por ordem alfabética dos cursos, referente ao ano de 2019...........100](#page-99-0) Tabela 6 - Resultado do AEG[\\* dos cursos de graduação da UNIFEI, dados](#page-99-1)  organizados do maior AEG[\\* para o menor, referente ao ano de 2019.](#page-99-1) ...............100 Tabela 7 - Resultado do AESSM\* [dos cursos de pós-graduação, mestrado, dados](#page-101-0)  [organizados por ordem alfabética das UPFs, referente ao ano de 2019.](#page-101-0) ...........102 Tabela 8 - Resultado do AE<sub>SSM</sub><sup>\*</sup> dos cursos de pós-graduação, mestrado, dados organizados do maior AESSM[\\* para o menor, referente ao ano de 2019.](#page-101-1) ............102 Tabela 9 - Resultado do AESSD[\\* dos cursos de pós-graduação, doutorado, dados](#page-102-0)  [organizados por ordem alfabética das UPFs, referente ao ano de 2019.](#page-102-0) ...........103 Tabela 10 - Resultado do AESSD[\\* dos cursos de pós-graduação, doutorado, dados](#page-102-1)  organizados do maior AESSM[\\* para o menor, referente ao ano de 2019.](#page-102-1) ............103 Tabela 11 - Resultado do AELSR[\\* dos cursos de pós-graduação, doutorado, dados](#page-103-0)  [organizados por ordem alfabética das UPFs, referente ao ano de 2019.](#page-103-0) ...........104 Tabela 12 - Resultado do AELSR[\\* dos cursos de pós-graduação, doutorado, dados](#page-103-1)  organizados do maior AELSR[\\* para o menor, referente ao ano de 2019..............104](#page-103-1) Tabela 13 - [Resultado do NTAE\\* por UPF, dados organizados em ordem alfabética,](#page-104-0)  referente ao ano de 2019. [...................................................................................105](#page-104-0) Tabela 14 - [Resultado do NTAE\\* por UPF, dados organizados do maior NATAE\\*](#page-104-1)  [para o menor, referente ao ano de 2019.............................................................105](#page-104-1) Tabela 15 - [Resultado do NTPE\\* por UPF, dados organizados em ordem alfabética,](#page-105-0)  referente ao ano de 2019. [...................................................................................106](#page-105-0) Tabela 16 - [Resultado do NTPE\\* por UPF, dados organizados do maior NTPE\\* para](#page-105-1)  o menor, referente ao ano de 2019. [....................................................................106](#page-105-1) Tabela 17 - [Resultado do NTTE\\* por UPF, dados organizados em ordem alfabética,](#page-106-0)  referente ao ano de 2019. [...................................................................................107](#page-106-0) Tabela 18 - [Resultado do NTTE\\* por UPF, dados organizados do maior NTTE\\* para](#page-106-1)  o menor, referente ao ano de 2019. [....................................................................107](#page-106-1) Tabela 19 - Resultado do RAP [por UPF, dados organizados em ordem alfabética,](#page-107-0)  referente ao ano de 2019. [...................................................................................108](#page-107-0) Tabela 20 - Resultado do RAP [por UPF, dados organizados do maior RAP](#page-107-1) para o [menor, referente ao ano de 2019........................................................................108](#page-107-1) Tabela 21 - Resultado do RAT [por UPF, dados organizados em ordem alfabética,](#page-108-0)  referente ao ano de 2019. [...................................................................................109](#page-108-0) Tabela 22 - Resultado do RAT [por UPF, dados organizados do maior RAT](#page-108-1) para o [menor, referente ao ano de 2019........................................................................109](#page-108-1)